#### Visualização, kernels e subespaços: um estudo prático

Adriano Oliveira Barbosa

SERVIÇO DE PÓS-GRADUAÇÃO DO ICMC-USP

Data de Depósito:

Assinatura: 1988

#### Adriano Oliveira Barbosa

#### Visualização, kernels e subespaços: um estudo prático

Tese apresentada ao Instituto de Ciências Matemáticas e de Computação - ICMC-USP, como parte dos requisitos para obtenção do título de Doutor em Ciências - Ciências de Computação e Matemática Computacional. VERSÃO REVISADA

Área de Concentração: Ciências de Computação e Matemática Computacional

Orientador: Prof. Dr. Luis Gustavo Nonato

USP – São Carlos Fevereiro de 2017

#### Ficha catalográfica elaborada pela Biblioteca Prof. Achille Bassi e Seção Técnica de Informática, ICMC/USP, com os dados fornecidos pelo(a) autor(a)

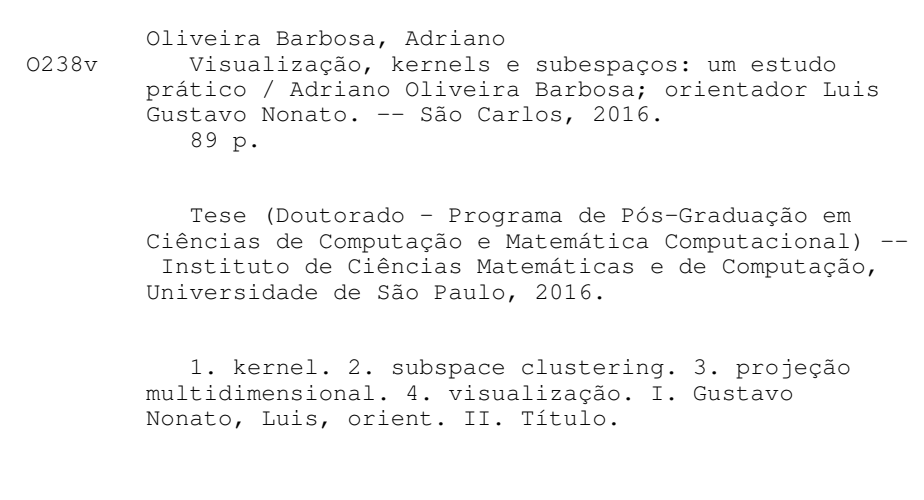

Adriano Oliveira Barbosa

Visualization, kernels and subspaces: a practical study

Doctoral dissertation submitted to the Instituto de Ciências Matemáticas e de Computação - ICMC-USP, in partial fulfillment of the requirements for the degree of the Doctorate Program in Computer Science and Computational Mathematics. FINAL VERSION

Concentration Area: Computer Science and **Computational Mathematics** 

Advisor: Prof. Dr. Luis Gustavo Nonato

USP – São Carlos February 2017

Este trabalho é dedicado a minha esposa e meus pais.

Agradeço aos meus pais, Cicero e Cicera, que sempre investiram em minha educação e acreditaram em meus sonhos. À minha esposa, Karla, pelo incondicional apoio, dedicação, paciência, cumplicidade e companherismo em todos os momentos.

Agradeço a todos os amigos, professores e funcionários da Universidade de São Paulo pelo apoio durante essa jornada, em especial aos grandes amigos que fiz no LCAD/LMACC e aos professores que ministraram as disciplinas durante o doutorado. Pelas ótimas lembranças dos presentes e dos que se foram.

Agradeço ao grande amigo Douglas pelas infinitas discussões e ajuda.

Agradeço aos colaboradores acadêmicos Afonso, Fabiano, Filip, Fernando e Siome pela imensaajuda.

Agradeço imensamente ao meu orientador Gustavo pela ajuda, tempo dedicado e pelo exemplo deprofissional.

Agradeço à CAPES e à Universidade de São Paulo pelo apoio financeiro.

" SeA éo sucesso, então A éigual a X maisY mais Z. O trabalho éX; Yéo lazer; eZ émanter a boca fechada." (Albert Einstein)

#### RESUM O

BARBOSA, A. O. Visualização, kernels e subespaços: um estudo prático. 2017. 89 p. Tese(Doutorado em Ciências – Ciências deComputação eMatemáticaComputacional) – Instituto de Ciências Matemáticas e de Computação, Universidade de São Paulo, São Carlos – SP, 2017.

Dados de alta dimensão são tipicamente tratados como pertencentes a um único subespaço do espaço onde estão imersos. Entretanto, dados utilizados em aplicações reais estão usualmente distribuídos entre subespaços independentes e com dimensões distintas. Um objeto de estudo surge a partir dessa afirmação: como essa distribuição em subespaços independentes pode auxiliar tarefas devisualização?

Por outro lado, se o dado parece estar embaralhado nesse espaço de alta dimensão, como visualizar seuspadrõese realizar tarefascomo classificação? Podemos, por exemplo, mapear esse dado num outro espaço utilizando uma função capaz de o desembaralhar, de modo que ospadrõesintrínsecosfiquem maisclarose, assim, facilitando nossatarefadevisualização ou classificação.

Essa Tese apresenta dois estudos que abordam ambos os problemas. Para o primeiro, utilizamos técnicas de subspace clustering para definir, quando existente, a estrutura de subespaços do dado e estudamos como essa informação pode auxiliar em visualizações utilizando projeções multidimensionais. Para o segundo problema, métodos de kernel, bastante conhecidos na literatura, são as ferramentas a nos auxiliar. Utilizamos a medida de similaridade do kernel para desenvolver uma nova técnica de projeção multidimensional capaz de lidar com dados imersos no espaço decaracterísticas induzido implicitamentepelo kernel.

Palavras-chave: kernel, subspace clustering, projeção multidimensional, visualização.

## **ABSTRACT**

BARBOSA, A. O. Visualization, kernels and subspaces: a practical study. 2017. 89 p. Tese(Doutorado em Ciências – Ciências deComputação eMatemáticaComputacional) – Instituto de Ciências Matemáticas e de Computação, Universidade de São Paulo, São Carlos – SP, 2017.

High-dimensional data are typically handled aslaying in asingle subspace of the original space. However, data involved in real applications are usually spread around in distinct subspaces which may have different dimensions. We would like to study how the subspace structure information can be used to improve visualization tasks.

On theother hand, what if thedataistangled in thishigh-dimensional space, how to visualize it's patterns or how to accomplish classification tasks? One could, for example, map the data in another high-dimensional space using a mapping capable of untangle the data making the patterns clear, rendering the visualization or classification an easy task.

This dissertation presents an study for both problems pointed out above. For the former, we use subspace clustering techniques to define, when it exists, a subspace structure, studying how this information can be used to support visualization tasks based on multidimensional projections. For the latter problem we employ kernel methods, well known in the literature, as a tool to assist visualization tasks. Weusea similarity measuregiven by thekernel to develop acompletely new multidimensional projection technique capable of dealing with data embedded in the implicit feature space defined by the kernel.

Keywords: kernel methods, subspace clustering, multidimensional projection, visualization.

## LISTA DE ILUSTRAÇÕES

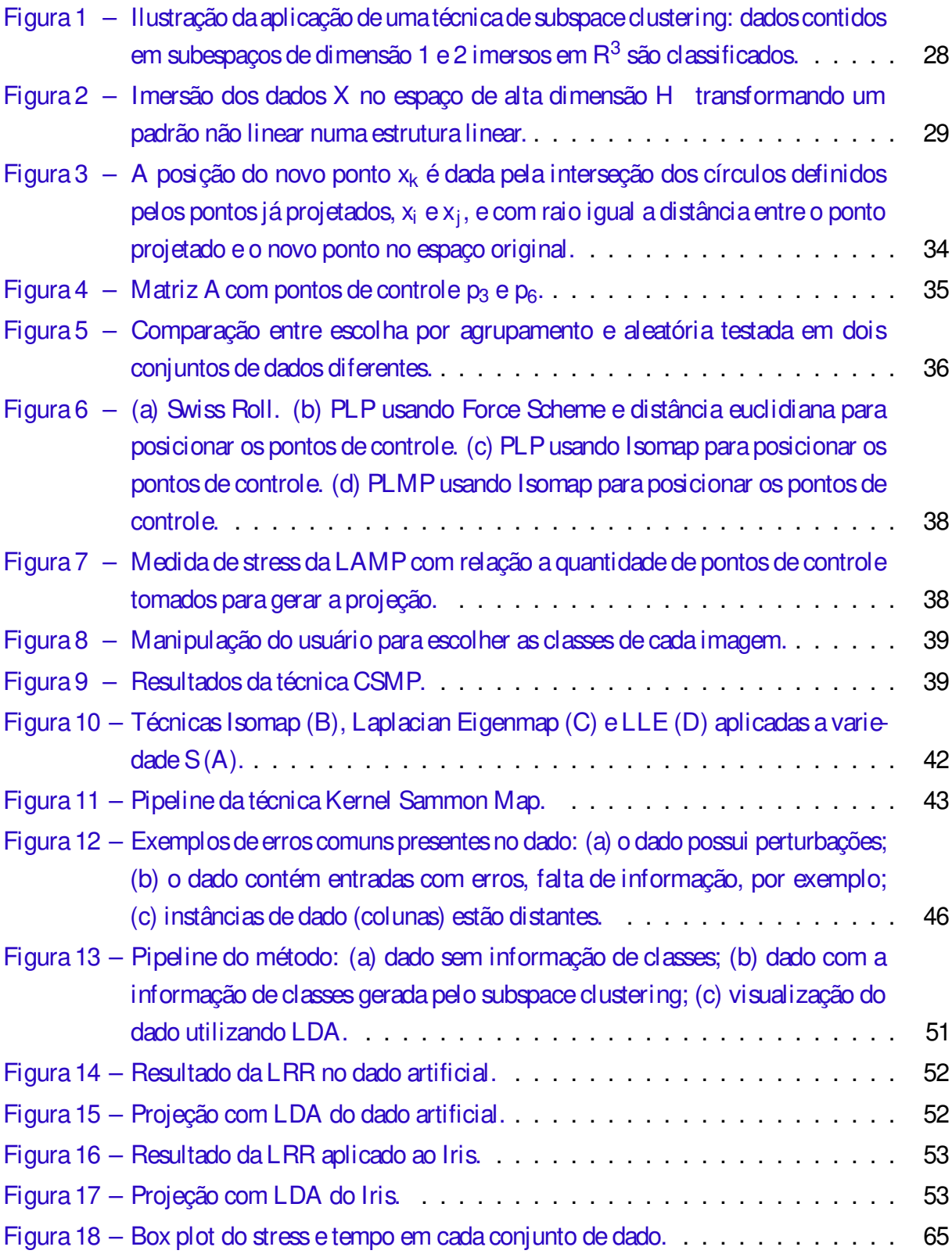

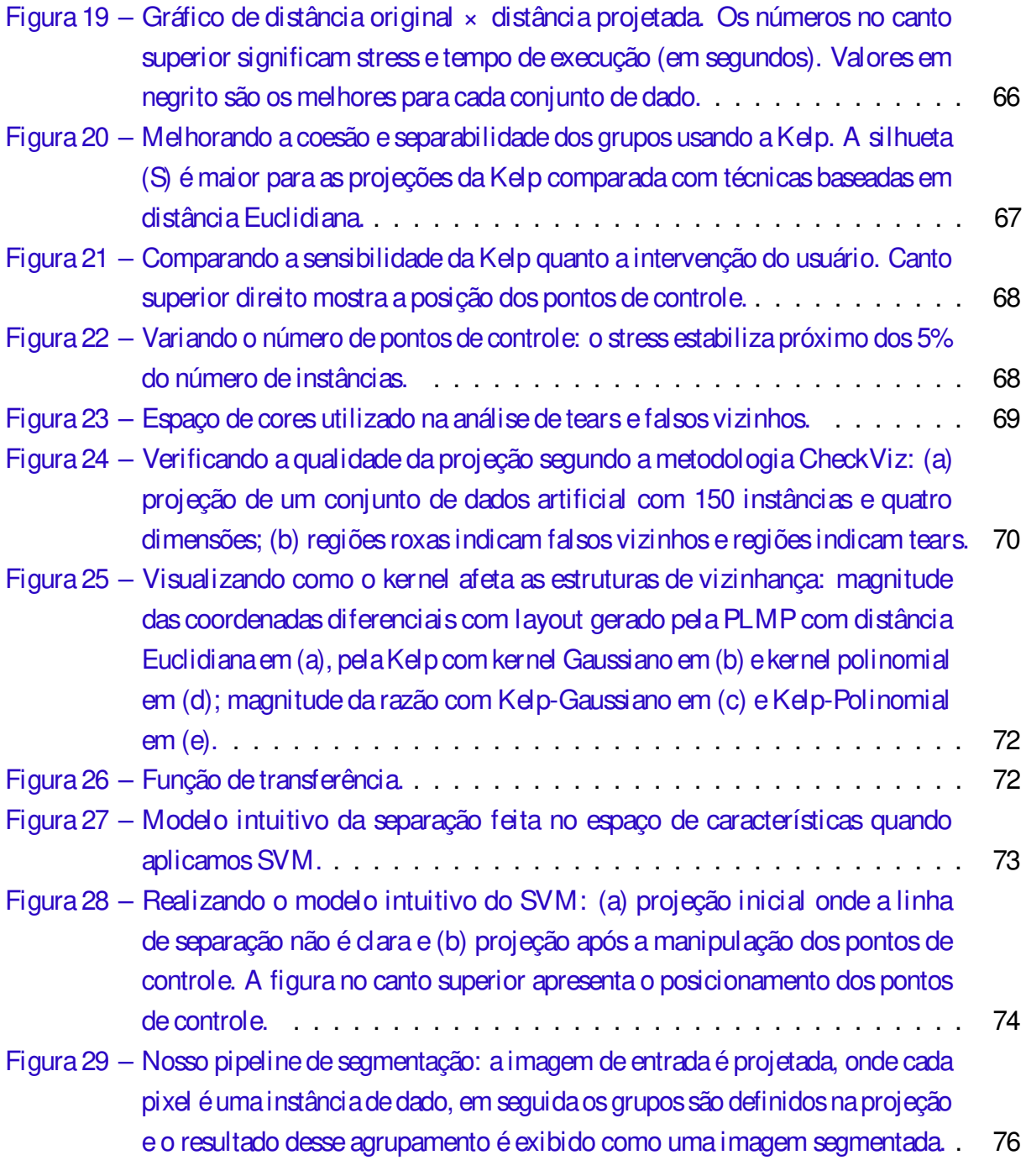

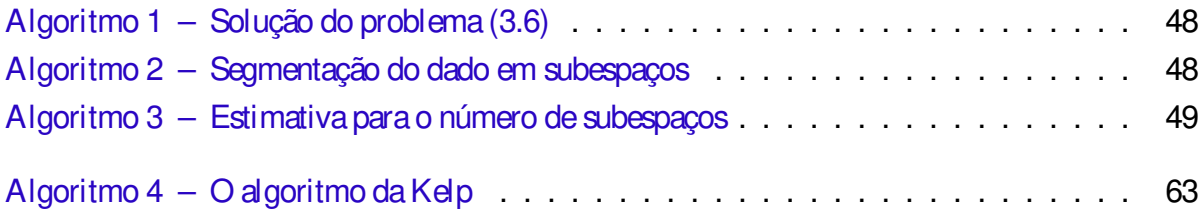

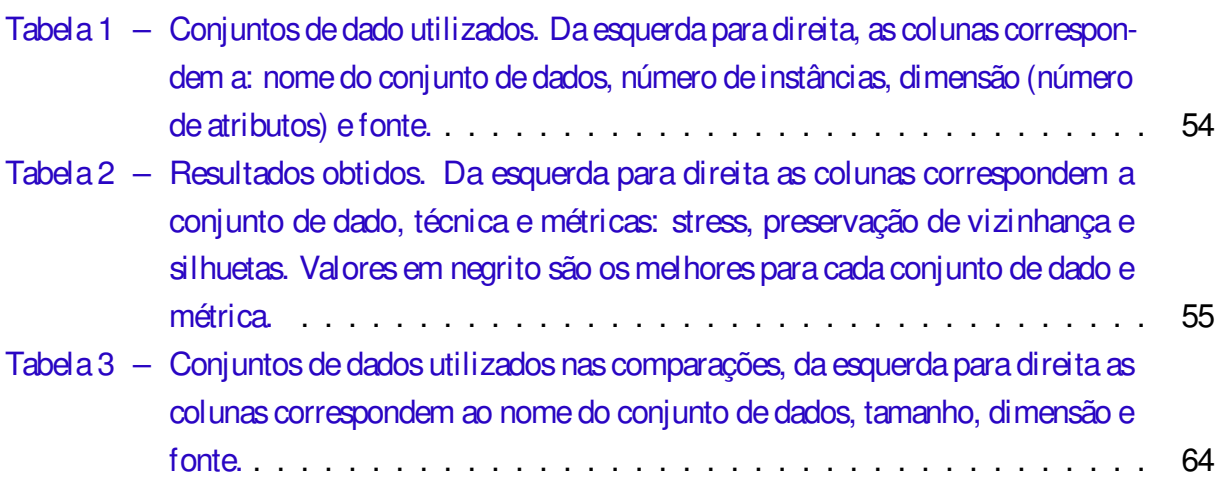

## LISTA DE ABREVIATURAS E SIGLAS

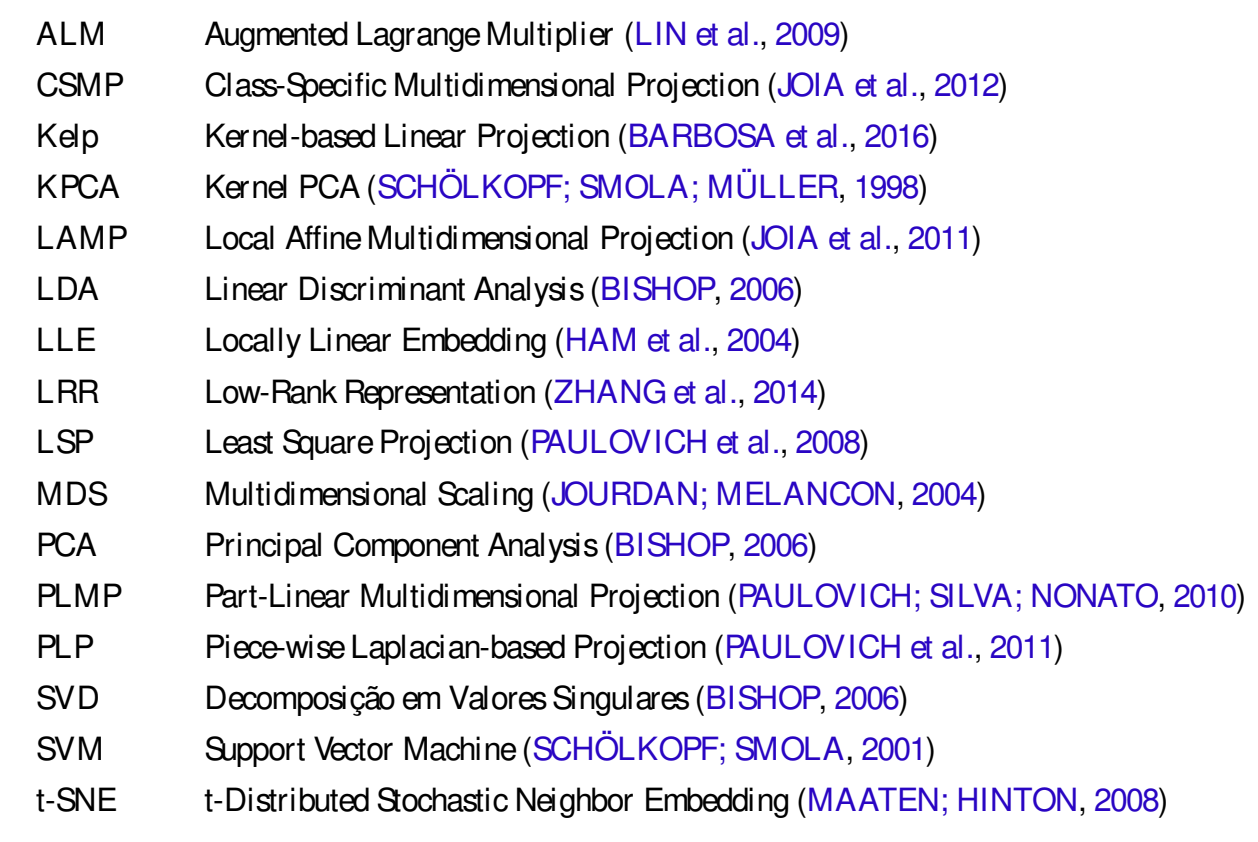

- R<sup>n</sup> Espaço cartesiano de dimensão n
- H Espaço de características (Hilbert) definido implicitamente pelo kernel
- k(x V) Função kernel calculada entre as instâncias x e y
- $\mathsf{x}^\mathsf{T} \mathsf{y}$  Produto interno entre os vetores x e y
- φ(x) Mapeamento implícito definido pela função kernel
- $M_{ii}$  Entrada i j da matriz M
- M( $i$  ) i-ésima linha da matriz M
- $M($ :  $\boxed{3}$  j-ésima coluna da matriz M
- M (m× n) Espaço dasmatrizes m× n
- $_{\sf m}$  Matriz m $\times$  m cujas entradas são todas iguais a  $\frac{1}{\sf m}$
- 1<sub>n</sub> Vetor de dimensão n cujas entradas são todas iguais a  $\frac{1}{n}$
- $h$  $\overline{\mathbb{W}}_H$  Produto interno entre as instâncias x e y no espaço H
- [M $\boxed{N}$  Concatenação das matrizes M e N horizontal mente
- [M;N] Concatenação das matrizes M e N verticalmente

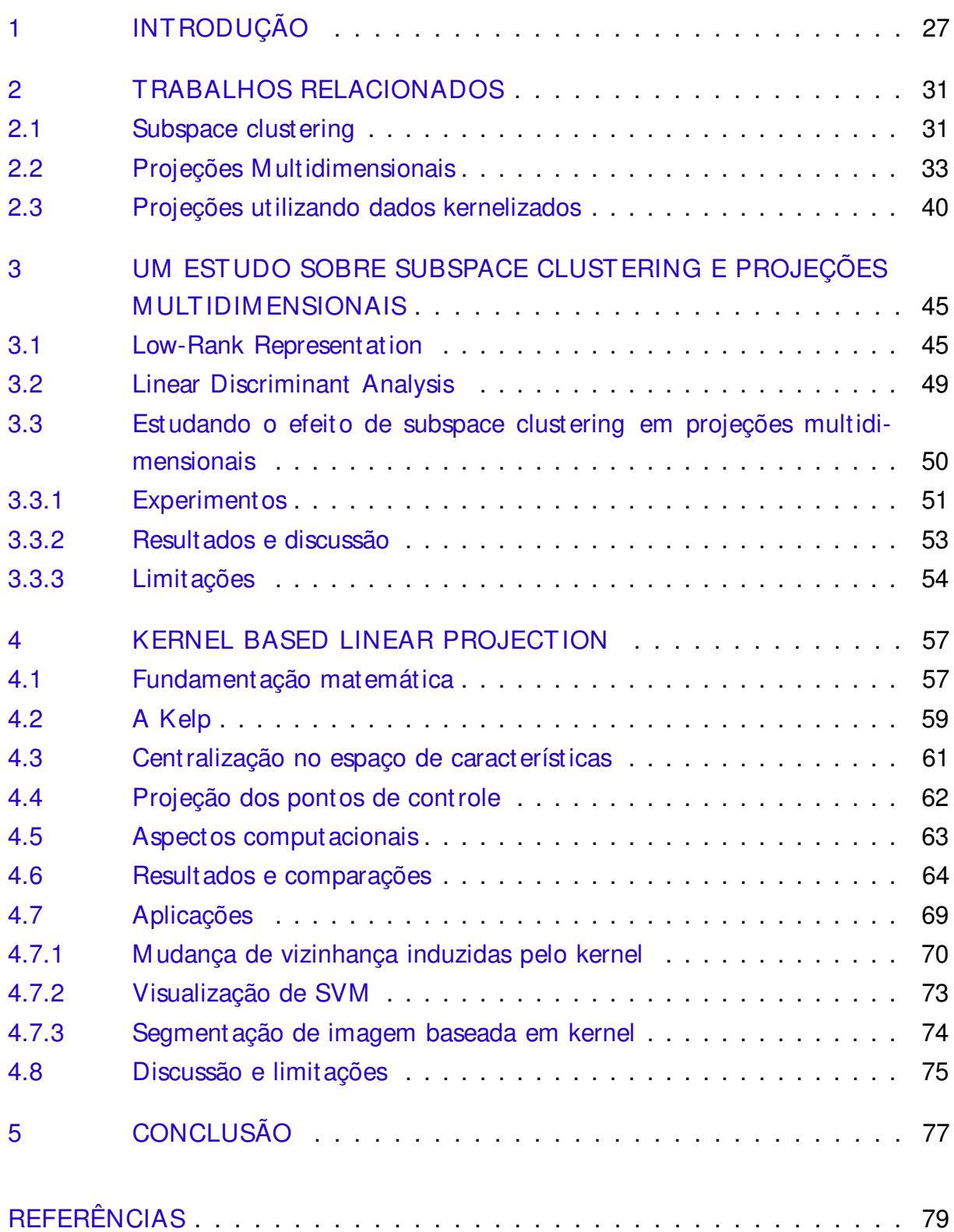

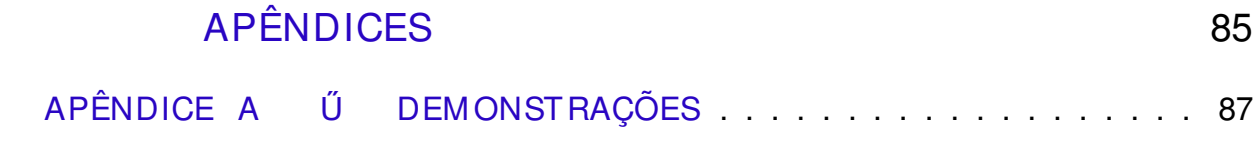

# 1

**CAPÍTULO** 

#### INTRODUÇÃO

Dados de alta dimensão podem ser coletados de várias fontes, incluindo pesquisa de campo, experimentos físicos e coleções de imagens. Esse tipo de dado é usualmente descrito em termos de coordenadas em um espaço cartesiano de alta dimensão ( $R<sup>n</sup>$  com n grande). Como não conseguimos visualizar esse espaço diretamente, utilizamos ferramentas matemáticas e computacionais, como projeção multidimensional, que tem a capacidade de processar e apresentar esse tipo de dado de uma forma compreensível.

Algumas técnicas de projeção multidimensional assumem que os dados estão contidos ou próximo aum único subespaço ou variedadede dimensão menor queo espaço cujadimensão é dada pelo número de atributos dos dados. Entretanto, não há razão para que essa suposição seja sempre verdade. Suponha que as instâncias de dado estão imersas em subespaços independentes. Essa suposição nos leva diretamente para um problema de segmentação de subespaços (subspace clustering), cujo objetivo é segmentar as instâncias em grupos, cada um pertencendo a um subespaço. Técnicas de subspace clustering são capazes de detectar estrutura de subespaços, mesmo que a quantidade e dimensão dos subespaços seja desconhecida. A Figura 1 ilustra o funcionamento de uma técnica de subspace clustering onde o dado é composto por instâncias pertencentes a um pedaço de plano e a um segmento de reta não paralelos, ambos com ruído e imersos no espaço tridimensional. As instâncias são identificadas como pertencentes a um dos subespaços. Tais técnicas mostram sua importância em várias áreas como visão computacional (COSTEIRA; KANADE, 1998; KANATANI, 2001; ZELNIK-MANOR; IRANI, 2003), processamento deimagem (YANG et al., 2008; HONG et al., 2006) e sistemasdeidentificação (ZHANG; BITMEAD, 2005)

Técnicasdeprojeção multidimensional são ferramentas importantespor conseguir lidar com um grande número de atributos e instâncias (PAULOVICH et al., 2011), tornando-as ideais para visualização dedados de alta dimensão. Uma vez que detecção de subespaço tem se mostrado útil em diversos contextos, seria possível empregá-las em conjunto com projeções

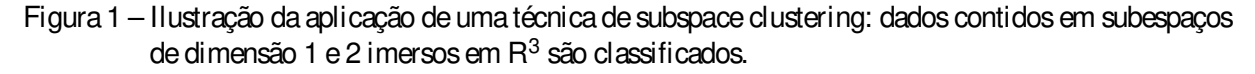

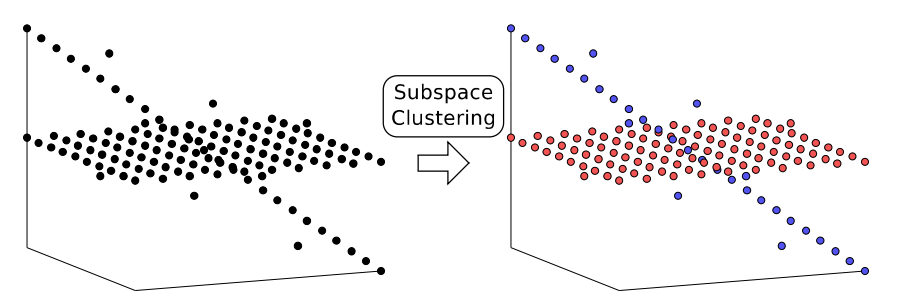

multidimensional afim degerar visualizações aindamaisinformativas?

No Capítulo 3 apresentaremos um estudo (BARBOSA; SADLO; NONATO, 2015) sobre efeito da aplicação de técnicas de subspace clustering, como a Low-Rank Representation (ZHANG et al., 2014) (LRR), no auxílio a projeções multidimensionais. Utilizamos a segmentação em subespaços gerada pela LRR como rótulo para as instâncias de dado e efetuamosredução dedimensionalidadecom Linear Discriminant Analysis (BISHOP, 2006) (LDA). Comparamos a qualidade dessas projeções com técnicas bastante conhecidas na literatura como a Local Affine Multidimensional Projection (JOIA et al., 2011) (LAMP) e t-Distributed Stochastic Neighbor Embedding (MAATEN; HINTON, 2008) (t-SNE). Esse é um primeiro estudo no sentido de aplicar técnicas de subspace clustering combinadas com técnicas de visualização e redução de dimensionalidade. A lém disso, propomos uma mudança na LAMP para que possa fazer uso da informação de subespaços do dado durante o processo de projeção.

Outra grande ferramenta que surge para auxiliar no estudo de projeções multidimensionaisenvolvetécnicasdekernel. O crescenteinteressenessesmétodosémotivado pelosresultados positivos obtidosem aplicações de agrupamento e classificação (SCHÖLKOPF; SMOLA, 2001). Funções kernel podem ser vistas como medidas de similaridade entre instâncias de dados e fornecem uma maneira de transformar dados para um novo espaço de características (espaço de  $Hilbert H$ ), permitindo que estruturas e padrões presentes no dado sejam melhor caracterizados neste espaço. Dessa forma, tarefas de classificação e agrupamento podem ser efetuadas com maisfacilidadee eficiência.

Associado a uma função kernel existe uma mapeamento implícito φ responsável por levar o dado do seu espaço original para o espaço de características H (dado kernelizado). Esse mapeamento é geralmente difícil de ser encontrado, tornando complexo o entendimento de estruturas intrínsecas dos dados, como vizinhança. A Figura 2 ilustra o mapeamento φ associado auma função kernel transformando umaestruturanão linear no espaço original numaestrutura linear no espaço decaracterísticas.

Entender como um kernel realizao mapeamento dosdados no espaço decaracterísticas é muito importante, principalmente para auxiliar a confecção de kernels com propriedades específicas e entender como as relações de vizinhança são afetadas.

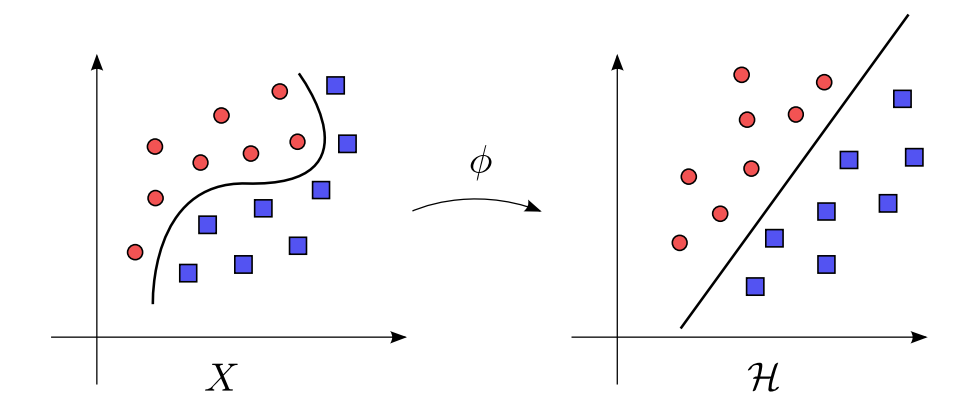

Figura 2 – Imersão dos dados X no espaço de alta dimensão H transformando um padrão não linear numa estrutura linear.

No Capítulo 4 propomos uma técnica de visualização de informação chamada Kernelbased Linear Projection (BARBOSA et al., 2016) (Kelp) capaz de lidar com dados kernelizados, mesmo sem conhecer suas coordenadas. A Kelp permite visualizar como a imersão realizada por um kernel no espaço de características afeta a estrutura de vizinhanca dos dados. Nossa técnica é composta por dois passos principais. Primeiramente, um subconjunto pequeno de instâncias – pontos de controle – é projetado no espaço visual através de uma estratégia de forças que busca minimizar uma função de energia. Em seguida, todo o conjunto dedadosé projetado tomando como referência o posicionamento dos pontos de controle. Fazemos também uma comparação entre os resultados obtidos pela Kelp e técnicas de projeção multidimensional que utilizam distânciacomo dado deentrada.

A ideia do método é assumir que conhecemos a imersão φ dos dados no espaço de características associada a função kernel, ou seja, sua imagem nesse espaço. Com base na posição dos pontos de controle no espaço visual, definimos uma transformação linear que interpolatal posicionamento e projeta o conjunto de dados utilizando essa transformação linear. Ascontribuiçõesdessetrabalho incluem umanovatécnicadeprojeção multidimensional com base matemática sólida capaz de visualizar dados kernelizados. Além disso, combinamos a Kelp com uma versão kernelizada das coordenadas diferenciais (LIPMAN et al., 2004) a fim de entender como a estrutura de vizinhança dos dados é afetada durante o mapeamento da função φ associadaao kernel.

As principais contribuições destatese são:

<u>Est</u>utilizamos técnicas de subspace clustering combinadas com técnicas de visualização para redução de dimensionalidade;

um estudo daeficáciadasegmentação em subespaçosnastarefasdevisualização comparando técnicas que necessitam da informação de classe;

Eulma modificação na LAMP para que possa utilizar a informação de classe;

uma nova técnica de projeção multidimensional chamda Kelp capaz de lidar com dados kernelizados;

uso da Kelp, como ferramenta de visualização, para auxiliar em aplicações baseadas em kernel; por exemplo, classificação esegmentação deimagem;

uma versão kernelizada das coordenadas diferenciais combinada com a Kelp a fim de entender como o kernel afeta as estruturas de vizinhança do dado durante o mapeamento parao espaço decaracterísticas.

Estatese está estruturada da seguinte forma:

Capítulo 2: fazemos uma revisão bibliográfica dos principais trabalhos das áreas de subspace clustering eprojeção multidimensional, incluindo alguns trabalhos que utilizam técnicas de kernel;

Capítulo 3: descrevemos nosso estudo sobre o efeito do uso das técnicas de subspace clustering no auxílio deprojeçõesmultidimensionais (BARBOSA; SADLO; NONATO, 2015);

Capítulo 4: descrevemos a técnica Kelp (BARBOSA et al., 2016), principal resultado do doutorado;

Capítulo 5: conclusões sobre os trabalhos e sobre suas contribuições;

Apêndice: contém as demonstrações dos resultados mais relevantes utilizados na fundamentação teórica dos problemas tratados na tese.

## CAPÍTULO 2

#### TRABALHOS RELACIONADOS

Apresentaremos trabalhos relevantes na área de subspace clustering e visualização, tanto no que diz respeito a projeções multidimensionais quanto na utilização da teoria de kernel para fins de visualização. Os trabalhos discutidos neste capítulo foram escolhidos por se tratarem de estudos clássicos da área ou por representarem o estado da arte no contexto da tese. As técnicas discutidas possuem umacaracterísticaem comum: possibilidadedo usuário intervir naprojeção, ou seja, são técnicas assistidas pelo usuário.

#### 2.1 Subspace clustering

Em vários problemas, o dado é representado como instâncias imersas em um espaço de alta dimensão, frequentemente na vizinhança de subespaços independentes desse espaço. Motivado por esse fato, uma série de técnicas vêm sendo desenvolvidas para detectar tal estrutura de subespaço. Por exemplo, Principal Component Analysis (BISHOP, 2006) (PCA) assumeque o dado pertence aum único subespaço e buscaas direções de maior variância dos dados para formar a base do subespaço procurado. Entretanto, supor que o dado pode estar contido num único subespaço é bem restritivo. Técnicas de subspace clustering assumem que o dado pode estar distribuido próximo a vários subespaços independentes, mesmo sem saber a quantidade desses subespaços ou a qual subespaço cada instância de dado pertence. Quando o número de subespaços é igual a 1, o problema se reduz ao PCA. O objetivo das técnicas de subspace clustering é estimar, caso exista, a estrutura de subespaços, o número e a dimensão de cada subespaço para, em seguida, determinar aqual subespaço cadainstânciapertence.

Alguns problemas principais surgem quando tentamos estimar a estrutura de subespaços presente nos dados:

A distribuição dos dados nossubespaços é geralmentedesconhecida. Seos dados em cada subespaço estão distribuidos em grupos e esses grupos são distantes entre si, o problema se torna mais simples. Por outro lado, se a distribuição dos dados se dá de modo que as instâncias estão próximas da interseção dos subespaços, então o problema acaba se tornando mais difícil;

LEDs dados podem estar corrompidos, conter ruído e outliers, por exemplo. Esse problema pode fazer com que a estimativa dos subespaços seja completamente errada;

Escolha do modelo de estimativa: no PCA, basta saber a dimensão do subespaço (que pode ser encontrada buscando o subespaço de menor dimensão que comporta os dados). Por outro lado, no caso de múltiplos subespaços, podemos encaixar os dados desde n subespaços de dimensão 1 a um único subespaço de dimensão d. A dificuldade está em definir a combinação do número de subespaços e suas dimensões.

Técnicas de subspace clustering podem ser dividas em quatro tipos: algébricas (GEAR, 1998; COSTEIRA; KANADE, 1998; BOULT; BROWN, 1991), as quais estão interessadas em obter aseparação do dado a partir dafatoração da matriz do mesmo em matrizes deposto baixo; iterativas (AGARWAL; MUSTAFA, 2004; BRADLEY; MANGASARIAN; PARDALOS, 2000; TSENG, 2000), concebidas paramelhorar osresultadosobtidospelosalgoritmos algébricosem dados com ruído — utilizam a segmentação obtida pelos algoritmos algébricos e aplicam PCA para cada subespaço, iterando entre esse dois passos e refinando o resultado de segmentação do dado em subespaços. Enquanto as técnicas acima utilizam propriedades algébricas e geométricas, não estão preocupadas com a distribuição do dado (ou do ruído) nossubespaços. Para preencher essalacuna, surgem astécnicasdenominadasestatísticas(TIPPING; BISHOP, 1999; DERKSEN et al., 2007). A classe de métodos espectrais (ELHAMIFAR; VIDAL, 2009; ZHANG et al., 2014) gera uma matriz de afinidade cuja entrada i j mede a similaridade entre as instâncias i e j. Idealmente, entradas com valor 1 significam que as instâncias i e j pertencem ao mesmo subespaço. De posse de uma matriz desse tipo, a segmentação do dado nos seus respectivos subespaços pode ser obtida aplicando o algoritmo k-means aos autovetores da matriz Laplaciana associada a matriz de afinidade.

Um bom tutorial sobresubspace clustering pode ser encontrado em (VIDAL, 2010). A técnicaLow-Rank Representation(LRR) (Capítulo3) busca, comoo nomediz, umarepresentação (decomposição) em função de umamatriz de posto baixo através de um processo de otimização com restrição. A LRR é capaz de resolver os três principais problemas descritos acima, estimando o número de subespaços e gerando uma correspondência entre as instâncias de dado e os subespaços. Esta foi a técnica utilizada no estudo descrito no Capítulo 3.

Um trabalho envolvendo subspace clustering e visualização pode ser encontrado em (LIU et al., 2015), onde a base e a dimensão dos subespaços são estimados utilizando a distância Grassmanniana, permitindo uma exploração visual interativa do dado através de projeções dinâmicas.

#### 2.2 Projeções M ultidimensionais

Sammon (1969) desenvolveu uma técnica cujo objetivo é criar uma projeção dos dados multidimensionais de forma que as distâncias no espaço original sejam preservadas da melhor forma possível, baseado na medida de stress

$$
E = \frac{1}{\sum_{i < j} \delta_{ij}} \sum_{i < j} \frac{(\delta_{ij} - d_{ij})^2}{\delta_{ij}}
$$

onde d<sub>i i</sub> representa a distância entre a instância i e a instância j no espaço original e  $\delta_i$ ; a distância entre as mesmas instâncias no espaço visual. Inicialmente as instâncias são mapeadas no espaço visual (podendo ser posicionados aleatoriamente) e em seguida o stress dessa configuração é calculado. A partir daí, o posicionamento dos pontos no espaço visual é alterado em pequenos passos de modo a melhorar o resultado da função de erro dado pelo stress. Esse procedimento é repetido até que seja encontrado um mínimo da função de erro.

Dois problemas são inerentes à técnica de Sammon: a complexidade do algoritmo pois o cálculo da função de stress tem complexidade O(n $^2$ ), onde n indica a quantidade de pontos a serem projetados — e o fato de ser necessário refazer todo o processo caso um novo ponto precise ser projetado.

Para contornar as dificuldades inerentes ao Sammon Mapping, Pekalska et al. (1999) apresentou uma generalização da técnica de Sammon. Primeiramente, foi realizado um estudo sobre os algoritmos que poderiam ser utilizados para efetuar a minimização do stress. Em seguida foi proposta uma forma de efetuar a projeção em função de um subconjunto dos dados. Na proposta de Pekalska, um subconjunto dos dados seria projetado seguindo o algoritmo original e a partir do posicionamento deleso resto dos dados seria posicionado de modo a evitar distorções no stress.

Trêsmaneiras de posicionar asinstânciasrestantesforam estudadas: triangulação, redes neuraisemapeamento de distância. A primeirautiliza dois pontosjáprojetados como guia para a projeção de cada novo ponto como ilustrado na Figura 3.

A abordagem por redes neurais utiliza como conjunto de treinamento o dado original e a saída produzida é a projeção no espaço visual. Desejamos que a saída produzida possa ser ilimitada, entretanto nesse tipo de abordagem é comum o uso de funções de ativação como a sigmoide f $(x) = \frac{1}{1 + e^{-x}}$  que retorna valores no intervalo [0 $\boxed{3}$ ]. Para contornar essa dificuldade, pode-se utilizar outra função de ativação, como uma função linear, por exemplo. Por outro lado, funções de ativação lineares tornam o treino mais complexo, uma vez que é mais difícil encontrar um mínimo para a função de erro.

A última proposta é definir uma transformação linear T que atua na matriz de distâncias de uma amostra dos dados no espaço original,  $D_{\rm S}$ , resultando no posicionamento dos pontos no espaço visual Y<sub>S</sub>. Para um conjunto de dados n dimensional com N instâncias, toma-se uma Figura 3 – A posição do novo ponto  $x_k$  é dada pela interseção dos círculos definidos pelos pontos já projetados, x<sub>i</sub> e x<sub>i</sub>, e com raio igual a distância entre o ponto projetado e o novo ponto no espaço original.

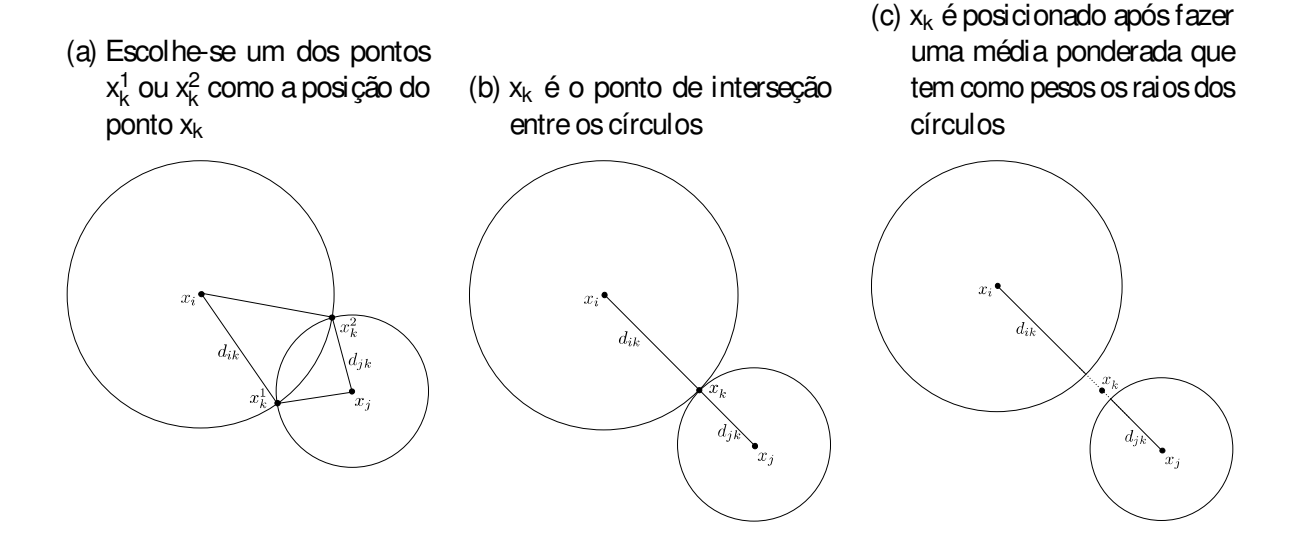

amostra com k (k < N) instâncias e define-se a transformação linear:

$$
T_{p\times k}D_{S_{k\times k}} = Y_{S_{p\times k}}
$$

e utiliza-se essa transformação linear para mapear as instâncias restantes

$$
T_{p \times k} D_{k \times (N-k)}^{'} = Y_{p \times (N-k)}^{'}
$$

resultando na projeção dos N − k pontos restantes.

Paulovich et al. (2008) apresenta a técnica chamada Least Square Projection (PAULO-VICH et al., 2008) (LSP), a qual é baseada em aproximações feitas por mínimos quadrados. A partir da projeção de pontos de controle ( $\{p_1 \mid \text{min} \}$ ) por um método de Multidimensional Scaling (JOURDAN; MELANCON, 2004) (MDS), são calculadas vizinhanças ({ $V_1$ [ $\downarrow$ de cada ponto e a partir de cada uma é definida uma matriz que dá origem a um conjunto de sistemas lineares:

$$
Lx_1 = 0
$$
  $12x_2 = 0$   $11$   $12x_1 = 0$ 

ondeL é uma matriz n× n com entradas

$$
I_{ij} = \frac{\frac{\sum_{i=1}^{m} 1\left[\frac{m}{i}\right]}{\sum_{i=1}^{m} 1\left[\frac{m}{i}\right]} \cdot i = j}{\underbrace{0\left[\frac{m}{i}\right]}_{\text{O}} \text{ case } \text{contrário.}}
$$

Os parâmetros  $\alpha_{ij}$  acima são tais que

$$
\tilde{p}_i - \sum_{p_j \in V_i} \alpha_{ij} \tilde{p}_j = 0
$$
\n
$$
0.6 \alpha_{ij} 6 \ 1; \ \sum \alpha_{ij} = 1
$$
\n
$$
(2.1)
$$
e  $\tilde{p}_i$  são as coordenadas de p<sub>i</sub> no espaço visual.

Problemas com o posto das matrizes levaram Paulovich et al. (2008) a acoplar linhas querepresentam pontosdecontroleao sistemalinear, tornando o sistemasobredeterminado e resolvendo-o utilizando o método dos mínimos quadrados. Dessa forma, o sistema a ser resolvido é

$$
Ax = b
$$

onde A tem dimensões(n+ nc) × n e é da forma

A = <sup>L</sup> C ! ( com ci j = 1 se p<sup>j</sup> é um ponto de controle 0 caso contrário b<sup>i</sup> = ( 0 i 6 n xpci n < i 6 n+ nc

e

onde x<sub>pc<sub>i</sub>é uma das coordenadas do ponto de controle p<sub>ci</sub>. A Figura 4 ilustra a construção do</sub> sistema para um conjunto de seis pontos. As soluções dos sistemas, dadas pelo método dos mínimos quadrados, retornam as projeções.

Figura 4 – Matriz A com pontos de controle  $p_3$  e  $p_6$ . Figura retirada de (PAULOVICH et al., 2008)

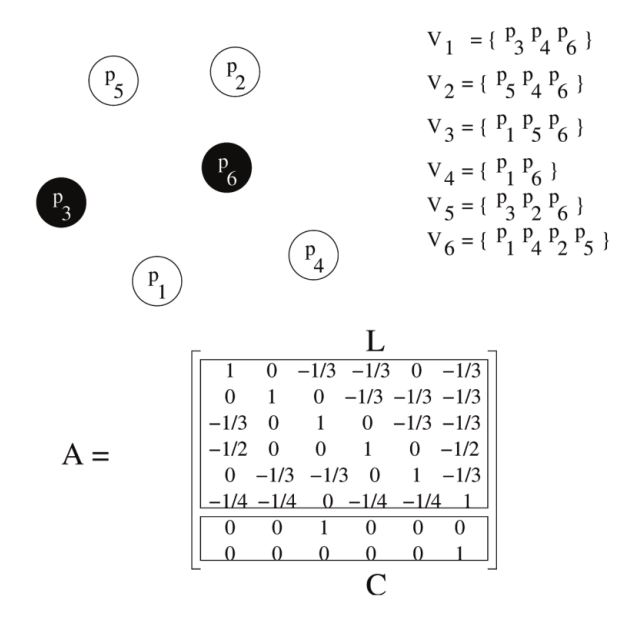

O algoritmo possui complexidade computacional  $O(k^2 + n^2)$ , onde k é o número de pontos de controle e n a cardinalidade do conjunto de dados.

Outra técnica que faz projeção multidimensional é a Part-Linear Multidimensional Projection (PAULOVICH; SILVA; NONATO, 2010) (PLMP). O trabalho apresenta uma técnica que tenta preservar a distância entre instâncias de dado no espaço original: matematicamente falando, a projeção Φ deve satisfazer

$$
\Phi = \mathop{\arg\min}\limits_{\hat{\Phi} \in L} \big(\frac{1}{(R^m \textbf{E}^h)}\sum_{i=1}^{\left[\frac{m}{2}\right]} d(x_i \textbf{E}_i) - d(\hat{\Phi}(x_i) \textbf{E}_i) (x_j)\big)^{\left[\frac{m}{2}\right]}
$$

onde D =  $\sum_{i\in I}$ d $(x_i\overline{\mathbb{R}_i})^2$  e L $\pmod{R^m}$ ) é o espaço das funções lineares de R $^m$  em R $^n$ .

Para isso, o método utiliza algumas amostras dos dados X  $= \{x_1^{\prime}[\begin{matrix} \text{triv}_k \end{matrix} \}, k < n, j$ á ′ ′ projetadas de modo a preservar distância da melhor forma possível. Daí, a projeção Φ deve satisfazer

$$
\Phi(x_i) = \bar{x}_i \tag{2.2}
$$

para todo i = 1 $\left[\begin{matrix} \frac{1}{2} & 1 & 0 \\ 0 & \frac{1}{2} & 0 \end{matrix}\right]$ onde  $\bar{x_i}$  é a projeção de  $x_i^{'}$  no espaço visual.

Para cada i, a equação (2.2) nos diz que

$$
\varphi_1 x'_{1i} + \cdots + \varphi_m x'_{1m} = \bar{x}_{i1}
$$
\n
$$
\varphi_1 x'_{2i} + \cdots + \varphi_m x'_{2m} = \bar{x}_{i2}
$$
\n
$$
\vdots \qquad \vdots
$$
\n
$$
\varphi_1 x'_{ki} + \cdots + \varphi_m x'_{km} = \bar{x}_{ik}
$$
\n(2.3)

ondeφ<sub>i</sub> é a entrada da matriz Φ na linha i e coluna j. Reescrevendo o sistema (2.3) como Lφ = *⊼*i, com  $L_{k \times m}$ , e assumindo que k é maior que m, Paulovich, Silva e Nonato (2010) resolvem o sistema através da solução da equação normal

$$
L^{T}L\varphi_{i} = L^{T}\bar{x}_{i}
$$
 (2.4)

Visto que a projeção final depende da escolha dos pontos de controle, Paulovich, Silva e Nonato (2010) fazem uma comparação entre duas formas de escolhê-los, agrupando ou escolhendo aleatoriamente. A Figura 5 mostra que a medida de stress estabiliza tanto quando se utiliza uma escolha aleatória quanto utilizando agrupamento quando a quantidade de amostras é próxima de <sup>√</sup> n.

Figura 5 – Comparação entre escolha por agrupamento e aleatória testada em dois conjuntos de dados diferentes. Figura retirada de (PAULOVICH; SILVA; NONATO, 2010)

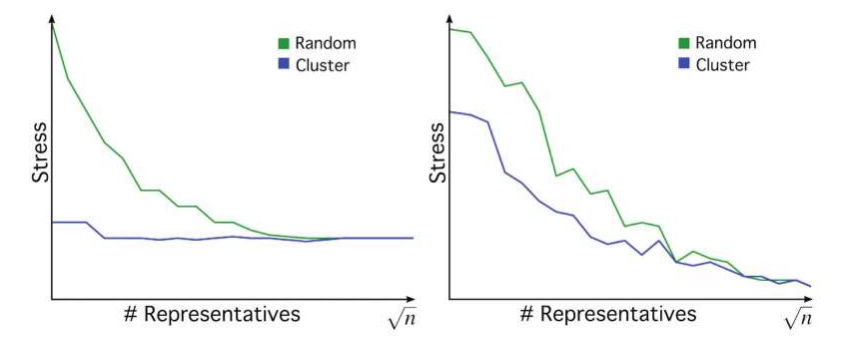

Paulovich, Silvae Nonato (2010) fazem uma análisede custo computacional e o número de amostras  $k =$  $\sqrt[n]{n}$  se apresenta uma boa escolha, pois gera projeções de qualidade adequada e fazem o custo computacional do algoritmo ser linear (apóso cálculo datransformação L) com relação a quantidade de instâncias de dado.

A PLMP apresenta asmesmas limitações que aLSP, pois setrata de uma projeção de natureza global.

Uma técnica cujo ponto forte é a interatividade é a Piece-wise Laplacian-based Projection (PAULOVICH et al., 2011) (PLP). Ela é desenvolvida em três passos: amostragem, construção do grafo de vizinhançaesolução do sistemalinear Laplaciano. A escolhados pontos de controle pode ser feita de acordo com a aplicação. Essa escolha funciona de forma semelhante à feita na PLMP (aleatoriamente ou agrupamento, por exemplo). Essas amostras são utilizadas para dividir o conjunto de dados em subconjuntos que irão gerar o grafo de vizinhanca que dá origem ao sistema Laplaciano. Sejam p<sup>i</sup> uma instância de dado que pertence ao subconjunto  $D_i$  e Viz(p<sub>i</sub>) = {  $p_{i_1}$   $\downarrow$   $\uparrow$   $\uparrow$   $\downarrow$ } o conjunto de nós conectados a  $p_i$  no grafo de vizinhança de  $D_i$ . Analogamente a LSP, a PLP assume a hipótese da combinação convexa (equação (2.1)), dessa forma:

$$
\bar{p}_i = \ (x_{p_i} \overline{\underbrace{\mathbb{I} \bar{y}_{p_i}}}) = \sum_{p_{i_j} \in \text{Viz}(p_i)} \alpha_{ij} (x_{p_{i_j}} \overline{\underbrace{\mathbb{I} \bar{y}_{p_{i_j}}}})
$$

onde α $_{\rm ij}$  > 0,  $\sum$ α $_{\rm ij}$  = 1 e (x $_{\rm p_{i_j}}$ () são as coordenadas de  $\rm p_{i_j}$  no espaço visual.

Daí são derivados dois sistemas lineares:

$$
Lx = 0 e Ly = 0
$$

onde

$$
I_{ij} = \frac{1}{\sum_{i=1}^{[m]} -\alpha_{ij} \sum_{j=1}^{[m]} \alpha_{ij}} \cdot \frac{1}{\sum_{i=1}^{[m]} \text{sei } G \text{ } j \text{ } e \text{ } p_{i_j} \in \text{Viz}(p_i)}
$$

e  $\alpha_i^* = \sum_{p_{i_j} \in \text{Viz}(p_i)} \alpha_{ij}.$  Resolver os sistemas resulta em encontrar a projeção.

Outra contribuição do trabalho foi o desenvolvimento de um mecanismo para definir vizinhança no espaço de alta dimensão a partir da vizinhança no espaço visual. A interatividade é utilizada no ajuste dos pontos projetados a fim de melhorar a projeção. Entretanto, esses ajustes fazem o custo computacional da técnica ser elevado. A Figura 6 apresenta um resultado alcançado pela PLP.

A técnica Local Affine Multidimensional Projection (LAMP) (JOIA et al., 2011) focana flexibilidade e interatividade com o usuário. O método calcula, para cadaponto, uma aplicação afim

$$
f: R^{n} \longrightarrow R^{2}
$$
  
 
$$
p \quad 7 \longrightarrow f(p) = Mp + t
$$

que mapeia os pontos no espaço visual obedecendo a restrição  $MM<sup>T</sup> = I$ . A translação t é escrita em função da matriz M e, com isso, para calcular a transformação f é suficiente calcular a matriz M. A restrição garante projeções com melhor qualidade. O cálculo da matriz M é feito através de um processo de otimização idêntico ao Problema de Procrustes (GOWER; DIJKSTERHUIS, 2004), cuja solução é dada por

$$
M = UV\overline{\mathbb{E}}\mathbb{E}^T B = UDV
$$

onde UDV é a decomposição em valores singulares de A<sup>T</sup>B. As matrizes A e B são matrizes construídas durante o processo de minimização. A grande vantagem da técnica se deve ao fato de Figura 6 – (a) Swiss Roll. (b) PLP usando Force Scheme e distância euclidiana para posicionar os pontos decontrole. (c) PLP usando Isomap paraposicionar ospontosdecontrole. (d) PLMPusando Isomap paraposicionar os pontos decontrole. Figuraretiradade(PAULOVICH et al., 2011)

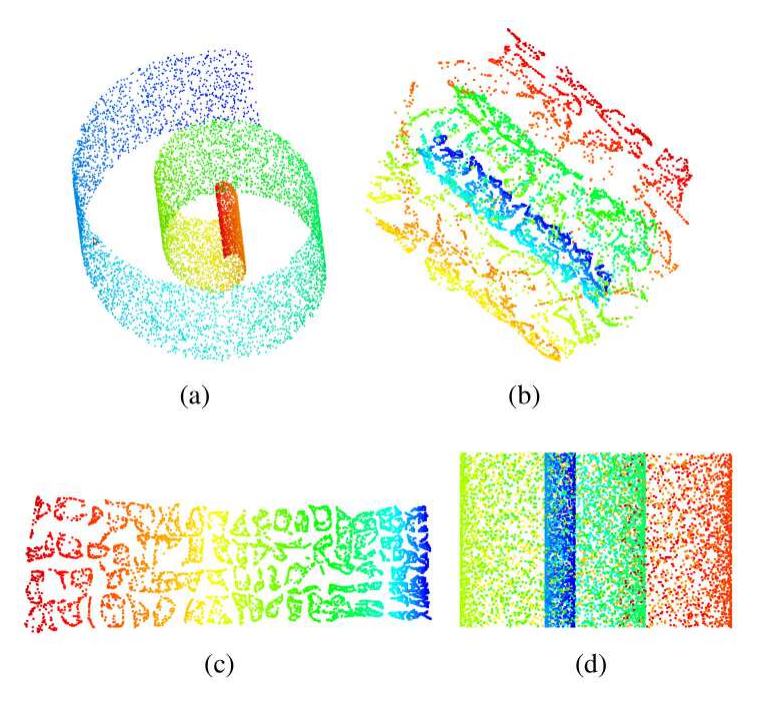

utilizar pouquíssimos pontos de controle quando comparado as demais e ainda assim conseguir apresentar resultados muito bonscom a métrica de stress, como ilutrado na Figura 7.

Figura 7 – Medida de stress da LAMP com relação a quantidade de pontos de controle tomados para gerar aprojeção. Figuraretiradade(JOIA et al., 2011)

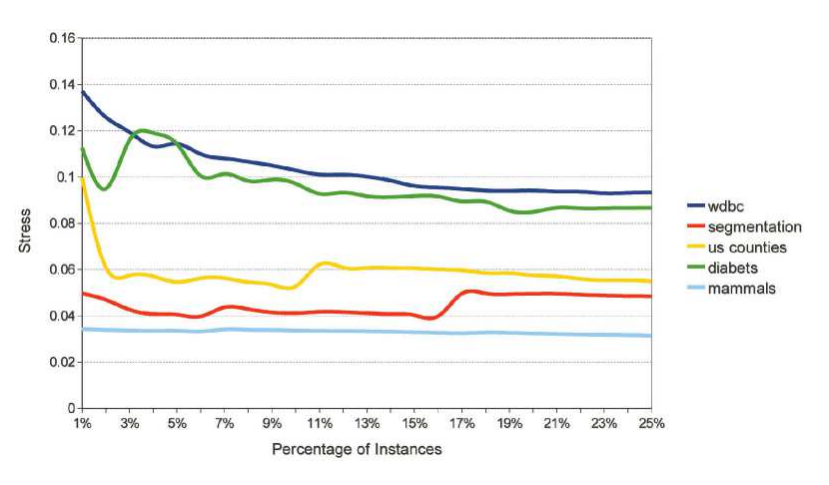

Em consequênciadagrande possibilidadede aplicações, Joiaet al. (2012) desenvolveu a Class-Specific Multidimensional Projection (JOIA et al., 2012) (CSMP), uma técnicainterativa e que tem a capacidade de efetuar buscas multiobjetivas (multi-objective searches) e é aplicada no contexto de Content-Based Image Retrieval (CBIR). O método usa métricas específicas e projeção multidimensional naclassificação evisualização das imagens. Primeiramenteéfeita extração de características das imagens e em seguida, com base nos objetivos da pesquisa, é criada uma métrica específica para cada um deles. Uma grande vantagem da metodologia é poder

escolher visualmente a qual classe pertence cada imagem dada como entrada na pesquisa como ilutrado na Figura 8.

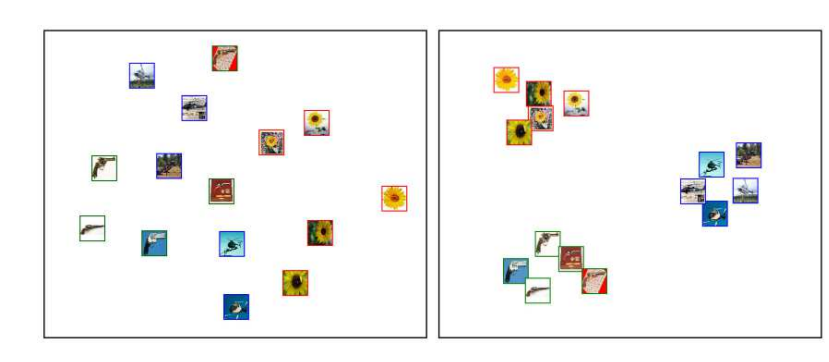

Figura 8 – Manipulação do usuário para escolher as classes de cada imagem. Figura retirada de (JOIA et al., 2012)

Sejam Q<sup>i</sup> um subconjunto das imagens de pesquisa que pertencem a mesma classe e  $I_{Q_i}$  =  $\{i_1$ [[[[[[[E]]] os índices das características que melhor representam as imagens em  $Q_i$ . A métrica da classe é definida por

$$
d_{Q_i}(\alpha \Box B) = \sum_{j \in I_{Q_i}} (\alpha_j - \beta_j)^2
$$

onde  $α<sub>i</sub> e β<sub>i</sub>$  são as j-ésimas coordenadas das imagens  $α e β$ , respectivamente.

Essa métrica tem como base que imagensde um mesmo grupo tenham distância menor entre elas do que quando comparadas com imagens de outro grupo. Com base na dissimilaridade calculada pelas métricas de cada grupo é feita a projeção no espaço visual. A técnica apresenta bonsresultadostanto no contexto deprojeção multidimensional quanto no contexto deCBIR. As Figuras 9a e 9b mostram um comparativo da CSMP com outras técnicas no contexto de projeção multidimensional e CBIR, respectivamente.

Figura 9 – Resultados da técnica CSMP. Figura retirada de (JOIA et al., 2012)

(a) Comparação daCSMP com outrastécnicas de projeção através dasilhueta

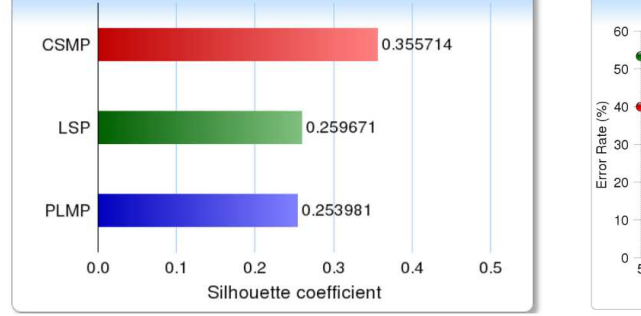

(b) Comparação da CSMP com a técnica FIRE no contexto de CBIR

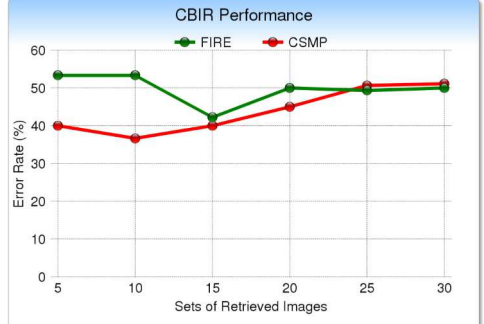

Um trabalho que tem despertado cada vez mais interesse da comunidade de visualização édescrito por Maaten eHinton (2008) devido asuacapacidadedemanter aestruturalocal dos dados erevelar importantes estruturas globais como agrupamento. A t-Distributed Stochastic Neighbor Embedding (t-SNE) éumatécnicanão linear deredução dedimensionalidadecomposta por dois estágios principais. Inicialmente uma medida de similaridade é construída baseada em uma distribuição de probabilidades de modo que a probabilidade de que uma instância  $x_i$  seja escolhida como vizinha de uma instância  $x_i$  seja alta se essas instâncias são similares. Matematicamente, a t-SNE calcula as probabilidades  $p_{ij}$  entre as instâncias  $x_i$  e  $x_j$  por

$$
p_{ij} = \frac{p_{j|i} + p_{i|j}}{2n}
$$

onden é o número de instâncias e

$$
p_{j|i} = \frac{\exp(-kx_i - x_jk^2 \mathbb{D} \sigma_i^2)}{\sum_{k \in i} \exp(-kx_i - x_kk^2 \mathbb{D} \sigma_i^2)}
$$

com  $\sigma_{\text{i}}$  sendo a variância da gaussiana centrada em  $\mathsf{x}_{\text{i}}$ .

Em seguida, outramedidadesimilaridadebaseadaem umadistribuição deprobabilidades é construída, mas dessa vez utilizando asinstânciasde dado mapeadasno espaço visual. Como o objetivo é encontrar um mapeamendo no espaço visual que preserve a medida p<sub>ij</sub> da melhor forma possível, define-se a medida de similaridade  $q_{ii}$  entre  $y_i$  e  $y_i$  (projeções de  $x_i$  e  $x_i$ ) da seguinte forma

$$
q_{ij} = \frac{\left(1 + k y_i - y_j k^2\right)^{-1}}{\sum_{k \in I} \left(1 + k y_k - y_j k^2\right)^{-1}}
$$

A posição das instâncias no espaço visual é determinada minimizando a divergência de Kullback-Leibler entre as distribuições P e Q acima, isto é \_

$$
KL(P||Q) = \sum_{i \in j} p_{ij} \log \frac{p_{ij}}{q_{ij}} \boxed{\frac{m}{m}}
$$

Para efetuar a minimização, utiliza-se o gradiente

$$
\frac{\partial C}{\partial y_i} = 4 \sum_j (p_{ij} - q_{ij}) (y_i - y_j) (1 + k y_i - y_j k^2)^{-1}
$$

# 2.3 Projeções utilizando dados kernelizados

A extensão natural do PCA (BISHOP, 2006) para dados kernelizados foi feita por SchÖlkopf, Smola eMÜller (1998), chamadade Kernel PCA (SCHÖLKOPF; SMOLA; MÜLLER, 1998) (KPCA). Os autores utilizam a mesma metodologia do PCA, mas aplicada aos dados imersos no espaço de características. Dado um conjunto  $X = \{x_1 \times \ldots \times \text{R} \}$  , a função kernel

$$
k: X \times X \longrightarrow R
$$
  
\n
$$
(x_i \overline{\mathbb{R}}_i) \quad Z \longrightarrow k(x_i \overline{\mathbb{R}}_i) = \varphi(x_i)^T \varphi(x_i)
$$
 (2.5)

define um mapeamento não linear φ : X → H do conjunto X num espaço de Hilbert H . A aplicação φ é definida implicitamente pela função kernel.

Uma vez que os dados foram imersos no espaço de características H, digamos  $\varphi(X) =$  $\{\varphi(x_1) \vert \psi(x_2) \vert \mathbb{H} \psi(x_N)\},$  queremos encontrar uma direção w  $\in$  H tal que a variância dos dados projetados nessa direção seja a máxima possível. Matematicamente,

$$
\underset{w}{\text{argmax}} \{ \text{var}(w^T \varphi(X)) \} = \underset{w}{\text{argmax}} \{ w^T C w \}
$$

onde C =  $\frac{1}{N} \sum_{i=1}^{N} (\varphi(x_i) - \mu) (\varphi(x_i) - \mu)^T$  e μ =  $\sum_{i=1}^{N} \varphi(x_i)$ .

Isso equivale a resolver o problema de autovetores e autovalores

$$
Cw = \lambda w
$$

e o autovetor associado ao maior autovalor é a direção que maximiza a variância. SchÖlkopf, Smola e MÜller (1998) mostram ainda que resolver o problema acima é equivalente a resolver o seguinte problema g.

$$
Kv = \gamma \sqrt{2} \text{dom } K = \frac{[\frac{152}{62}]}{k(x_i \cdot \sqrt{3})}
$$

onde os autovetores e autovalores de C (w, γ) e K (v, λ) obedecem a seguinte relação

$$
\gamma = \ N \lambda \ \ e \ w = \ \sum_{i=1}^N v_i \phi(x_i) ^{\left[\frac{E \theta}{E \theta}\right]}
$$

Por fim, a projeção de uma instância de dado  $φ(x_i)$  sobre a i-ésima direção principal w<sub>i</sub> é calculada como

$$
w_i^T \varphi(x_j) = v_i^T K_j \boxed{\exists \text{dom } K_j} = [k(x_i \boxed{\exists i}) \boxed{\exists \exists k} (x_i \boxed{\exists i}) \ ]^T \boxed{\exists \exists}
$$

Ham et al. (2004) utiliza a teoria de kernel learning para fazer a interpretação de três algoritmos de redução de dimensionalidade, Isomap, Laplacian Eigenmap, Locally Linear Embedding (LLE), utilizando umaabordagem por kernel. A abordagem constrói um mapeamento implícito do conjunto de treinamento no espaço de características que preserva as propriedades importantes do dado. Esse mapeamento é descrito pela matriz do kernel que representa o produto interno do espaço de características.

Para alcançar resultados semelhantes aos da Isomap, Ham et al. (2004) utilizam o kernel que retorna a matriz

$$
K_{\text{Isomap}} = -\frac{1}{2}(I - \mathbf{e} \mathbf{e}^{\mathsf{T}})S(I - \mathbf{e} \mathbf{e}^{\mathsf{T}})
$$

onde S é a matriz das distâncias ao quadrado e e = (1

A técnica Laplacian eigenmap utiliza uma matriz de adjacências W, onde

$$
W_{ij} = \begin{cases} 0 > 0^{\frac{10}{21}} \text{se i é vizinho de j (i \sim j)} \\ = 0^{\frac{10}{21}} \text{caso contrário.} \end{cases}
$$

Além disso, o grafo Laplaciano L definido em termos da matriz de adjacências W étal

que

$$
L_{ij} = \frac{\frac{\sum_{j=1}^{n} W_{ij} \sin \theta}{\sum_{j=1}^{n} W_{ij} \sin \theta}}{\frac{\sum_{j=1}^{n} W_{ij} \sin \theta}{\sum_{j=1}^{n} \cos \theta} \cos \theta}
$$

onde a matriz do kernel é dada pela matriz dos autovetores associados aos maiores autovalores da matriz pseudo-inversa de L.

Por fim, como o algoritmo Locally Linear Embedding (HAM et al., 2004) (LLE) constrói uma matriz de pesos W que leva em consideração os vizinhos de cada instância de dado, Ham et al. (2004) definem a matriz

$$
M = (I - WT)(I - W)
$$

cujo maior autovalor é chamado  $\lambda_{\text{max}}$ . Daí, a matriz do kernel utilizada é dada por

$$
K = \lambda_{\text{max}} I - M
$$

A Figura 10 apresenta o resultado das técnicas de redução de dimensionalidade aplicadas à variedade S.

Figura 10 – Técnicas Isomap (B), Laplacian Eigenmap (C) e LLE (D) aplicadas a variedade S(A). Figura retirada de (HAM et al., 2004)

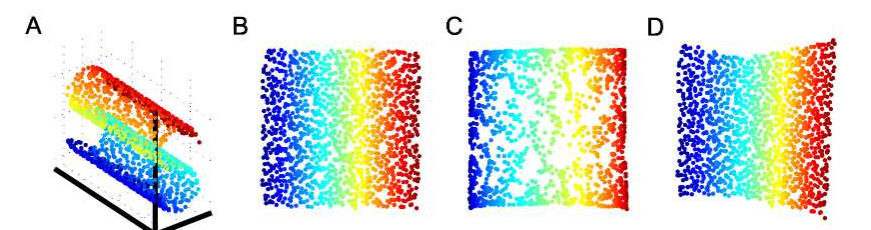

Uma propostapara interpolação para novas instâncias baseado em combinações lineares de instâncias já mapeadas é feita por Inaba, Salles e Rauber (2011). Os autores utilizam a teoria de kernel para mapear os dados num espaço de Hilbert e a partir desses dados aplicar uma metodologia similar à feita por Sammon (1969). A distância utilizada no espaço de Hilbert é dada por

$$
D_{ij}^2 = k\phi(x_i) - \phi(x_j)k^2
$$
  
=  $\phi(x_i)^T\phi(x_i) - 2\phi(x_i)^T\phi(x_j) + \phi(x_j)^T\phi(x_j)$   
=  $k(x_i\overline{\mathbb{R}}_i) - 2k(x_i\overline{\mathbb{R}}_i) + k(x_j\overline{\mathbb{R}}_i)$ 

e é escrita em função do kernel. A Figura 11 ilustra o pipeline datécnica.

Uma contribuição de Inaba, Salles e Rauber (2011) é a formulação de uma medida de stress definida em função de distância baseada em kernel no espaço de características

$$
E_n = E(\{y_1[\underbrace{\text{HHH}}_{i \leq j}\}) = \sum_{i < j}^{n} \frac{(D_{i,j} - d_{i,j})^2}{D_{i,j}} \boxed{\text{m}}
$$

Figura 11 – Pipelineda técnica Kernel Sammon Map. Figuraretirada de(INABA; SALLES; RAUBER, 2011)

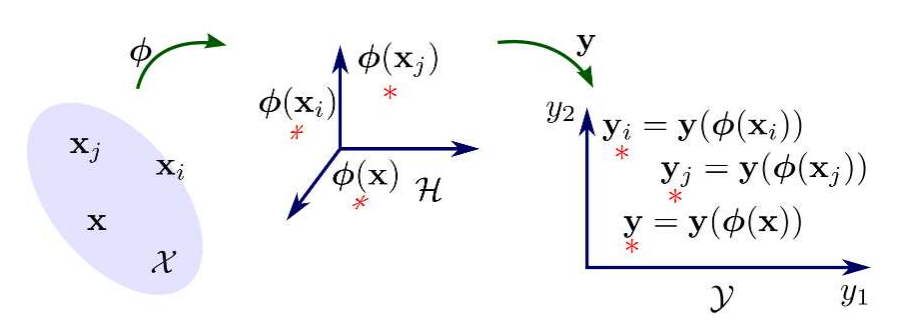

Além disso, Inaba, Salles e Rauber (2011) apresentam uma metodologia para mapear novas instâncias de dados a projeção sem a necessidade de recalcular todo mapeamento e de modo a não piorar o erro, pois para calcular o erro

$$
E_{n+1} = E_n + \sum_{i=1}^{n} \frac{(D_{i\text{max }1} - d_{i\text{max }1})^2}{D_{i\text{max }1}}
$$

só é necessário estimar a segunda parcela.

Em (ALZATE; SUYKENS, 2008) é feita uma extensão da formulação least squares support vector machine para o Kernel PCA (KPCA) utilizando uma generalização da função de perda,  $L : R \rightarrow R$ 

$$
\underset{w \in \mathbb{B}}{\text{min}} J_p(w \overline{\text{min}}) = \frac{Y}{2} \sum_{i=1}^{N} L(e_i) - \frac{1}{2} w^{T} w
$$

onde,  $e_i = w^T \varphi(x_i) + b$ .

Outro trabalho que apresenta uma revisão do algoritmo Isomap utilizando a teoria de kernel é devido a Choi e Choi (2004). Dada a matriz de distâncias geodésicas (aproximadas) D $^2\!$ é construída a matriz

$$
K(D^2) = -\frac{1}{2}HD^2H
$$

onde H é a matriz de centralização, dada por

$$
H = I - \frac{1}{N} \mathbf{e} \mathbf{e}^T \mathbf{e} \mathbf{e}^T = \left[ 1 \mathbf{[} \mathbf{[}
$$

A partir daí, é calculado o maior autovalor c da matriz

"

$$
\begin{array}{cc} 0 & 2K(D^2) \\ -1 & -4K(D) \end{array}^{\#}
$$

e por fim, é calculada a matriz do kernel

$$
K = K(D^{2}) + 2cK(D) + \frac{1}{2}c^{2}H
$$

As técnicas apresentadas nesse capítulo são o estado da arte no tocante a projeções de dados multidimensionais (dados euclidianos). Entretanto, são limitadas ao lidar com dados que não estão imersos num espaço com coordenadas, sejapela falta de interatividade com o usuário ou pelaincapacidadede lidar com dados kernelizados. Uma maneira decontornar essalimitação é utilizar técnicas capazes de explorar propriamente esse novo paradigma de dados e que ainda permita a interação do usuário no processo de visualização como a Kelp (Capítulo 4).

# **CAPÍTULO** 3

# UM ESTUDO SOBRE SUBSPACE CLUSTERING E PROJEÇÕES M ULTIDIM ENSIONAIS

Neste capítulo, apresentaremos um estudo sobre o efeito de técnicas de subspace clustering no auxílio a técnicas de projeção multidimensional. Faremos inicialmente uma introdução às técnicas de subspace clustering e em seguida os resultados obtidos no estudo. Esse trabalho foi primeiramente descrito em (BARBOSA; SADLO; NONATO, 2015).

# 3.1 Low-Rank Representation

Nesta seção apresentaremos brevemente alguns detalhes da técnica de subspace clustering denominadaLow-Rank Representation (LRR) (ZHANG et al., 2014). Sejam um conjunto de dados {  $x_1$   $\to$   $\to$   $\to$   $\to$   $x_i$   $\in$   $R^d$  , onde n é o número de instâncias de dado no espaço cartesiano d-dimensional e  $X$  sua representação matricial, onde cada instância  $x_i$  é disposta como coluna de X. Suponha que o dado possa ser decomposto da forma  $X = D + E$ , onde D é o dado obtido de subespaços independentes eE éo "erro" no dado devido aoutliers, ruído ou falhas nacoleta, por exemplo. O objetivo da técnica LRR é encontrar uma matriz D de posto baixo a partir da matriz X com erro E.

Podemos escrever a questão acima como o seguinte problema de minimização com regularização:

$$
\underset{\text{DLE}}{\text{minposto}(D)} + \lambda k E k_{\ell} \underline{\text{H}} \underline{\text{H}} \text{ que } X = D + E \tag{3.1}
$$

onde  $\lambda > 0$  é um parâmetro e k · k<sub>ℓ</sub> é a estratégia de regularização a ser escolhida. Entretanto, para conseguir uma flexibilidade maior, reescrevemos (3.1) como:

$$
\min_{Z|\mathbb{E}|} \text{posto}(Z) + \lambda k E k_{\ell} \quad \text{and} \quad \text{que } X = AZ + E \tag{3.2}
$$

com A sendo um "dicionário" que gera o espaço dos dados. De posse da solução (Z\* $\widehat{\mathbb{H}}$ \*) do problema (3.2), temos a matriz D = AZ<sup>∗</sup> , que pode ser interpretada como o dado limpo, isto é, sem a interferência do erro originalmente presente em X. Note que, como posto(AZ<sup>∗</sup> ) ≤ min(posto(A) $\boxed{\text{phot}}(Z^*)$ ) = posto(Z<sup>\*</sup>), o produto AZ<sup>\*</sup> também é uma matriz de posto baixo, satisfazendo as condições necessárias para D.

Para resolver o problema (3.2), Zhang et al. iniciaram o estudo por problemas mais simples e construíram a solução geral a partir deles. Suponha então que o dado não possui influência de erro algum, ou seja, a matriz  $E = 0$ . Dessa forma, o problema (3.2) se torna

$$
\min_{Z} \text{posto}(Z) \boxed{\mathbb{I} \text{al}} \text{ que } X = AZ \tag{3.3}
$$

cuja solução pode não ser única. Assim, como de costume para problemas de otimização envolvendo o posto de matrizes, o problema (3.3) foi reescrito como

$$
\min_{Z} kZk_*\boxed{2d} \quad \text{que } X = AZ \tag{3.4}
$$

ondek·k∗ éanormanuclear (somadosvaloressingularesdamatriz). O teoremaabaixo apresenta umaforma fechada para a solução do problema (3.4):

Teorema 1. Se A 6 0 e X = AZ possui solução para X e A dados, então Z\* = A<sup>†</sup>X é a única solução do problema  $(3.4)$ , onde A<sup>†</sup> é a pseudo inversa da matriz A.

Vale também o resultado abaixo que faz a ponte entre as soluções de (3.3) e (3.4)

Corolário 1. Suponha A 6 $\theta$  e que X = AZ possui solução para X e A dados. Seja Z $^*$  a solução do problema (3.4), então posto $(Z^*) = \text{posto}(X)$  e  $Z^*$  é também solução do problema (3.3).

A prova desses resultados pode ser encontrada no Apêndice.

Figura 12 – Exemplos de erros comuns presentes no dado: (a) o dado possui perturbações; (b) o dado contém entradas com erros, falta de informação, por exemplo; (c) instâncias de dado (colunas) estão distantes. (ZHANG et al., 2014)

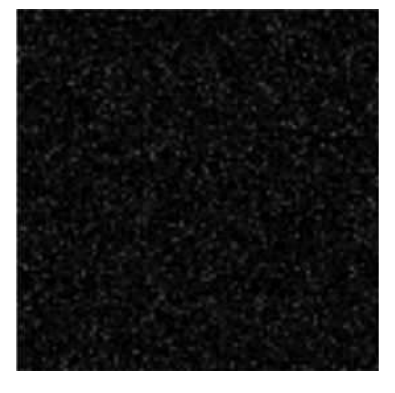

(a) Dado com ruído (b) Dado com erros aleatórios

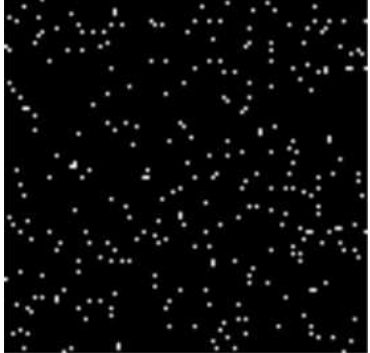

(c) Errosdeamostragem (eoutliers)

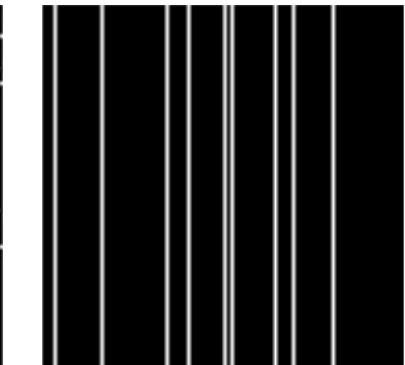

Sabendo que a norma nuclear é adequada para substituir a função posto, Zhang et al. seguiram o estudo do problema analisando o efeito do termo de regularização

$$
\min_{Z(E)} kZk_* + \lambda kEk_{Z(E)}k
$$
que X = AZ + E (3.5)

onde kEk<sub>2</sub> =  $\sum$ <sub>i</sub> kE(:  $\frac{m}{2}$ k $\frac{m}{2}$  é uma norma capaz de capturar outliers e erros de amostragem (sample-specific corruptions), Figura 12c. Para ruído Gaussiano pequeno, Figura 12a, a norma kEk $_{\mathsf{F}}^2$  (Frobenius ao quadrado) deve ser a estratégia de regularização escolhida e para erros aleatórios, Figura 12b, a norma kEk<sub>1</sub> é a escolha apropriada.

O problema (3.5) pode ser resolvido por vários métodos e, por questão de eficiência, Zhang et al. optaram por resolvê-lo utilizando Augmented Lagrange Multiplier (LIN et al., 2009) (ALM). Primeiramente, o problema (3.5) é convertido no seguinte problema equivalente

$$
\min_{\mathsf{ZIEJJ}} \mathsf{LJK}_{\star} + \lambda \mathsf{KEk}_{\mathsf{ZIE}} \mathsf{LJ} \quad \text{que } \mathsf{X} = \mathsf{AZ} + \mathsf{E} \mathsf{LZ} = \mathsf{J} \tag{3.6}
$$

o qual é resolvido pelo ALM através da seguinte função deLagrange

$$
L = kJk_{*} + \lambda kEk_{2} + \sum_{\substack{\mathbb{R} \downarrow \\ \mathbb{R} \downarrow \\ \mathbb{R} \text{ is odd}}} \frac{\left[\frac{R}{3}I\right]}{kX - AZ - Ek_{F}^{2}} + \frac{1}{2} \frac{1}{2} \left[\frac{R}{3}I\right] + \frac{1}{2} \left[\frac{1}{2}I\right] + kZ - Jk_{F}^{2}
$$
\n
$$
+ \frac{1}{2} \frac{1}{2} \left[\frac{1}{2}I\right] + \frac{1}{2} \left[\frac{1}{2}I\right] + \frac{1}{2} \left[\
$$

O problemaacimanão possui restrição, logo podeser minimizado com respeito auma das variáveis por vez — fixando as demais — e então atualizando os multiplicadores  $Y_1$  e $Y_2$ . O Algoritmo 1 descreve o procedimento utilizado para resolver o problema.

O passo 1 do Algoritmo 1 pode ser resolvido através do operador Singular Value Thresholding (SVT) (CAI; CANDÈS; SHEN, 2010), enquanto que o passo 3 é resolvido pelo seguinte Lema:

Lema 1. (YANG et al., 2009) Dada uma matriz Q, seW<sup>∗</sup> éa solução ótima de

$$
\min_W \alpha k W k_{2\mathbb{H}} + \frac{1}{2} kW - Q k_F^2
$$

então a i-ésima coluna deW<sup>∗</sup> é

$$
W^*(\text{min}) = \frac{\log(\text{max}_{2-\alpha}Q(\text{min}_{2\alpha}S_{\alpha}))}{\log(\text{max}_{2\alpha}Q(\text{min}_{2\alpha}S_{\alpha}))} \text{ se kQ}(\text{max}_{2\alpha}S_{\alpha})
$$

Uma implementação do Algoritmo 1 pode ser encontrada online (LIU, 2016).

De posse da solução (Z<sup>\*</sup>IEI<sup>\*</sup>) do problema (3.5), Zhang et al. descrevem, através do Algoritmo 2, um método para segmentar o dado  $D = AZ$ , inspirado pelo método de Shape Interaction Matrix (SIM) (COSTEIRA; KANADE, 1998). O processo consiste em determinar a qual subespaço cada instânciado dado pertence baseado no espaço linha da matriz do dado limpo, sem a influência de erro.

Algoritmo 1 – Solução do problema (3.6) (ZHANG et al., 2014) entrada :Matriz do dado X, parâmetro λ inicialize:Ζ = J = 0, E = 0, Y<sub>1</sub> = 0, Y<sub>2</sub> = 0, μ = 10<sup>-6</sup>, μ<sub>max</sub> = 10<sup>6</sup>, ρ = 1ುe ε = 10<sup>-8</sup> enquanto não convergir faça <sup>1</sup> fixe as demais variáveis e atualize J pela equação J =  $argmin$  $\frac{1}{2}$  $\mu$ kJk∗+ 1 2  $\frac{1}{2}$   $\frac{1}{2}$   $\frac{1}{2}$  $\mu$ 2 F <sup>2</sup> fixe as demais variáveis e atualize Z pela equação  $Z = (I + A^{T}A)^{-1} A^{T}(X - E) + J + \frac{A^{T}Y_{1} - Y_{2}}{T}$  $\mu$ <sup>3</sup> fixe as demais variáveis e atualize E pela equação  $E = \text{argmin} \frac{\lambda}{2}$ ′∸kEk<sub>2li⊞+</sub><br>μ 1 2  $\overline{Y_1}$  – X – AZ +  $\frac{Y_1}{Y_2}$  $\mu$ 2 F 4 atualize os multiplicadores  $Y_1 = Y_1 + \mu(X - AZ - E)$  $Y_2 = Y_2 + \mu(Z - J)$ <sup>5</sup> atualize o parâmetro µ pela equação  $\mu = min(\rho \mu \sqrt{m_{max}})$ 

<sup>6</sup> verifique a convergência

kX − AZ− Ek<sup>∞</sup> < ε e kZ− Jk<sup>∞</sup> < ε

Algoritmo 2 – Segmentação do dado em subespaços entrada:Matriz do dado X, número de subespaços k, solução Z<sup>\*</sup> do problema (3.5)  $1$  calcule a decomposição SVD Z $^*$  = UΣV $^{\mathsf{T}}$  $_2$  construa a matriz de afinidade W = [w<sub>ij</sub>], com w<sub>ij</sub> =  $\frac{100}{10}$ i  $\frac{100}{10}$ , onde  $\tilde{u}_{ij}$  são as entradas da matriz  $\tilde{U} = (U\Sigma^{\frac{1}{2}})(U\Sigma^{\frac{1}{2}})^{T}$ 3 aplique Normalized Cuts (SHI; MALIK, 2000) e segmente o dado em k grupos

Além disso, um estimador para o número de subespaços é apresentado no Algoritmo 3 e tem como base o fato da matriz de afinidade ter a estrutura de bloco diagonal. A estimativa é feita contando o número de valores singulares não nulos da matriz Laplaciana L da matriz de afinidade. Na prática, amatriz de afinidade é aproximadamente bloco diagonal. Dessa forma, o

estimador utiliza um threshold para retornar o número de subespaços: !

$$
k = n - int \sum_{i=1}^{n} f_{\tau}(\sigma_i)
$$
 (3.8)

onde, n é o número de instâncias do dado, σ<sub>i</sub> são os valores singulares da matriz L, int(·) retorna o inteiro mais próximo,  $f_{\tau}(\cdot)$  é dado por

fτ(σ) = ( 1 seσ ≥ τ log<sup>2</sup> 1+ <sup>σ</sup> 2 τ <sup>2</sup> caso contrário

 $e 0 < r < 1$  é um parâmetro.

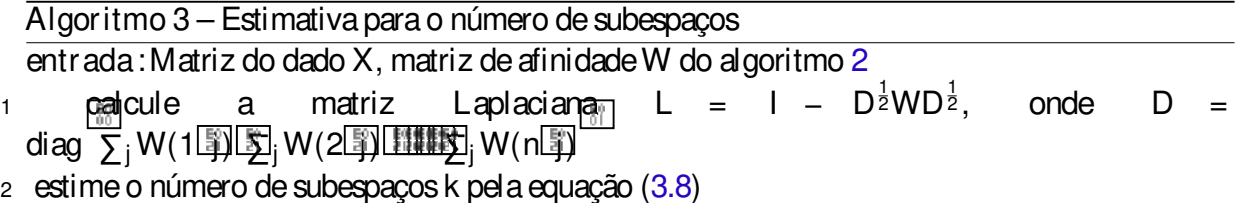

# 3.2 Linear Discriminant Analysis

Apresentamosagora uma explicação do funcionamento do método Linear Discriminant Analysis (LDA), que consiste em encontrar uma combinação linear dos atributos capaz de separar o dado em classes. A LDA é comumente utilizada em estatística, reconhecimento de padrões e aprendizado de máquina funcionando como um classificador linear ou para redução de dimensionalidade.

Estamos interessados em encontrar um subespaço onde as classes do dado fiquem separadas da melhor forma possível. Sejam {  $(x_1 \ldots x_n)$  ( $x_2 \ldots x_n$ )} o conjunto de dados e suas respectivas classes, onde x<sub>i</sub> ∈ R<sup>D</sup> e l<sub>i</sub> ∈ { 1 **2 k###**}. Cada instância de dado x<sub>i</sub> foi cl*a*ssificada em uma das k classes e essa classificação recebeu o rótulo l<sub>i</sub>. Denotando o centroide (média) de cada classe por  $\bar{x}_i$ , i = 1  $\frac{1}{2}$   $\frac{1}{2}$  e por  $\bar{x}$  o centroide de todo o dado, temos  $\bar{x}_i$  = 1  $\frac{1}{n_i}\sum_{x_j\in C_i}x_j$ , onde  $n_i$  é o número de instâncias de dado pertencentes a classe  $C_i$ , e  $\bar{x}=\frac{1}{n}\sum_{i=1}^nx_i$ .

Denotemos "

$$
S_{w} = \frac{1}{n} \sum_{x_{j} \in C_{1}} (x_{j} - \bar{x}_{1})(x_{j} - \bar{x}_{1})^{\top} + \dots + \sum_{x_{j} \in C_{k}} (x_{j} - \bar{x}_{k})(x_{j} - \bar{x}_{k})^{\top}
$$
  
\n
$$
S_{b} = \frac{1}{n} \sum_{j=1}^{k} n_{j} (\bar{x}_{j} - \bar{x})(\bar{x}_{j} - \bar{x})^{\top} \boxed{\mathbb{R}}
$$

Assim  $S_w \overline{S_w} \in M$  ( $D \times D$ ) (matrizes  $D \times D$ ). Então,

$$
tr(S_w) = \frac{1}{n} \sum_{j=1}^{k} \sum_{i=1}^{n_j} kx_i - \bar{x}_j k^2
$$
 (variância das instâncias em cada classe)  

$$
tr(S_b) = \frac{1}{n} \sum_{j=1}^{k} n_j k\bar{x}_j - \bar{x}k^2
$$
 (variância dos centroides)

Note que, se a projeção das instâncias de dado num subespaço resulta em pouca variância dos elementos em cada classe e muita variância dos centroides, então existe grande probabilidade de que as classes estejam bem separadas. SeP é a matriz cujas colunas formam uma base do subespaço onde queremos projetar o dado, então

$$
\tilde{S}_{w} = \frac{1}{n} \sum_{i=1}^{k} \sum_{x_{j} \in C_{i}} \frac{\sqrt{\frac{\log n}{n}}}{P^{T}} (x_{j} - \bar{x}_{i}) \frac{\sqrt{\log n}}{P^{T}} (x_{j} - \bar{x}_{i})
$$
\n
$$
= \sum_{i=1}^{k} \sum_{j \in C_{i}} \frac{h}{P^{T}} (x_{j} - \bar{x}_{i}) (x_{j} - \bar{x}_{i})^{T} P
$$
\n
$$
= P^{T} S_{w} P
$$

e, analogamente,  $\tilde{\mathsf{S}}_\texttt{D} = \mathsf{P}^\mathsf{T} \mathsf{S}_\texttt{D} \mathsf{P}.$  Portanto, queremos encontrar P tal que tr $(\tilde{\mathsf{S}}_\texttt{w})$  seja mínimo e tr $(\tilde{\mathcal{S}}_{\textsf{o}})$  seja máximo. P deve então satisfazer:

$$
P_{\text{opt}} = \underset{P}{\text{argmax}} \frac{\text{tr}(\tilde{S}_{\text{D}})}{\text{tr}(\tilde{S}_{\text{W}})} = \underset{P}{\text{argmax}} \frac{\text{tr}(P^T S_{\text{D}} P)}{\text{tr}(P^T S_{\text{W}} P)}
$$
(3.9)

Mas como o problema (3.9) é de difícil resolução, resolveremos um problema semelhante:

$$
\begin{array}{ll}\n\text{h} & \text{h} \\
\text{argmax tr} & \left(\mathbf{P}^{\mathsf{T}}\mathbf{S}_{\mathsf{b}}\mathbf{P}\right)\left(\mathbf{P}^{\mathsf{T}}\mathbf{S}_{\mathsf{w}}\mathbf{P}\right)^{-1}\n\end{array} \tag{3.10}
$$

cujasolução é dada pelo seguinte teorema:

Teorema 2. (BISHOP, 2006) Sejam A e B matrizes simétricas  $n \times n$  onde B é definida positiva. Sejam ainda  $\lambda_1 \geq \lambda_2 \geq \cdots \geq \lambda_n$  e u<sub>1</sub> u<sub>2</sub> unitary os autovalores e autovetores do problema de autovalor generalizado

$$
Ax = \lambda Bx^{\boxed{E0}}_{20}
$$

Então

$$
\underset{X \in M \ (n \times \, p)}{\text{max}} \, tr \, \frac{h}{(X^T A X) (X^T B X)}^{-1} = \sum_{i=1}^p \lambda_i
$$

Dessa forma, a solução do problema (3.10) é dada pelos autovetores associados aos maiores autovalores do problema de autovalores generalizado  $S_nP = S_wP\Lambda$ , onde as colunas de P são os autovetores associados aos autovalores formando a matriz diagonal Λ. Para visualização, utilizaremos  $p = 2$ .

# 3.3 Estudando o efeito de subspace clustering em projeções multidimensionais

A presentaremos agora um estudo do efeito da aplicação de técnicas de subspace clustering, como aLRR, no auxílio aprojeçõesmultidimensionais. Utilizamosadivisão em subespaços gerado pelaLRR como entradaparaasclassesnaLDA ecomparamos aqualidadedessas projeções com técnicas bastante conhecidas na literatura como a LAMP (JOIA et al., 2011) e t-SNE (MAATEN; HINTON, 2008). Além disso, propomos uma mudanca simples na LAMP para que possa fazer uso da informação de classes do dado.

As principais contribuições desse trabalho são listadas abaixo:

- <u>Esultilizamos técnicas de subspace clustering combinadas com técnicas de visualização para</u> redução de dimensionalidade;
- Estudamos aeficácia daclassedos dados nasvisualizações comparando com técnicas que necessitem da informação de classe;
- Uma modificação simples na LAMP para que possa utilizar a informação de classe do dado.

Considere um conjunto de dados de alta dimensão, queremos visualizar padrões e estruturas intrínsecas pertencentes a esse dado. Supondo que as instâncias do dado foram obtidas de subespaços independentes, utilizamos a LRR para estimar a quantidade de subespaços e a qual subespaço cada instânciapertence. Tomamoscadasubespaço definido pelaLRR como uma classeeasinstânciaspertencentesacadasubespaço como pertencentesàquelaclasse. Por fim, utilizamos essa informação de classes na LDA para efetuar a projeção no espaço visual ( $p = 2$ ). A Figura 13 ilustra o pipeline do nosso método.

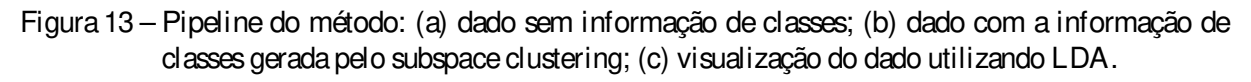

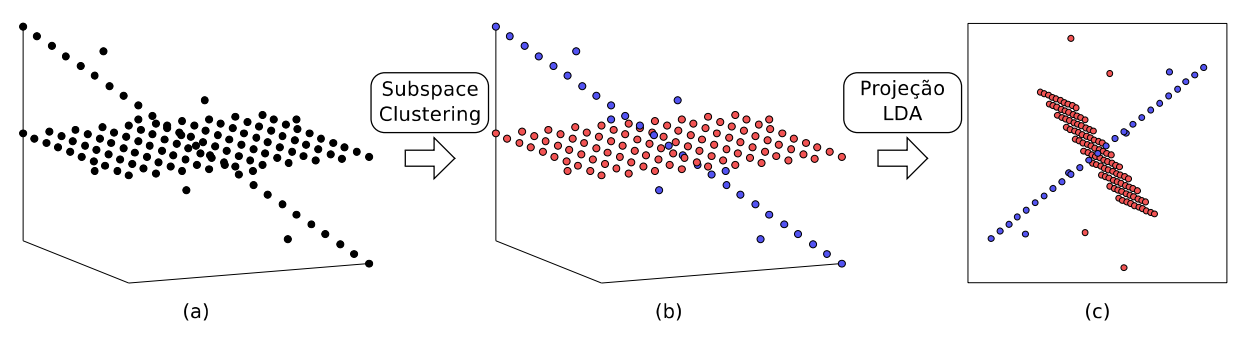

#### 3.3.1 Experimentos

Para validar o método, geramos um dado artificial composto por 50 instâncias pertencentes a R<sup>3</sup>, 50 pertencentes a R<sup>7</sup>, 50 pertencentes a R<sup>10</sup> e mergulhamos todas as 150 instâncias desse dado em R<sup>30</sup>. O resultado da LRR com parâmetro  $\lambda$  igual a 0  $\overline{5}$  lé mostrado na Figura 14. Observe que a representação da matriz E está em branco denotando que os valores da mesma são todoszero; ou seja, aLRR, como esperávamos, não detectou nenhumainstânciacontendo erro (ruído nem outlier).

Figura 14 – Resultado da LRR no dado artificial.

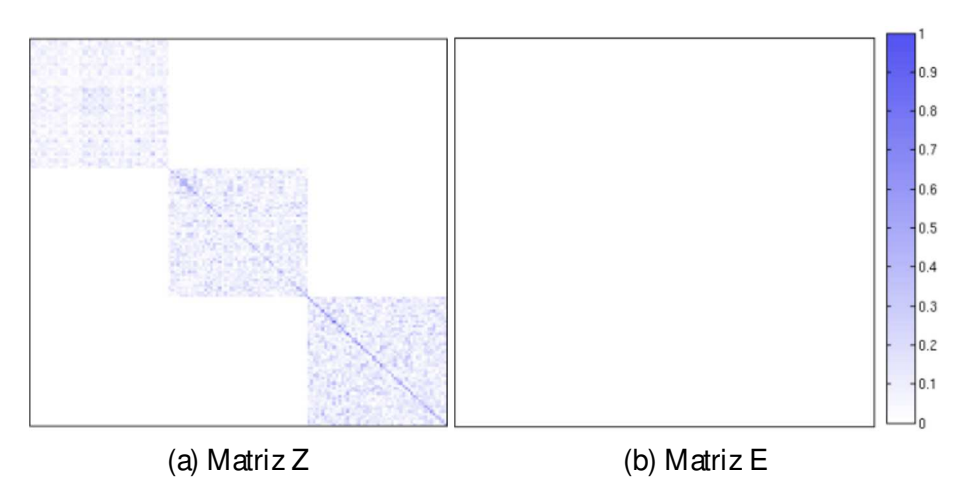

A Figura 15 mostrao resultado da projeção do dado artificial usando a LDA com classes geradaspelaLRR. Como aLRR classificou o dado perfeitamente, aprojeção coloridacom as classes da LRR e com asclasses reais são idênticas.

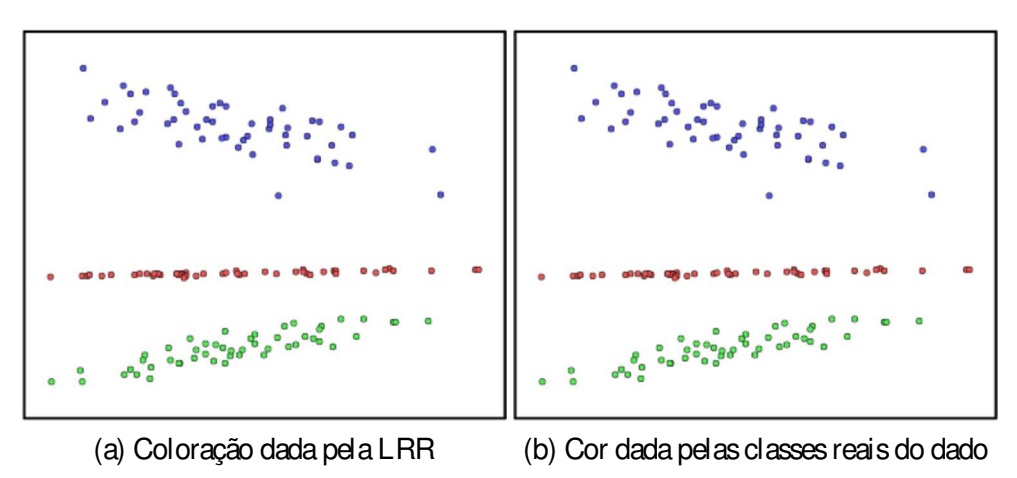

Figura 15 – Projeção com LDA do dado artificial.

Como segundo teste, utilizamos o conjunto de dados da flor iris (FRANK; ASUNCION, 2010). O dado é composto por 150 instâncias de dimensão 4 divididas em 3 classes, as espécies da flor iris. O resultado da LRR com parâmetro  $\lambda$  igual a  $0.5$  é exibido na Figura 16. Observe que uma das classes pode ser identificada facilmente, enquanto que as outras duas são mais difíceis de distinguir. A matriz E énula devido à natureza do dado e ao fato determosutilizado a norma  $k \cdot k$ <sub>2</sub> nem nosso teste, a qual é sensível a outliers.

Da mesma forma que no experimento anterior, projetamos o conjunto de dados utilizando a LDA e colorimos com a informação de classes gerada pela LRR e com as classes reais do dado (Figura 17). Aqui podemos ver onde a LRR conseguiu classificar melhor o dado em cada subespaço.

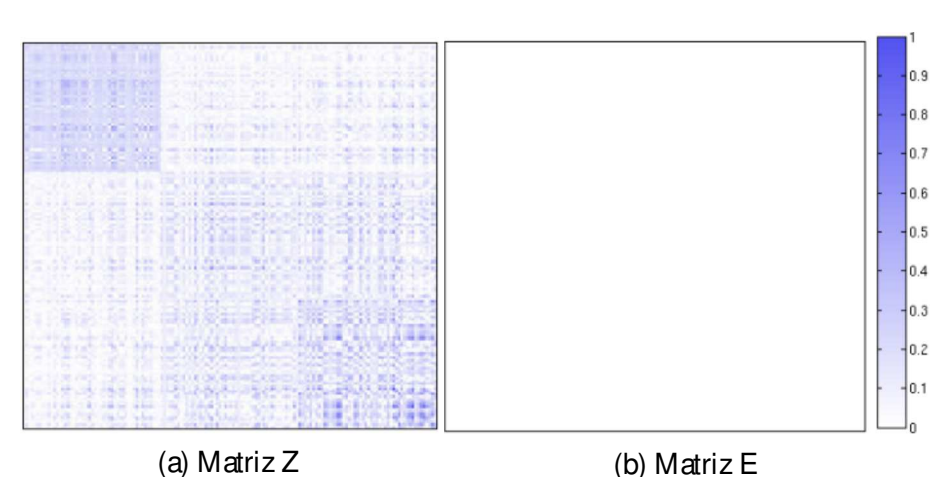

Figura 16 – Resultado da LRR aplicado ao Iris.

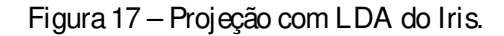

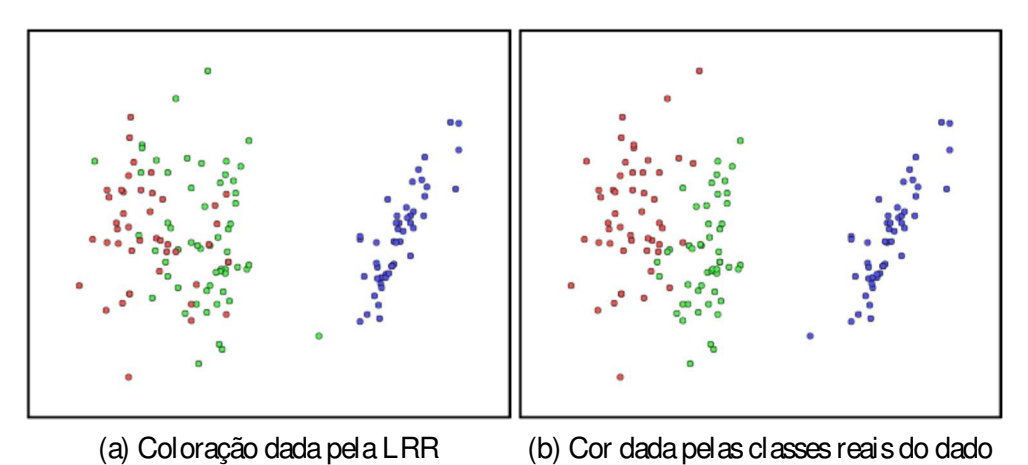

#### 3.3.2 Resultados e discussão

Avaliamos nosso método comparando as projeções obtidas pela LDA com classes geradas pela LRR com outras três técnicas: LAMP, t-SNE e LAMP modificada. Primeiramente explicaremos a modificação feita na LAMP para que possa utilizar informação das classes do dado no processo de projeção. Originalmente, utilizamos pesos dados por  $\alpha_i = \frac{1}{k \times n}$  $\frac{1}{\mathsf{k} \mathsf{x} - \mathsf{x}_\mathsf{i} \mathsf{k}^2}$ , onde x é a instância a ser projetada e x<sub>i</sub> é um ponto de controle. Nossa modificação consiste em calcular ospesos da seguinte forma:

$$
\alpha_i = \frac{\frac{|\mathbb{E}|}{\mathbb{E}|}}{\mathbb{E} \times \mathbb{E} - x_i k^2} \times \mathbb{E} \times \mathbb{E} \times \math
$$

Avaliamos também a qualidadedas projeções geradas por nosso método segundo quatro métricas: stress, preservação de vizinhança e duas métricas de silhueta. A função de stress utilizada é dada por

$$
stress = \frac{1}{\sum_{ij} d_{ij}} \sum_{ij} \frac{\left(d_{ij} - \bar{d_{ij}}\right)^2}{d_{ij}^2}
$$

onde d<sub>ij</sub> é a distância medida no espaço original e  $\bar{\mathrm{d}}_{\mathrm{i}\,\mathrm{j}}$  é a distância no espaço visual. A métrica de preservação de vizinhança conta, para cada instância de dado, quantos dos seus k vizinhos maispróximosno espaço original estão entreos k vizinhosmais próximosno espaço visual. A silhueta mede coesão e separação das classes e é dada por

$$
silhucta = \frac{1}{n} \sum_{i} \frac{b_i - a_i}{max a_i \Box b_i}
$$

onde  $a_i$  (coesão) é a média das distâncias entre a projeção  $y_i$  (projeção de  $x_i$ ) e todas as outras instâncias projetadas que estão na mesma classe que  $y_i$  e  $b_i$  (separação) é a menor distância entre y<sup>i</sup> e todas as outras projeções pertencentes as outras classes. Como podemos ver, para calcular a silhueta, precisamos da informação das classes do dado. Dessa forma, utilizamos ambas informações de classe para avaliar as projeções: classe real do dado (silh1) e classes geradas pela LRR (silh2).

Tabela 1 – Conjuntos de dado utilizados. Da esquerda para direita, as colunas correspondem a: nome do conjunto de dados, número de instâncias, dimensão (número de atributos) e fonte.

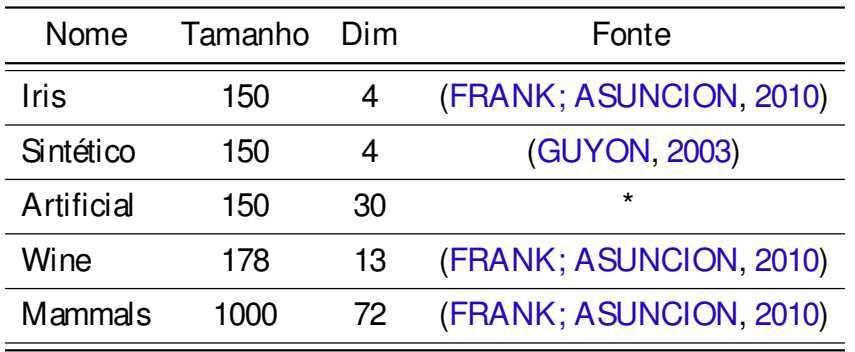

A Tabela 1 contém os conjuntos de dados utilizados e a Tabela 2 resume os resultados obtidos. Comparada com a LAMP, a versão modificada da LAMP obtém resultado melhor para a silh2 (classes dadas pela LRR) e com pequena diferença em termos de stress. Enquanto o stress da LDA émaior que o daLAMP eo daLAMP modificada (o que é esperado, pois o objetivo da LDA é encontrar o subespaço com melhor separabilidade entre as classes), ela acaba obtendo resultados melhores quanto a silh2. Os resultados da LDA indicam que a combinação com a LRR pode ser uma escolha válida para redução de dimensionalidade ou problemas de classificação sem supervisão onde a classe real das instânciasde dado são desconhecidas.

# 3.3.3 Limitações

Técnicas de subspace clustering assumem que o dado está distribuído em subespaços independentes. Nos casos onde não for possível recuperar uma estrutura de subespaços nos dados, mesmo variando todos os parâmetros extensivamente, é razoável assumir que tal estrutura é inexistente e, portanto, não faz sentido aplicar o método.

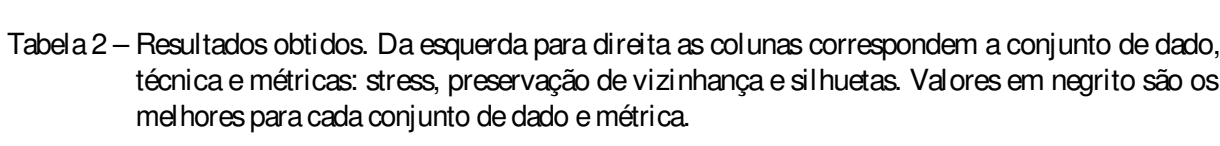

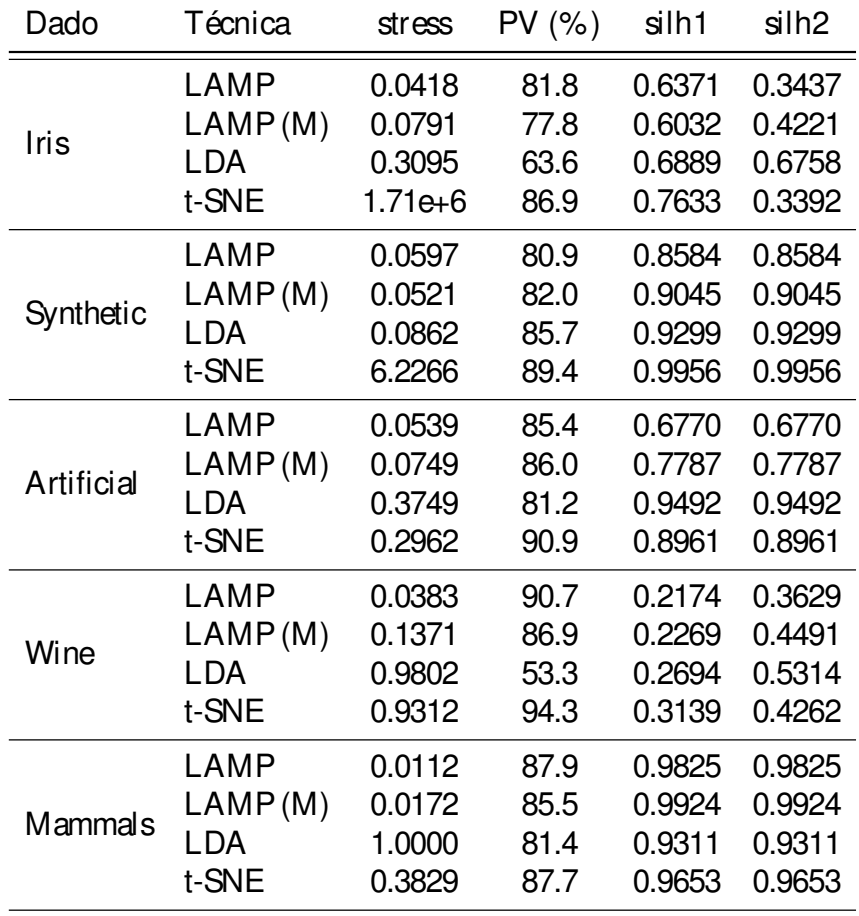

# KERNEL BASED LINEAR PROJECTION

NesteCapítulo, apresentamosumanovatécnicadeprojeção multidimensional baseada em kernel capaz delidar com dadosimersosno espaço decaracterísticasimplicitamenteinduzido por um kernel. Este trabalho foi descrito primeiramente em (BARBOSA et al., 2016). As contribuições do mesmo são listadas a baixo:

Uma nova técnica de projeção multidimensional chamada Kelp capaz de lidar com dados kernelizados;

 $L$  $\&$ D uso da Kelp como ferramenta de visualização para auxiliar em aplicações baseadas em kernel como classificação e segmentação de imagem;

Uma versão kernelizada dascoordenadasdiferenciais (LIPMAN et al., 2004) combinada com a Kelp a fim de entender como o kernel afeta as estruturas de vizinhança do dado durante o mapeamento para o espaço de características.

# 4.1 Fundamentação matemática

Seja X = { $x_1$   $\frac{1}{2}$   $\frac{1}{2}$   $\frac{1}{2}$   $\frac{1}{2}$  o conjunto de dado e k : X  $\times$  X  $\rightarrow$  R uma função real que, para cada par x $_i$   $\lbrack\!\lbrack\bar{x}\!\rbrack\rbrack$   $\in$  X, associa o valor de similaridade k(x $_i$   $\lbrack\!\lbrack\bar{x}\!\rbrack\rbrack$   $_{\lbrack}$ entre as instâncias x $_i$  e x $_j$ . A função k é uma função kernel (ou apenas kernel) se a matriz K =  $k_i$  (matriz do kernel), onde  $k_{ij} = k(x_i|\mathbf{x}_i)$ , é simétrica e positiva definida.

Associada a cada kernel existe uma aplicação  $\varphi : X \rightarrow H$  tal que

$$
k(x_i[\overline{\mathbb{R}}]) = \phi(x_i)^T \phi(x_j) [\overline{\mathbb{H}}]
$$

onde H éum espaço de características com alta dimensão (possivelmentede dimensão infinita) onde os dados são mapeados pela aplicação φ. Dessa forma, o kernel é um produto interno no espaço de características H e a matriz K é uma matriz de Gram (SCHÖLKOPF; SMOLA, 2001).

Observe o seguinte exemplo: se X  $\subset$  R<sup>2</sup>, temos que k(x<sub>i</sub> $\boxed{\mathbb{R}}$ j) =  $\left(x_i^{\sf T}x_j\right)^2$  é um kernel e o mapeamento φ associado a ele é dado por φ(x<sub>i</sub>) = φ(x $\Box$ ) = (x<sup>2</sup> $\Box$ )  $\Box$ sy $\Box$ yx), que leva cada instância de X para o espaço de características, que nesse caso é o  $\mathsf{R}^4.$  De fato,

$$
\varphi(x_i)^T \varphi(x_j) = \varphi(x \circ \psi) \varphi(x' \circ \psi)
$$
\n
$$
= (x^2 \circ \psi) \psi(x_i)^T (x_i^2 \circ \psi) \psi(x_i)
$$
\n
$$
= x^2 x_i^2 + y^2 y_i^2 + xyx_i y_i + yxy_i x_i
$$
\n
$$
= (xx_i)^2 + 2(xx_i)(yy_i) + (yy_i)^2
$$
\n
$$
= (xx_i + yy_i)^2
$$
\n
$$
= ((x_i \circ \psi) \psi) \psi(x_i \circ \psi)
$$
\n
$$
= ((x_i \circ \psi) \psi) \psi(x_i \circ \psi)
$$
\n
$$
= (x_i \circ \psi) \psi(x_i \circ \psi)
$$
\n
$$
= (x_i \circ \psi) \psi(x_i \circ \psi)
$$
\n
$$
= (x_i \circ \psi) \psi(x_i \circ \psi)
$$
\n
$$
= (x_i \circ \psi) \psi(x_i \circ \psi)
$$
\n
$$
= (x_i \circ \psi) \psi(x_i \circ \psi)
$$
\n
$$
= (x_i \circ \psi) \psi(x_i \circ \psi)
$$
\n
$$
= (x_i \circ \psi) \psi(x_i \circ \psi)
$$
\n
$$
= (x_i \circ \psi) \psi(x_i \circ \psi)
$$
\n
$$
= (x_i \circ \psi) \psi(x_i \circ \psi)
$$

Oskernels mais comuns naliteratura são:

Gaussiano: k(x<sub>i</sub> $\left[\frac{1}{x_i}\right]$ ) =  $e^{-\frac{kx_i - x_jk^2}{2\sigma^2}}$ 2σ2

Polinomial:  $k(x_i \mathbb{R}) = (x_i^T x_j)^d$ 

Sigmoide:  $k(x_i|\mathbf{x}_i) = \tanh(y(x_i^T x_i) + \theta)$ 

ondeσ, γ, d e θ são parâmetros.

Supondo que a imagem de X por φ esteja centrada no espaço de características (a Seção 4.3 tem os detal hes sobre como centralizar o dado quando necessário), ou seja,  $\frac{1}{m}\sum_{i=1}^m \phi(x_i)=$ 0, sua matriz de covariância é dada por

$$
C = \frac{1}{m} \sum_{i=1}^{m} \phi(x_i) \phi(x_i)^{\top} \boxed{\frac{F}{m}}
$$
 (4.1)

onde φ(x<sub>i</sub>)<sup>T</sup> é o transposto de φ(x<sub>i</sub>). Como φ é uma aplicação definida implicitamente pelo kernel, não podemos, em geral, calcular amatrizC diretamente. Parasuperar essadificuldade, utilizamos o kernel trick, que consisteem utilizar a informação do produto interno definido pelo kernel no espaço decaracterísticas, evitando o uso explícito dascoordenadas do dado mapeado nesse espaço.

Denotando por u<sub>i</sub> um autovetor de C e  $\lambda_i$  seu autovalor correspondente, da equação (4.1) e de Cu $_i = \lambda_i$ u $_i$ , segue-se que

$$
\frac{1}{m} \sum_{j=1}^{m} \varphi(x_j) \varphi(x_j)^T u_i = \lambda_i u_i
$$
\n
$$
\Rightarrow u_i = \frac{1}{m \lambda_i} \sum_{\substack{i=1 \text{odd } j}}^{m} \varphi(x_j) \varphi(x_j)^T u_i
$$
\n
$$
\Rightarrow u_i = \sum_{j=1}^{m} \frac{1}{m \lambda_i} \frac{\left[\frac{\sqrt{m \lambda_i}}{m}\right] \sqrt{\left[\frac{\sqrt{m \lambda_i}}{m}\right]}}{\left[\frac{\sqrt{m \lambda_i}}{m}\right] \sqrt{\left[\frac{\sqrt{m \lambda_i}}{m}\right]}} \left[\frac{\sqrt{m \lambda_i}}{m} \left(\frac{\sqrt{m \lambda_i}}{m}\right)\right]
$$
\n
$$
\Rightarrow u_i = \sum_{j=1}^{m} a_{ij} \varphi(x_j) \sqrt{\left[\frac{\sqrt{m \lambda_i}}{m}\right]} \text{ com } a_{ij} = \frac{1}{m \lambda_i} \varphi(x_j)^T u_i \sqrt{\left[\frac{\sqrt{m \lambda_i}}{m}\right]}
$$
\n(4.2)

Chamando de  $a_i = (a_{i1}$   $\textcolor{red}{\textbf{[III||}}_m)^\top$  o vetor cujas coordenadas são dadas pelos coeficientes  $a_{i\,j}$ , mostraremosquea<sup>i</sup> éum autovetor damatriz K do kernel. Defato, substituindo u<sup>i</sup> naprimeira igualdade de (4.2) e multiplicando por φ(x<sub>l</sub>)<sup>T</sup> temos:

$$
\frac{1}{m}\varphi(x_i)^T \sum_{p=1}^m \varphi(x_p)\varphi(x_p)^T \sum_{j=1}^m a_{ij}\varphi(x_j) = \lambda_i \varphi(x_i)^T \sum_{j=1}^m a_{ij}\varphi(x_j)
$$
\n
$$
\Rightarrow \frac{1}{m} \sum_{p=1}^m \varphi(x_i)^T \varphi(x_p) \sum_{j=1}^m a_{ij}\varphi(x_p)^T \varphi(x_j) = \lambda_i \sum_{j=1}^m a_{ij}\varphi(x_i)^T \varphi(x_j)
$$
\n
$$
\Rightarrow \frac{1}{m} \sum_{p=1}^m k(x_i | \overline{x}_p) \sum_{j=1}^m a_{ij}k(x_p | \overline{x}_j) = \lambda_i \sum_{j=1}^m a_{ij}k(x_i | \overline{x}_j) \overline{\lim_{j \to \infty}} \overline{\lim_{j \to \infty}} \overline
$$

mostrando que a<sub>i</sub> é autovetor de K com autovalor associado γ<sub>i</sub>. Fica então demonstrada uma importante relação entre os autovetores de u<sub>i</sub> de C e os autovetores a<sub>i</sub> de K

$$
u_i = \sum_{j=1}^{m} a_{ij} \phi(x_j) \boxed{\frac{m}{2m}}
$$
 (4.4)

Além disso, a equação (4.3) também nos dá a relação γ $_i = m\lambda_i$  entre os autovalores γ $_i$  de K e os autovalores λ<sup>i</sup> deC.

## 4.2 A Kelp

Nossa técnica utiliza um subconjunto dos dados (pontos de controle) como guia para o posicionamento das demais instâncias. Seja X $_{\rm s}$  =  $\, \{ \, \mathrm{x_{s_1} [N_d}$   $\, \rm \overline{[N_d]} \} \,$   $\, \subset X$  o conjunto desses pontos de controle (note que m denota o número de instâncias de X e n o número de pontos de controle) eY<sup>s</sup> = { ys<sup>1</sup> ys2 ysn } a imagem deX<sup>s</sup> no espaço visual (Y<sup>s</sup> éresultado daaplicação da técnica Force Scheme a $X_s$ ). Vamos denotar por  $K_s$  a matriz do kernel construída apenas com os pontos de controle, isto é, K $_{\textrm{s}}$  =  $\overline{-\textsf{k}}(\textsf{x}_{\textrm{s}}\textsf{L}\textbf{R}_{\textrm{s}})$  .

Supondo que conhecemos a função φ associada ao kernel k, queremos encontrar uma transformação linear M : H  $\;\rightarrow$  R $^{2}$  (R $^{2}$  será nosso espaço visual) tal que

$$
M\phi(x_{s_i}) = y_{s_i} \boxed{\mathbb{N}} = 1 \boxed{\mathbb{Z}} \boxed{\mathbb{N}} \boxed{\mathbb{N}} \tag{4.5}
$$

Ou seja, queremos uma transformação linear que leve a imagem de cada ponto de controle φ(x $_{\rm s}$ ) do espaço de características para sua posição y<sub>si</sub> no espaço visual. Esperamos com isso que a estrutura de vizinhança de φ(x $_{\mathrm{s_{1}}}$ ) seja preservada por M, por conta da linearidade.

Podemos escrever a equação (4.5) em forma matricial como

$$
M\Phi = Y^{\frac{20}{21}} \tag{4.6}
$$

onde

$$
\Phi = \frac{\begin{array}{|c|c|}\hline \begin{array}{|c|c|}\hline \begin{array}{|c|c|}\hline \begin{array}{|c|c|}\hline \begin{array}{|c|c|}\hline \begin{array}{|c|c|}\hline \begin{array}{|c|c|}\hline \begin{array}{|c|c|}\hline \begin{array}{|c|c|}\hline \begin{array}{|c|c|}\hline \begin{array}{|c|c|}\hline \begin{array}{|c|c|}\hline \begin{array}{|c|c|}\hline \begin{array}{|c|c|}\hline \begin{array}{|c|c|}\hline \begin{array}{|c|c|}\hline \begin{array}{|c|c|}\hline \begin{array}{|c|c|}\hline \begin{array}{|c|c|}\hline \begin{array}{|c|c|}\hline \begin{array}{|c|c|}\hline \begin{array}{|c|c|}\hline \begin{array}{|c|c|}\hline \begin{array}{|c|c|}\hline \begin{array}{|c|c|}\hline \begin{array}{|c|c|}\hline \begin{array}{|c|c|}\hline \begin{array}{|c|c|}\hline \begin{array}{|c|c|}\hline \begin{array}{|c|c|}\hline \begin{array}{|c|c|}\hline \begin{array}{|c|c|}\hline \begin{array}{|c|c|}\hline \begin{array}{|c|c|}\hline \begin{array}{|c|c|}\hline \begin{array}{|c|c|}\hline \begin{array}{|c|c|}\hline \begin{array}{|c|c|}\hline \begin{array}{|c|c|}\hline \begin{array}{|c|c|}\hline \begin{array}{|c|c|}\hline \begin{array}{|c|c|}\hline \begin{array}{|c|c|}\hline \begin{array}{|c|c|c|}\hline \begin{array}{|c|c|c|}\hline \begin{array}{|c|c|c|}\hline \begin{array}{|c|c|c|}\hline \begin{array}{|c|c|c|}\hline \begin{array}{|c|c|c|}\hline \begin{array}{|c|c|c|}\hline \begin{array}{|c|c|c|}\hline \begin{array}{|c|c|c|}\hline \begin{array}{|c|c|c|}\hline \begin{array}{|c|c|c|}\hline \begin{array}{|c|c|c|}\hline \begin{array}{|c|c|c|}\hline \
$$

têm dimensões h × n e 2 × n respectivamente, e h é a dimensão de span{ φ(x<sub>s1</sub>) <u>l l'IIIIb</u>(x<sub>sn</sub>)} .

Multiplicando a equação (4.6) por  $\Phi^\mathsf{T}$ , temos

$$
M\Phi\Phi^{T} = Y\Phi^{T} \Rightarrow nMC_{s} = Y\Phi^{T}\boxed{\begin{bmatrix} \begin{bmatrix} \begin{bmatrix} 0 \end{bmatrix} \end{bmatrix}} \end{bmatrix}} \tag{4.7}
$$

onde  $C_s$  é a matriz de covariância definida na equação  $(4.1)$ , mas calculada apenas nos pontos de controle. Como  $\rm C_s$  é simétrica, pode ser decomposta da forma  $\rm C_s$  =  $\rm U\,DU^{\top}$ , onde as colunas de U são ortonormais compostas pelos autovetores  $u_i$  de  $C_s$  e D é matriz diagonal contendo os autovalores  $\lambda_{\rm i}$  associados aos autovalores u $_{\rm i}$ . Então, a pseudo-inversa de C $_{\rm s}$  é dada por  $C_{s}^{\dagger}$  =  $U\tilde{D}^{-1}U^{\top}$ , sendo  $\tilde{D}^{-1}$  a inversa de D considerando apenas os elementos não nulos da diagonal. Multiplicando ambos os lados de (4.7) por  $\mathrm{C_{s}}^{\dagger}$ 

$$
M = \frac{1}{n} Y \Phi^T C_s^{\dagger} = \frac{1}{n} Y \Phi^T \frac{\begin{bmatrix} \frac{1}{8} \\ 0 \end{bmatrix}}{U} \tilde{D}^{-1} U^{\top} \frac{\begin{bmatrix} \frac{1}{8} \\ \frac{1}{8} \end{bmatrix}}{U}
$$

Assim, a projeção da imagem de uma instância qualquer φ(x) é dada por

$$
M\varphi(x) = \frac{1}{n}Y\Phi^{T}U\tilde{D}^{-1}U^{T}\varphi(x)\begin{bmatrix} \frac{m}{2m} \\ 1 \end{bmatrix}
$$
 (4.8)

Seja A a matriz cujas colunas são dadas pelos autovetores a<sub>i</sub> de K<sub>s</sub> (equação (4.4)) e, abusando da notação,  $U$  será a partir de agora a matriz contendo apenas os autovetores de  $C_s$ cujo autovalor associado seja não nulo. Da equação (4.4), tem-se

$$
U = \Phi A \Rightarrow \Phi^{T} U = \Phi^{T} \Phi A \Rightarrow \Phi^{T} U = K_{s} A \tag{4.9}
$$

e

$$
U^{\top} \varphi(x) = (\Phi A)^{\top} \varphi(x) = A^{\top} \Phi^{\top} \varphi(x) = A^{\top} k_x \boxed{\boxed{2}}
$$
(4.10)

onde k $_{\mathsf{x}} = \, (\mathsf{k}(\mathsf{x} \overline{\mathbb{R}_{\mathsf{d}_1}}) \overline{\mathbb{R}(\mathsf{x} \overline{\mathbb{R}_{\mathsf{d}_2}})} \overline{\mathbb{H}}$  ,  $(\overline{\mathbb{R}_{\mathsf{d}_1}} \mathsf{x} \overline{\mathbb{R}_{\mathsf{d}_1}}))^\mathsf{T}$  .

Utilizando a relação entre os autovalores  $y_i$  de  $K_s$  e os autovalores  $\lambda_i$  de C<sub>s</sub>, dada por  $γ<sub>i</sub> = nλ<sub>i</sub>$  (equação (4.2)), escrevemos  $E01E01E01$ 

$$
\tilde{D}^{-1} = \frac{\frac{|\tilde{T}^{i}|}{1}}{\lambda_{i}} = n \frac{1}{\gamma_{i}} = n\Gamma^{-1}
$$
 (4.11)

onde Γ é a matriz diagonal com entradas γ<sub>i</sub>. A equação (4.11) juntamente com as equações (4.9) e (4.10) nos dão que

$$
M\phi(x) = YK_s A\Gamma^{-1}A^T k_x \boxed{\mathbb{N}}
$$
 (4.12)

Dessa forma, escrevemos a projeção  $M\varphi(x)$  da imagem de uma instância x qualquer no espaço de características em função apenas de quantidades conhecidas: Y é a matriz com a posição dos pontos de controle no espaço visual, K<sub>s</sub> é a matriz do kernel calculada nos pontos de controle, as colunas de A são os autovetores de K<sub>s</sub>, a diagonal de Γ são os autovalores de K<sub>s</sub> e o vetor  $k_x$  é a medida de similaridade dada pelo kernel entre a instância x a ser projetada e os pontos de controle x $_{\rm s}$  . Mais ainda, Y, K $_{\rm s}$ , A e Γ precisam ser calculados apenas uma vez, pois não dependem da instância aser projetada, apenas do kernel e dos pontos de controle.

## 4.3 Centralização no espaço de características

Na seção 4.1 supomos que o dado estaria centrado no espaço de características. Nessa seção explicaremos como centrar o dado quando necessário. Como não temos acesso as coordenadas do dado no espaço de características, faremos a centralização utilizando a matriz  $\mathsf{K}_\mathrm{s}$  e o vetor  $k_{x}$ .

O procedimento para centralizar umamatriz de kernel K já é conhecido da literatura de aprendizado demáquina(SCHÖLKOPF; SMOLA; MÜLLER, 1998). Suponhaφ não necessariamente centrada no espaço de características, logo

$$
\tilde{\phi}(x_i) = \phi(x_i) - \frac{1}{m}\sum_{j=1}^m \phi(x_j)
$$

estará centrada no espaço de características. Dessa forma, toda teoria desenvolvida na Seção 4.1 vale para $\tilde{\bm{\phi}}$ . Seja  $\tilde{\bm{\mathsf{K}}}$  a matriz do kernel associado à função  $\tilde{\bm{\phi}}$ , temos que  $\tilde{\bm{\mathsf{K}}} = \tilde{\bm{\phi}}(\bm{\mathsf{X}})^\mathsf{T} \tilde{\bm{\phi}}(\bm{\mathsf{X}})$ . Logo, a entrada  $\tilde{\sf k}_{\mathsf{i}\, \mathsf{j}}$  de  $\tilde{\sf K}$  é escrita como

$$
\begin{aligned} \tilde{k}_{ij} &= \tilde{\phi}(x_i)^T \tilde{\phi}(x_j) \\ &= \phi(x_i) - \frac{1}{m} \sum_{p=1}^m \phi(x_p) \qquad \phi(x_j) - \frac{1}{m} \sum_{q=1}^m \phi(x_q) \\ &= \phi(x_i)^T \phi(x_j) - \frac{1}{m} \sum_{p=1}^m \phi(x_p)^T \phi(x_j) - \frac{1}{m} \sum_{q=1}^m \phi(x_i)^T \phi(x_q) + \frac{1}{m^2} \sum_{p|q=1}^m \phi(x_p)^T \phi(x_q) \\ &= k_{ij} - \frac{1}{m} \sum_{p=1}^m k_{pj} - \frac{1}{m} \sum_{q=1}^m k_{iq} + \frac{1}{m^2} \sum_{p|q=1}^m k_{pq} \frac{E}{E} \end{aligned}
$$

Se chamarmos de  $\mathbb{1}_{\mathsf{m}}\,$  a matriz m $\times$  m cujas entradas são todas iguais a  $\frac{1}{\mathsf{m}},$  conseguimos escrever

$$
\tilde{K} = K - \mathbb{1}_{m}K - K\mathbb{1}_{m} + \mathbb{1}_{m}K\mathbb{1}_{m}
$$
 (4.13)

obtendo a centralização  $\tilde{K}$  da matriz K.

Idealizamos a centralização do vetor  $k_x$  inspirados na centralização da matriz K. Com a notação da Seção 4.2, temos que

$$
\tilde{\phi}(x_{s_j}) = \phi(x_{s_j}) - \frac{1}{n} \sum_{j=1}^n \phi(x_{s_j})
$$

será centrada entre o pontos de controle, ou seja,  $\frac{1}{n}\sum_{i=1}^{n}\tilde{\phi}(x_{s_i})=0.$  Denotando por  $\tilde{k}_x=0$ k(x $\mathbb{R}$ (x $\mathbb{R}$ ,) $\mathbb{R}$ (x $\mathbb{R}$ ,) $\mathbb{R}$  i $\mathbb{R}$ (x $\mathbb{R}$ ,) $\mathbb{R}$ , onde  $\tilde{\kappa}$  é o kernel associado a função  $\tilde{\phi}$ , podemos escrever as coordenadas de  $\tilde{k}_x$  como

$$
\begin{aligned}\n\tilde{k}_{x}(x|\overline{\mathbb{X}}_{\mathsf{g}}) &= \varphi(x_{x})^{\top} \tilde{\phi}(x_{s}) \\
&= \varphi(x) - \frac{1}{n} \sum_{j=1}^{n} \phi(x_{s_{j}}) \qquad \psi(x_{s_{j}}) - \frac{1}{n} \sum_{p=1}^{n} \phi(x_{s_{p}}) \\
&= \varphi(x)^{\top} \phi(x_{s_{j}}) - \frac{1}{n} \sum_{p=1}^{n} \phi(x)^{\top} \phi(x_{s_{p}}) - \frac{1}{n} \sum_{j=1}^{n} \phi(x_{s_{j}})^{\top} \phi(x_{s_{j}}) + \frac{1}{n^{2}} \sum_{j \mid p=1}^{n} \phi(x_{s_{j}})^{\top} \phi(x_{s_{p}}) \\
&= k(x|\overline{\mathbb{X}}_{\mathsf{g}}) - \frac{1}{n} \sum_{p=1}^{n} k(x|\overline{\mathbb{X}}_{\mathsf{g}}) - \frac{1}{n} \sum_{j=1}^{n} k(x_{s_{j}}|\overline{\mathbb{X}}_{\mathsf{g}}) + \frac{1}{n^{2}} \sum_{j \mid p=1}^{n} k(x_{s_{j}}|\overline{\mathbb{X}}_{\mathsf{g}}) \\
\end{aligned}
$$

para todo i = 1  $\boxed{2}$   $\boxed{1}$   $\boxed{3}$  Escrevendo na forma matricial, temos

$$
\tilde{k}_x = k_x - K_s 1_n - \mathbb{1}_n k_x + \mathbb{1}_n K_s 1_n \tag{4.14}
$$

onde 1 $_{\rm n}\,$  é o vetor com de tamanho n com todas as coordenadas iguais a  $\frac{1}{\mathsf{n}}.$ 

# 4.4 Projeção dos pontos de controle

Nossatécnica, efetuano primeiro passo, a projeção dos pontos de controle utilizando o Force Scheme (TEJADA; MINGHIM; NONATO, 2003). Como o Force Scheme utiliza a informação de distância, precisamos das distâncias no espaço de características para poder efetuar essa projeção inicial. Entretanto, toda informação que temos sobre o dado no espaço de características é a medida de similaridade dada pelo kernel. Dado um produto interno no espaço de características, temos automaticamente uma medida de distância proveniente desse produto interno: d(X  $_i \mathbb{R}$  j) = p  $\overline{\mathsf{hX}}$  i − X j $\overline{\mathsf{M}}$ i − X j $\overline{\mathsf{hH}}$  ,  $\overline{\mathsf{hX}}$  j ∈ H , onde h $\overline{\mathbb{H}}$ H denota um produto interno no espaço de características H . Como o kernel define um produto interno no espaço de características, temosuma medida de distância definida pelo kernel dada por

$$
d(\phi(x_i)\overline{\mathbb{E}\phi}(x_j)) = \frac{q}{q} \frac{\overline{\mathbb{E}\phi} \overline{\mathbb{E}\phi} \overline{\mathbb{E}\phi} \overline{\mathbb{E}\phi} \overline{\mathbb{E}\phi}}{\phi(x_i) - \phi(x_j) - \phi(x_j) - \phi(x_j) - \phi(x_j)}
$$
\n
$$
= \frac{q}{q} \frac{\overline{\phi}(x_i)^\top \phi(x_i) - 2\phi(x_i)^\top \phi(x_j) + \phi(x_j)^\top \phi(x_j)}{k(x_i \overline{\mathbb{E}\phi}) - 2k(x_i \overline{\mathbb{E}\phi}) + k(x_j \overline{\mathbb{E}\phi})\overline{\mathbb{E}\phi}}
$$
\n(4.15)

A distância dada pela equação (4.15) é utilizada no cálculo da posição Y<sup>s</sup> dos pontos de controle no espaço visual pelo Force Scheme. O Force Scheme calcula, para cada y<sup>i</sup> no espaço visual, o vetor v = y<sub>i</sub> – y<sub>i</sub> e move y<sub>i</sub> na direção em que v aponta por uma fração  $\Delta =$ D(x<sub>i</sub>l拠<sub>j</sub>l)− D<sub>min</sub> <sup>(xiuc</sup>iii)<sup>− D</sup>min − d(y<sub>i</sub>lyi) de seu comprimento, com D e d sendo as medidas de distância no espaço original eno espaço visual, respectivamente. Como M élinear, tem quelevar aorigem do espaço decaracterísticas naorigem do espaço visual. Portanto, para preservar essa propriedade, após calcular o posicionamento dos pontos de controle pelo Force Scheme, centralizamos  $Y_s$  de modo que seu centroide coincida com a origem do espaço visual.

# 4.5 Aspectos computacionais

Na construção da Kelp (Seção 4.2), assumimos que a matriz de covariânciaC possui colunasu<sup>i</sup> ortonormais. Então, pela equação (4.4), temos

$$
1 = u_i^T u_i = \sum_{p \mid \vec{a} \mid = 1}^n a_{ip} a_{iq} \phi(x_{s_p})^T \phi(x_{s_q}) = a_i^T K_s a_i = \gamma_i a_i^T a_i
$$

mostrando que os autovetores de K<sup>s</sup> definidos na equação (4.4) são ortogonais, mas não são unitários. Porém, como as bibliotecas numéricas usualmente retornam autovetores unitários, para garantir que ku<sub>i</sub>k<sub>2</sub> = 1, temos que multiplicar os autovetores unitários de K<sub>s</sub> (dados pelas bibliotecas numéricas) por  $\frac{\sqrt{1}}{\overline{\gamma_{\textrm{i}}}}.$ 

A parte mais custosa computacionalmente da nossa técnica é o cálculo dos autovetores e autovalores da matriz K $_{\rm s}$ , cuja complexidade computacional é O(n $^3$ ), onde n é o número de pontos de controle. Entretanto, esse cálculo é feito apenas uma vez e geralmente para um número pequeno de pontos de controle. O Algoritmo 4 exibe os passos para projeção utilizando a Kelp.

Algoritmo 4 – O algoritmo da Kelp

entrada: Conjunto de dados  $X$  e pontos de controle  $X_s$ 

 $1$  Projete X<sub>s</sub> usando o Force Scheme com a medida de distância definida na equação (4.15). Calcule o centroide  $\bar{y} = \frac{1}{n} \sum_{j=1}^{n} y_{s_j}$  e centralize Y por Y =  $(y_{s_1} - \bar{y})$ 

- 2 Calcule a matriz  $K_s$  para  $X_s$  e centralize usando a equação (4.13)
- 3 Calcule os autovetores  $a_1$   $\frac{1}{2}$  de K<sub>s</sub> e seus autovalores associados γ<sub>1</sub>  $\frac{1}{2}$
- 4 Crie a matriz A<sub>n×p</sub> com colunas  $\frac{a_1}{\sqrt{2}}$ γ1  $\frac{\mathbb{E}_{\overline{P}}}{\sqrt{p}}$ , onde γ<sub>i</sub> 6 0,  $\forall i = 1$  **Hilli**b
- 5  $\,$  Cri $\,$ a $\,$  matri $\,$ z diagonal Г $_{\rm p\times\, p}^{-\, 1}$  com entradas $\frac{1}{\rm M}$ , i  $=\,1$  【辅聯
- $\epsilon$  Calcule a matriz P = YK $_{\rm s}$ AГ $^{-1}$ A $^{\intercal}$
- para cada x ∈ X faça
- $7 \mid$  Calcule k<sub>x</sub> e centralize utilizando a equação (4.14)
- $8 \mid$  Calcule a projeção y = Pk<sub>x</sub>

# 4.6 Resultados e comparações

Os resultados apresentados nessa seção, foram gerados utilizando pontos de controle escolhidos aleatoriamente e em quantidade n =  $\sqrt[3]{m}$ , onde m é o tamanho de todo o conjunto de dado (uma discussão sobre o tamanho do conjunto de pontos de controle pode ser encontrada em (PAULOVICH; SILVA; NONATO, 2010)). Alguns experimentos utilizam uma estratégia diferente para a escolha dos pontos de controle, deixaremos esses casos claros no decorrer do texto.

Comecaremos avaliando a Kelp quanto à sua precisão e tempo de execução. Comparamos nossa técnica com outras cinco e em oito conjuntos de dados diferentes com variabilidade na quantidade de instâncias e dimensão do dado (Tabela 3). As técnicas utilizadas na comparação foram escolhidas por conta de suas similaridades com a Kelp; mais especificamente: precisam de um conjunto de pontos de controle e são capazes de lidar com a informação de um kernel. Além disso, essas técnicas são bem conhecidas por seu desempenho em termos de precisão e/ou tempo computacional, garantindo que as comparações são justas e se equiparam aos métodos que caracterizam o estado da arte. As técnicas escolhidas foram: Fastmap (FALOUTSOS; LIN, 1995), Hybrid (JOURDAN; MELANCON, 2004), Landmark MDS(SILVA; TENENBAUM, 2004), Pekalska (PEKALSKA et al., 1999) e PLP (PAULOVICH et al., 2011). Todas apresentam bom desempenho quanto ao stress etempo. Quanto aimplementação, Pekalskae PLPresolvem um sistema linear e precisam de bibliotecas numéricas para tal. Landmark MDSrequer uma implementação eficiente da decomposição SVD, como o algoritmo LAS2 (BERRY, 1992). Fastmap eHybrid podem ser implementadas diretamente. Assim como a Kelp, PLP e Pekalska permitem que o usuário manipule interativamente os pontos de controle no espaço visual.

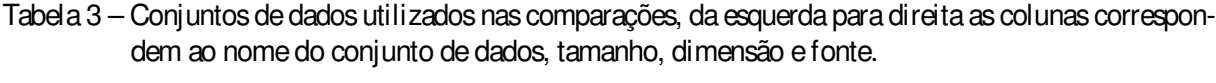

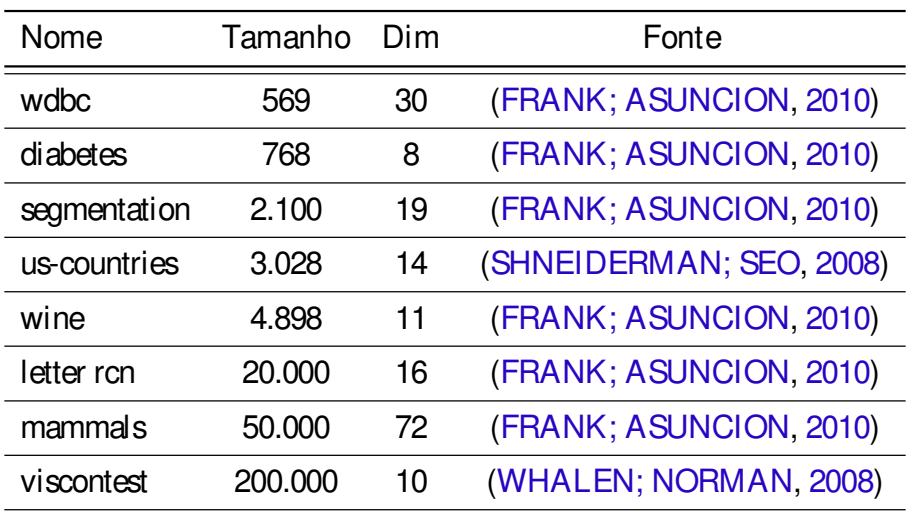

Para medir a precisão, utilizamos a função de stress dada por  $\frac{1}{\sum_{ij}d_{ij}}\sum_{ij}\frac{\left(d_{ij}-\overline{d}_{ij}\right)^2}{d_{ij}^2}$  $\frac{\overline{d}_{ij}^{\alpha}(\cdot)}{\overline{d}_{ij}^{\alpha}}$ , onde d<sub>i j</sub> = d(φ(x<sub>i</sub>) $\ket{\bar{\psi}(x_j)}$  é a distância dada pela equação (4.15) e d $_{\rm i}$  é a distância Euclidiana entre as

imagens de x<sub>i</sub> e x<sub>i</sub> no espaço visual. As projeções da Kelp foram produzidas utilizando o kernel Gaussiano com parâmetro σ igual a média da variância dos dados e a distância foi calculada usando a equação (4.15).

O box plot azul na Figura 18 mostra os valores de stress obtidos nas projeções da Kelp e das demais técnicas para cada conjunto de dados da Tabela 3. Podemos facilmente dizer que a Kelp é uma das técnicas mais precisas, sendo comparável às técnicas altamente precisas como Landmark MDS e Pekalska. O box plot amarelo mostra que a Kelp também obtém bons resultados em termos de tempo de execução, sendo comparável à Fastmap, a qual é conhecida por sua eficiência computacional. Observe que a Kelp é quase uma ordem de magnitude mais rápida que Landmark MDSe Pekalska, ambastécnicassemelhantes à Kelp em termos de precisão.

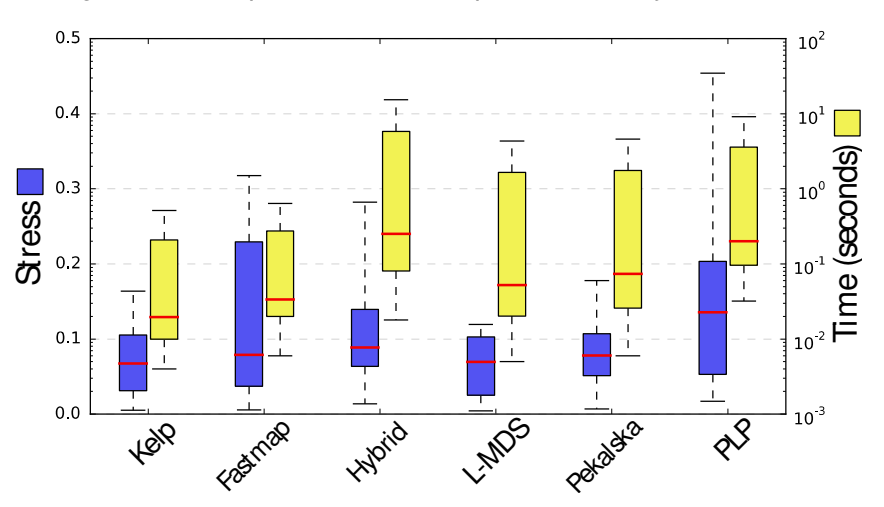

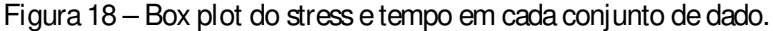

Os gráficos de distância original × distância projetada apresentados na Figura 19 atestam a precisão visual da Kelp. Observe que o formato dos gráficos da Kelp estão próximos da linha de 45° em quase todos os testes, atestando que a vizinhança dos pontos é preservada no espaço visual. O mesmo não é verdadeiro para outras técnicas como Hybrid e PLP, cujo resultado está espalhado na direção da diagonal.

Os conjuntos de dados utilizados nas comparações são compostos por instâncias contidas em espaços vetoriais reais, permitindo assim o uso de técnicas altamente precisas como a LAMP (JOIA et al., 2011). Entretanto, a Figura 20 diz que nossa técnica não é desnecessária para esse tipo de dado, pois as projeções da Kelp têm grupos melhor definidos que os gerados por projeções que tomam os dados no seu espaço original. As Figuras 20a e 20b mostram que as projeções resultantes da aplicação da Kelp e da LAMP no conjunto de dados Segmentation e as Figuras 20c e 20d mostram os resultados num conjunto de dados com 574 artigos científicos composto por três tópicos diferentes (PAULOVICH et al., 2008). As projeções da Kelp na Figura20 foram produzidaskernelizando o dado utilizando o kernel Gaussiano com parâmetro σ igual a médiada variância dos dados (bag-of-words do conjunto de dados de artigos científicos). O layout produzido pelaKelp émaisbem definido, evidenciando osgruposeinstânciassimilares.

Figura 19 – Gráfico de distância original  $\times$  distância projetada. Os números no canto superior significam stress e tempo de execução (em segundos). Valores em negrito são os melhores para cada conjunto de dado.

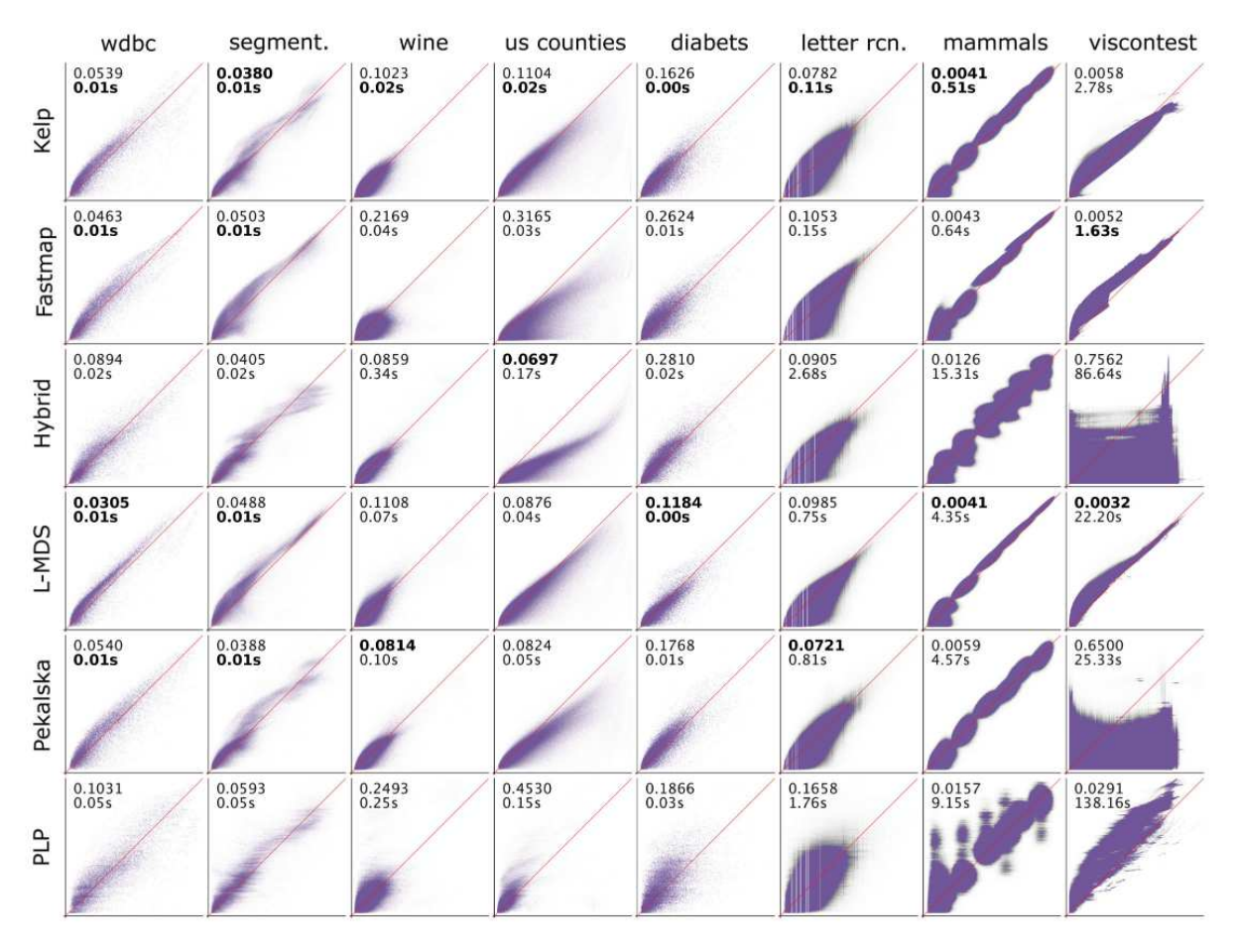

Os resultados da Kelp quanto à silhueta corroboram essa afirmação. A silhueta foi calculada segundo S=  $\frac{1}{\text{m}}\sum_{\mathsf{i}}\frac{(\mathsf{b}_{\mathsf{i}}-\mathsf{a}_{\mathsf{i}})}{\max\{\mathsf{a}_{\mathsf{i}}| \mathsf{b}\}}$ <u>(bi−ai)</u> como na Seção 3.3.2. A silhueta varia no intervalo [– 1Щ e, quanto maior o valor de S, melhor é a coesão e a separação dos grupos.

A sensibilidade da Kelp quanto a intervenção do usuário é analisada na Figura 21. A figura no canto superior direito mostra aposição dos pontos decontrole, enquanto que aimagem maior mostra a projeção resultante; a Figura 21a mostra a projeção produzida pela Kelp com o posicionamento dos pontos de controle dados pelo Force Scheme. As Figuras 21b, 21c e 21d mostram asprojeções daKelp, PLMPe LAMPapós a manipulação do usuário nos pontos de controle, que agrupou o dado segundo suas classes. Observe que a Kelp obtém novamente o melhor resultado quanto à silhueta, sendo superior inclusive à LAMP, que é conhecida por ser bem sensível à intervenção do usuário.

A Figura 22 apresenta o comportamento da Kelp quanto à variação no número de pontos de controle. O serrilhado no gráfico é devido a seleção aleatória dos pontos de controle, fenômeno já conhecido na literatura (PAULOVICH; SILVA; NONATO, 2010). Observe que a amplitude da oscilação é pequena, perto de 0005. Na prática, observamos que a Kelp produz bons resultados mesmo quando utilizamos uma quantidade reduzida de pontos de controle, o que nos permitiu

Figura 20 – Melhorando a coesão e separabilidade dos grupos usando a Kelp. A silhueta (S) é maior para as projeções da Kelp comparada com técnicas baseadas em distância Euclidiana.

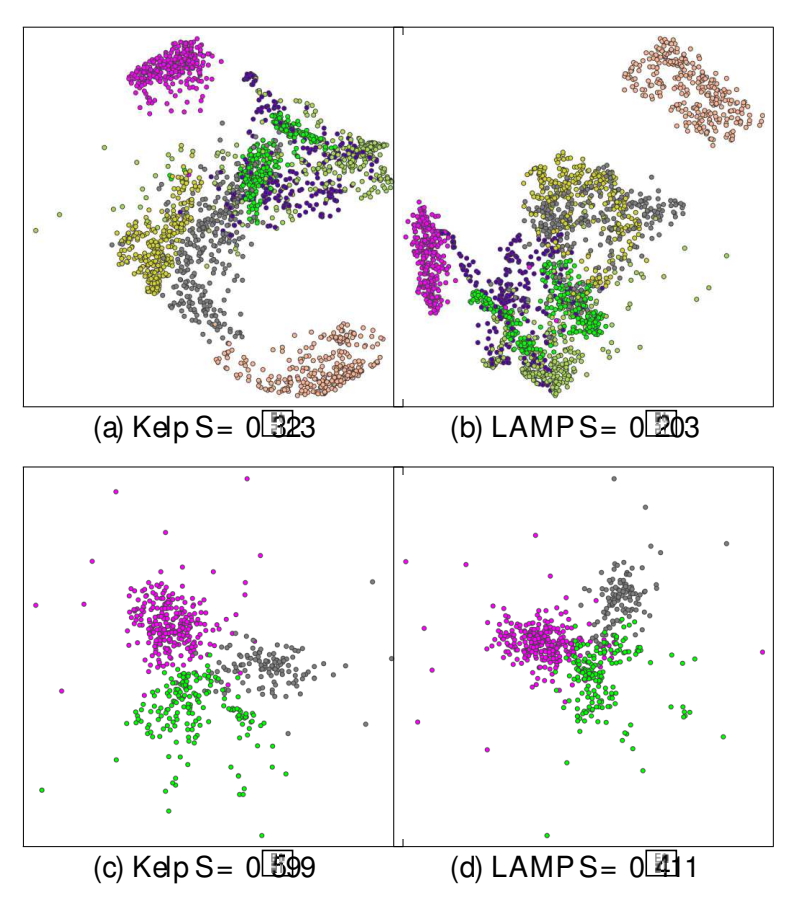

#### tomar √  $\overline{m}$  nos nossos experimentos.

Analisamos também a Kelp segundo alguns artefatos que podem aparecer em projeções multidimensionais, denominados tears e falsos vizinhos, seguindo a metodologia CheckViz desenvolvida em (LESPINATS; AUPETIT, 2011). Tears aparecem quando instâncias vizinhas no espaço original são mapeadas distantes no espaço visual, enquanto que falsos vizinhos, como o nome induz, são instâncias que foram mapeadas próximas no espaço visual mas que são distantes no espaço original. Esses artefatos podem ser detectados através de duas medidas de stress:

$$
\sum_{i\in\mathbb{J}\atop |I|\mathbb{J}|} \frac{\left[\frac{\mathbb{E}\binom{S}{0}}{\mathbb{E}\binom{S}{1}}\right]}{|I|}^2 F(d_{i\,j})^{\frac{\left[\frac{\mathbb{E}\binom{S}{0}}{\mathbb{E}\binom{S}{1}}\right]}{2}}
$$
\n
$$
(4.16)
$$

$$
\sum_{\overline{|\xi|}} \frac{|\overline{\xi|} \overline{\xi}|}{|d_{i j} - d_{i j}|^2} = (d_{i j})^{\frac{|\overline{\xi}|}{|\overline{\xi}|}}
$$
(4.17)

onde d<sub>i j</sub> e $\bar{\rm d}_{\rm i\,j}$  representam as medidas de distância no espaço original e no espaço visual e F é uma função de peso. Supondo d<sub>i j</sub> grande e dī<sub>j</sub> pequeno, as instâncias i e j são falsos vizinhos. Como na equação (4.16) F depende apenas de d<sub>i j</sub>, podemos escolher F de modo que o resultado da soma seja pequeno, fazendo assim com que a equação (4.16) aponte tears quando seu valor for alto. Analogamente, se d<sub>i j</sub> é pequeno e d<sub>i j</sub> é grande, temos que as instâncias i e j são tears e podemos utilizar a equação (4.17) para apontar falsos vizinhos quando seu valor for

Figura 21 – Comparando asensibilidade da Kelp quanto aintervenção do usuário. Canto superior direito mostra a posição dos pontos de controle.

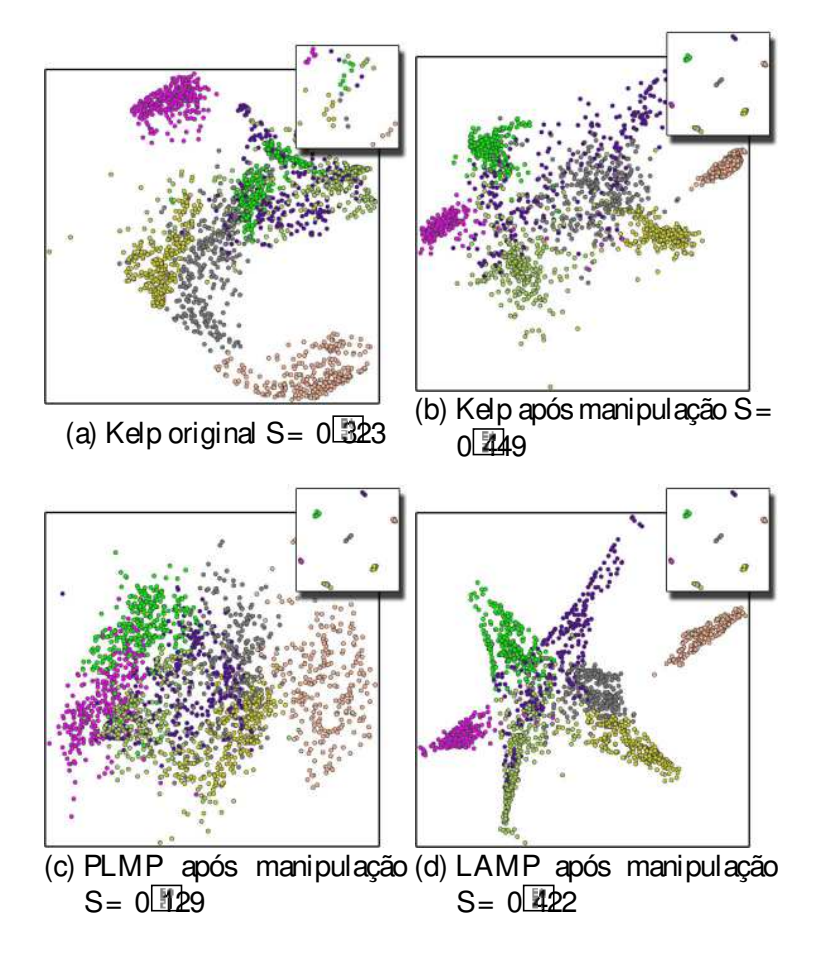

Figura 22 – Variando o número de pontos de controle: o stress estabiliza próximo dos 5% do número de instâncias.

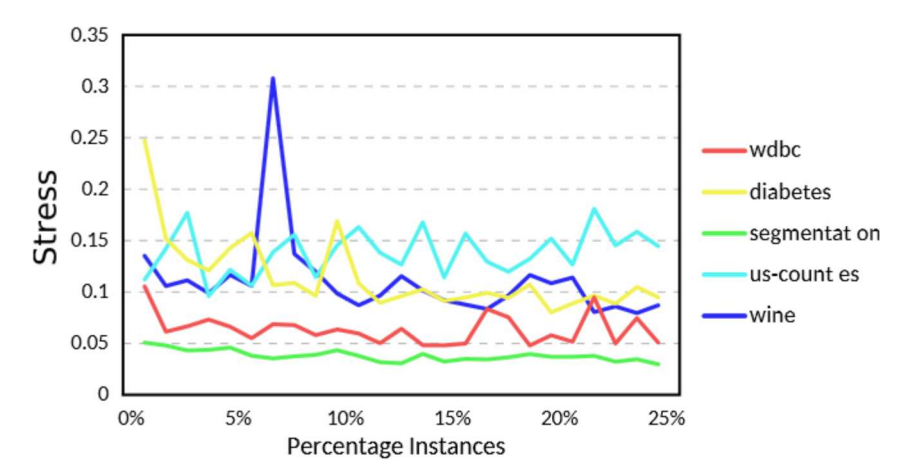

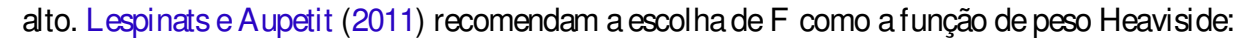

 $F_{\sigma}(x) =$ (  $1^{\frac{[n]}{2}}$  se x <  $\sigma$ 0 caso contrário

Utilizamos o seguinte código de cores para representar essas distorções: roxo para indicar osfalsos vizinhos, verde indicando tears, preto indicaquea instânciasofre de ambas distorções simultaneamente e branco representando as instâncias sem distorções. Definindo, para cada instância x<sub>i</sub>, o par ordenado ( f<sub>i</sub>l...), onde

$$
\begin{array}{l}f_i=\displaystyle\sum_{j}\frac{\left[\frac{E0}{\delta\delta}\right]}{|d_i{}_j-d_i{}_j|^2F(d_i{}_j)}\frac{\left[\frac{E0}{\delta\delta}\right]}{2} \\ t_i=\displaystyle\sum_{j}\frac{\left[\frac{E0}{\delta\delta}\right]}{|d_i{}_j-d_i{}_j|^2F(d_i{}_j)}\frac{\left[\frac{E0}{\delta\delta}\right]}{2} \end{array}
$$

podemos visualizar o código de cor que descreve os tipos de distorção no plano e, mais ainda, quantificar a intensidade dessas cores (Figura 23).

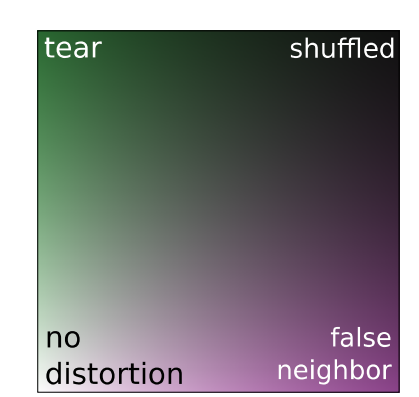

Figura 23 – Espaço de cores utilizado na análise de tears e falsos vizinhos.

Lespinats e Aupetit (2011) se baseiam em duas regras para analisar osresultados:

- Lill Regra da separação: se várias instâncias roxas são disjuntas, então o espaço entre elas é verdadeiro no espaço original. Pois, caso contrário, essas instâncias corresponderiam a tears e deveriam assumir a cor verde ou preto.
- Regra da sobreposição: se várias instâncias verdes estão próximas umas das outras ou se sobrepõe, então estão localizadas próximas umas das outras no espaço original. Caso contrário, deveriam assumir a cor roxa ou preta.

A Figura24 mostrao resultado obtido pelaKelp nametodologiaCheckViz. Asinstâncias interiores aos grupos indicam a presença de tears, mas falsos vizinhos são observados apenas para pontos posicionados na fronteira dos grupos (entre os grupos). Pelas regras acima, temos a melhor configuração possível, poisdentro dosgruposametodologiaindicaumaverdadeirasobreposição e na fronteira dos grupos as instâncias são apontadas como falsos vizinhos indicando uma verdadeira separação no espaço visual.

# 4.7 Aplicações

Nesta seção ilustramos a utilidade de Kelp em três aplicações distintas. A primeira aplicação émotivadapeladiscussão feitano início destecapítulo: queremosentender o comportamento Figura 24 – Verificando a qualidade da projeção segundo a metodologia CheckViz: (a) projeção de um conjunto de dados artificial com 150 instâncias e quatro dimensões (GUYON, 2003); (b) regiões roxas indicam falsos vizinhos e regiões indicam tears.

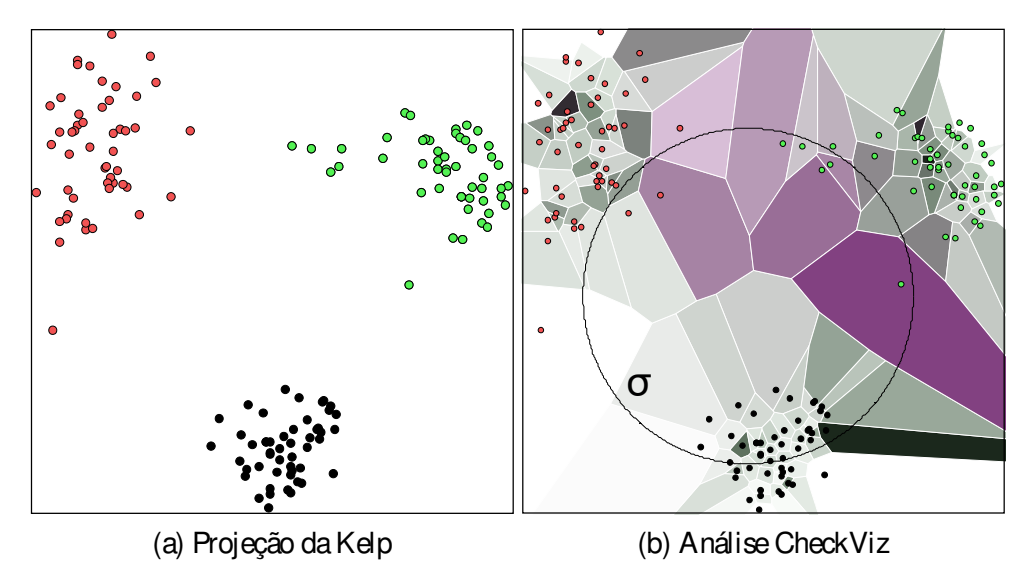

dafunção φ definida implicitamente pelo kernel. Mais especificamente, utilizamos aKelp como ferramenta para analisar o efeito do kernel nasrelações de vizinhança do dado. A segunda aplicação explora a interatividade da Kelp para auxiliar tarefas de classificação utilizando Support Vector Machine (SCHÖLKOPF; SMOLA, 2001) (SVM). A última aplicação mostra como o processo de visualização pode tirar proveito de técnicas baseadas em kernel como a Kelp.

#### 4.7.1 M udança de vizinhança induzidas pelo kernel

Como motivado no início do Capítulo, entender o efeito de um kernel nas estruturas de vizinhança do dado é defundamental importânciapara umaescolhaapropriada, construção e aprimoramento de um kernel para uma tarefa específica.

Nossaabordagem utilizaumamétricaparacomparar asestruturasdevizinhançadefinidas no espaço original (usualmenteCartesiano), ondeo dado seencontra, esuaimagem no espaço de características induzido pelo kernel. A métrica é definida da seguinte forma: seja  $\delta_i$  =  $X_i - \frac{1}{\# N}$  $\frac{1}{\# {\sf N}_i} \sum_{j\in {\sf N}_i} x_j$  a coordenada diferencial de  $x_i$ , onde  ${\sf N}_i$  denota os índices dos k vizinhos mais próximos de x<sub>i</sub> e #N<sub>i</sub> é a cardinalidade do conjunto N<sub>i</sub>. Assim, a norma kδ<sub>i</sub>k mede o quão longe x<sub>i</sub> está do centroide dos seus vizinhos. A norma da coordenada diferencial δ<sub>φ</sub> de φ = φ(x<sub>i</sub>) no
espaço de características é dada por k $\rm \bar{\rm o}_\phi$ k = q δ<sub>φ</sub> <sup>Τ</sup>δ<sub>φ</sub> . Logo

$$
k\delta_{\varphi_{i}}k^{2} = \varphi_{i} - \frac{1}{\#N_{i}}\sum_{j\in N_{i}}\varphi_{j} \qquad \varphi_{i} - \frac{1}{\#N_{i}}\sum_{j\in N_{i}}\varphi_{j}
$$
\n
$$
= \varphi_{i}^{T}\varphi_{i} - \frac{1}{\#N_{i}}\sum_{j\in N_{i}}\varphi_{j}^{T}\varphi_{j} - \frac{1}{\#N_{i}}\sum_{j\in N_{i}}\varphi_{j}^{T}\varphi_{i} + \frac{1}{(\#N_{i})^{2}}\sum_{j\in \mathbb{N}}\varphi_{j}^{T}\varphi_{s}
$$
\n
$$
= k(x_{i}|\mathbf{x}_{i}) - \frac{2}{\#N_{i}}\sum_{j\in N_{i}}k(x_{i}|\mathbf{x}_{i}) + \frac{1}{(\#N_{i})^{2}}\sum_{j\in \mathbb{N}_{i}}k(x_{j}|\mathbf{x}_{d})\text{...}
$$
\n(4.18)

A equação (4.18) mostra que a norma da coordenada diferencial no espaço de características pode ser obtida a partir do kernel, tornando possível medir quão longe cada instância está do centroide de seus vizinhos nesse espaço, mesmo sem saber as coordenadas da instância nem dosvizinhos.

As cores nas Figuras 25a e 25b representam os valores correspondentes de kδ<sub>i</sub>k e kδ<sub>φ</sub> k calculados em cada instância (no conjunto de dados artificial (GUYON, 2003)). O layout dos pontos foi gerado pela PLMP e pela Kelp, respectivamente. Regiões em vermelho correspondem a valores altos de kδ<sub>i</sub>k e kδ<sub>φ</sub>k, enquanto que regiões em azul correspondem a valores baixos e regiões em verde são valores intermediários. Escolhemos PLMP para projetar o dado a partir do espaço original, porque, como aKelp, aPLMP faz uso deuma transformação linear, tornando a comparação mais justa. Observe que, mais uma vez, a projeção baseada em kernel fez os grupos ficarem melhor definidos.

A razão kδ<sub>i</sub>k $\mathbb{L}\mathbb{L}$ δ<sub>φ</sub>k mede a mudança na vizinhança quando o dado é levado no espaço de características pelaφ definida implicitamente pelo kernel. Valores próximos de 1 indicam que a estrutura da vizinhança não mudou, valores próximos de 0 indicam que as instâncias ficaram mais distantes dos seus vizinhos e valores maiores que 1 significa que as instâncias ficaram centralizadas com relação aseusvizinhosquando não eram centradas no espaço original. Utilizando uma função de transferência como da Figura 26, podemos visualizar as regiões onde a vizinhança é mais afetada pelo kernel. O fundo da Figura 25 foi colorido interpolando o valor da coordenada diferencial (ou de sua razão) de cada instância para uma grade regular no fundo. Figura 25b nos diz que o kernel Gaussiano posiciona melhor os pontos em termos dos vizinhos queestão intragrupo; ou seja, o kernel Gaussiano tendeaposicionar instânciasmaispróximas do centroide do seu grupo. Entretanto, a Figura 25c claramente mostra que, analisando a razão entre as normas das coordenadas diferenciais, as regiões em vermelho (valores próximos de zero e maiores que um) aparecem no interior dos grupos. Como k $\delta_{\!{\bf q}}$ k é pequeno no interior de grupos bem definidos (Figura 25b) e os grupos não se espalharam pela ação do kernel, concluímos que os altos valores da razão são devidos a um agrupamento mais apertado feito pelo kernel Gaussiano. Portanto, como esperado, o kernel Gaussiano tende a criar grupos melhor definidos.

A mesmaanálisepodeser feitacom outroskernels além do Gaussiano, como ilustrado nas Figuras 25d e 25e. A Figura 25d descreve kδ<sub>φ</sub>k quando o kernel polinomial dado por

Figura 25 – Visualizando como o kernel afeta as estruturas de vizinhança: magnitude das coordenadas diferenciaiscom layout gerado pelaPLMPcom distância Euclidianaem (a), pelaKelp com kernel Gaussiano em (b) ekernel polinomial em (d); magnitudedarazão com Kelp-Gaussiano em (c) e Kelp-Polinomial em (e).

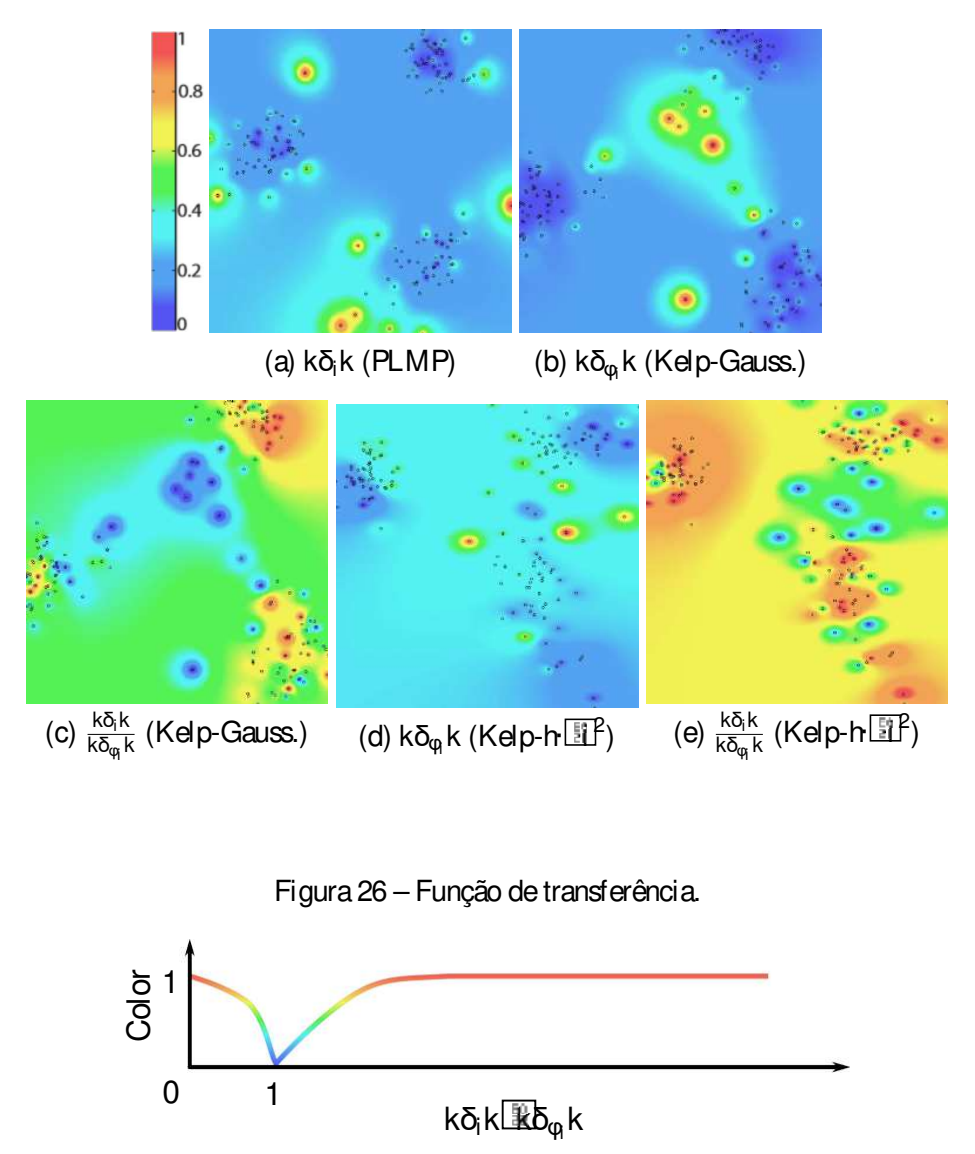

k(x $\bar{x}$ ( $\bar{x}$ j) = (x $\bar{x}$ r $x_j$ ) $^2$  é usado. Kernels polinomiais são menos intuitivos que o kernel Gaussiano, dificultando seu uso em aplicaçõespráticas. Usando nossaferramentavisual, podemos ver que o kernel polinomial acima se comporta quase que da mesma forma que o kernel Gaussiano, evitando a criação de "outliers" próximos dos grupos enquanto que aperta as instâncias dentro dos mesmos.

Como podemos ver claramente, coordenadas diferenciais são bastante efetivas para visualização das mudanças na estrutura de vizinhança induzidas por um kernel. Vale mencionar que, até onde sabemos, essa é a primeira vez que coordenadas diferenciais foram utilizadas para medir avariação davizinhançano contexto dedados envolvendo kernel, sendo essamais uma contribuição do nosso trabalho.

### 4.7.2 Visualização de SVM

Support Vector Machine (SVM) é um classificador linear que opera no espaço de características onde o hiperplano de separação tem margem máxima. Intuitivamente, instâncias distantes da margem no espaço de características são classificadas com um grau de confiabilidade maior do que instâncias mais próximas das margens. A Figura 27 ilustra o que acontece no espaço de características durante o processo de classificação do SVM.

Figura 27 – Modelo intuitivo da separação feita no espaço de características quando aplicamos SVM.

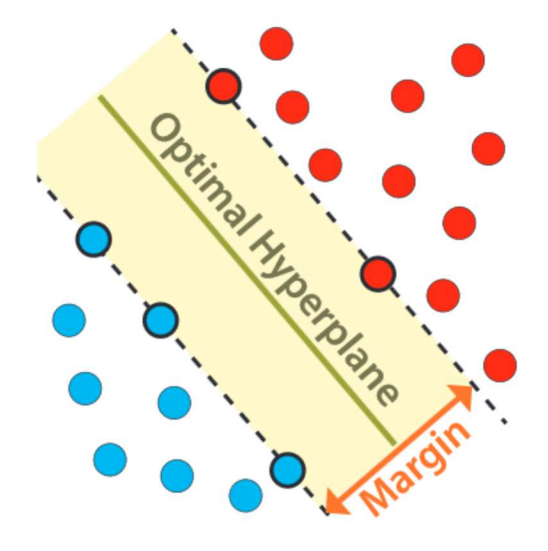

Nós tiramos proveito da interatividade da Kelp para mudar a posição dos pontos de controle no espaço visual de modo a separar os dados como no modelo intuitivo que temos do SVM. A Figura 28 apresenta a projeção do conjunto de dados wdbc (Tabela 3) usando kernel Gaussiano. O mesmo kernel Gaussiano foi usado no SVM. Utilizando a biblioteca LIBSVM (CHANG; LIN, 2011) para executar a classificação com SVM, nós obtemos, para cada instância, a probabilidade dela pertencer a cada uma das classes. Cores mais escuras na Figura 28 indicam maior probabilidade da instância realmente pertencer aquela classe, enquanto que cores mais claras indicam instâncias cuja classificação não é tão confiante. A linha preta corresponde a região onde a probabilidade interpolada é igual a 50%. Observe na Figura 28a que as regiões de confiabilidade não podem ser determinadas quando os pontos de controle não estão separados no espaço visual. Como o conjunto de dados utilizado possui um número pequeno de instâncias, nós utilizamos 10% das instâncias para compor o conjunto dos pontos de controle.

Entretanto, quando organizamos os pontos de controle interativamente separando as classes, como na Figura 28b, o layout resultante claramente tem a forma do modelo intuitivo do SVM, tornando fácil interpretar o comportamento do classificador. Observe que inclusive a margem onde o classificador fica em dúvida é exibida corretamente. O fundo da Figura 28 é colorido interpolando aprobabilidade(dadapelo SVM) decadainstânciapertencer aumadas classes.

 $É$  importante salientar que outros métodos capazes de visualizar o resultado do SVM ( $HA$ -

Figura 28 – Realizando o modelo intuitivo do SVM: (a) projeção inicial ondealinha deseparação não é clarae(b) projeção apósamanipulação dospontosdecontrole. A figurano canto superior apresentao posicionamento dos pontos decontrole.

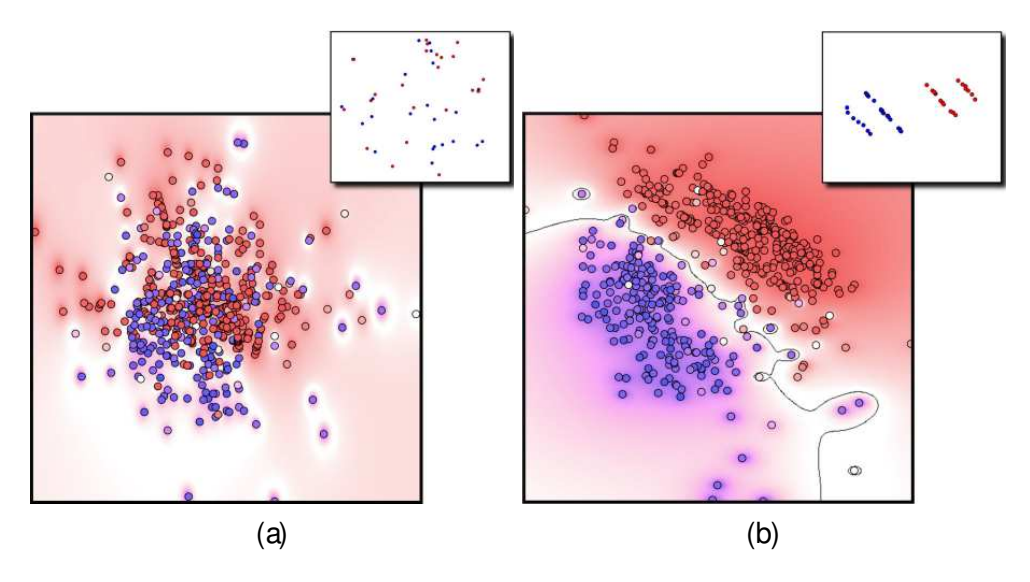

MEL, 2006; JAKULIN et al., 2005) assumem que o dado pode ser imerso num espaço cartesiano e o kernel é utilizado apenas no classificador, enquanto que a Kelp utiliza exclusivamente a informação do kernel.

#### 4.7.3 Segmentação de imagem baseada em kernel

Interação com usuário é uma característica que define uma classe importante dos métodos de segmentação. Nesse contexto, técnicas que permitem que o usuário interaja no espaço da imagem guiando o processo desegmentação são maioria (CASACA et al., 2013). Entretanto, técnicas que operam no espaço de características não são comuns, apesar de trabalhos recentes mostrarem vantagem em tarefascomo coloração eretrieval (CASACA et al., 2012; MAMANI et al., 2013).

A seguir, mostraremos como a Kelp podeser utilizada para auxiliar num processo interativo de segmentação que opera diretamente no espaço de características. Mais especificamente, construímos um kernel baseado na filtragem bilateral (TOMASI; MANDUCHI, 1998) que permiteutilizar aKelp como ferramentaparaqueo usuário interajadiretamenteno espaço de características.

Sejam I a imagem original (dado de entrada) e I a imagem resultante da filtragem bilateral:

$$
I_{p} = \frac{1}{W} \sum_{q \in N_{p}} I_{p} G_{\sigma_{1}} \overline{kl}_{p} - I_{q} k \overline{G_{\sigma_{2}}(kp-qk)}
$$
  
com 
$$
W = \sum_{q \in N_{p}} G_{\sigma_{1}} \overline{kl}_{p} - I_{q} k \overline{G_{\sigma_{2}}(kp-qk)} \overline{kl}
$$

onde G<sub>σ</sub>(x) =  $e^{-\frac{x^2}{2\sigma^2}}$  $^{\overline{\text{2}\sigma^2}}$ . Os valores I $_\text{p}$  e I $_\text{p}$  são a cor no sistema CIE-Lab do pixel  $\:$  da imagem I e I , respectivamente, σ $^2$  é a variância tipicamente utilizada em filtros Gaussianos e N<sub>p</sub> é a vizinhança quadrada ao redor do pixel p.

Definimos o kernel k como

$$
k(p\overline{\overline{Lq}}) = G_{\sigma} \overline{kl}_{p} - l_{q}k \overline{Lq}
$$
 (4.19)

A Figura 29b mostra a projeção resultante da Kelp utilizando o kernel definido na equação (4.19), onde cada pixel da imagem na Figura 29a é uma instância de dado. A cor de cada ponto na projeção éacor do pixel correspondente. Observenaprojeção geradapelaKelp queo amarelo da bananaé claramente separado do amarelo do fundo da imagem (Figuras 29c e 29d). Além disso, o usuário pode definir os grupos da segmentação interativamente na projeção, o que é equivalente a definir essas regiões no espaço de características e, consequentemente, no espaço original, como mostrado nas Figuras 29e e 29f.

## 4.8 Discussão e limitações

Os resultados e comparações apresentados na Seção 4.6 claramente mostram a eficiência da Kelp, que apresenta um bom balanço entre precisão e tempo de execução. A formulação matemática sólida e a facilidade de implementação (requer essencialmente o cálculo de autovetores e autovalores) são aspectos que mostram a força da Kelp. Um outro ponto interessante da técnica  $\rm se$  deve ao fato de  $\rm se$ r facilmente paralelizável: após o cálculo da matriz YK $_{\rm s}$ AГ $^{-1}$ A $^{\sf T}$ , a projeção das instâncias de dado podem ser feitas de forma independente.

Uma limitação que não está propriamente na formulação da Kelp, mas que afeta seu funcionamento é o kernel utilizado na aplicação e seus parâmetros. O kernel Gaussiano, por exemplo, depende do parâmetro σ e esse valor afeta o resultado da classificação do SVM, a redução de dimensionalidade do KPCA e da Kelp, pois todas essas técnicas dependem dos valores do kernel. Encontrar o valor correto para cada parâmetro do kernel é uma tarefa difícil. Em nossos testes utilizamos a média da variância do dado, mas não há garantia que isso irá funcionar paratodo conjunto dedados. Acreditamos que, devido às suas capacidades, a Kelp pode ser uma ferramenta bastante útil para auxiliar no entendimento do efeito de um kernel permitindo uma melhor escolha desses parâmetros, bem como a criação de um novo kernel através de kernels já conhecidos.

Figura29 – Nosso pipeline de segmentação: a imagem de entrada é projetada, onde cada pixel é uma instância de dado, em seguida os grupos são definidos na projeção e o resultado desse agrupamento é exibido como uma imagem segmentada.

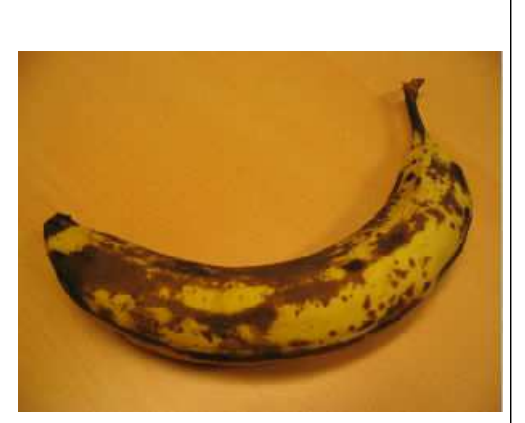

(a) Imagem original

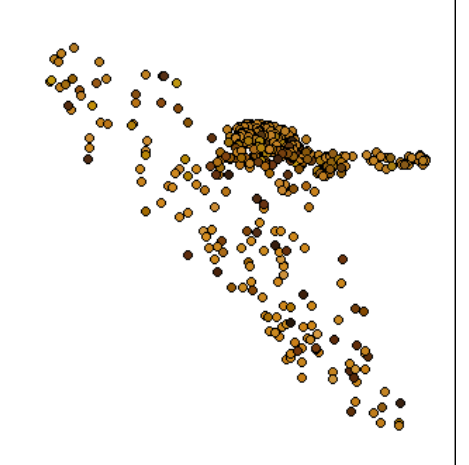

(b) Projeção daKelp

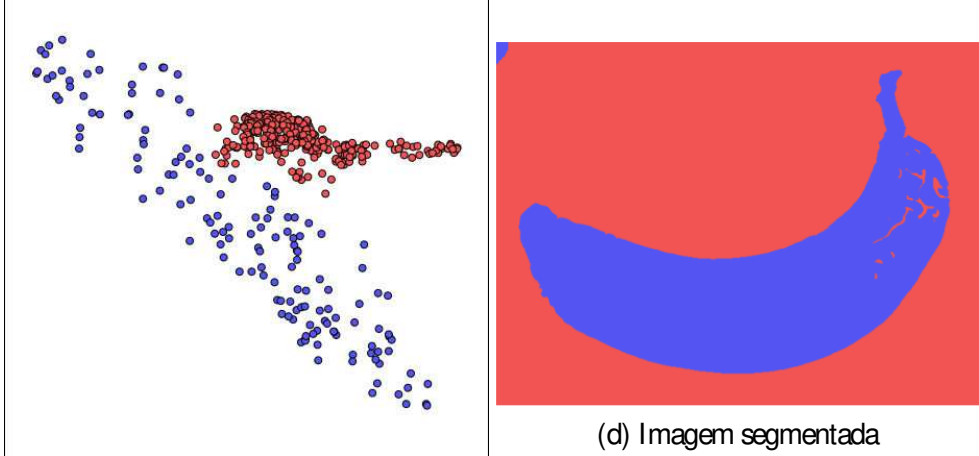

(c) Segmentação em 2 grupos

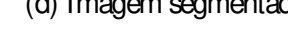

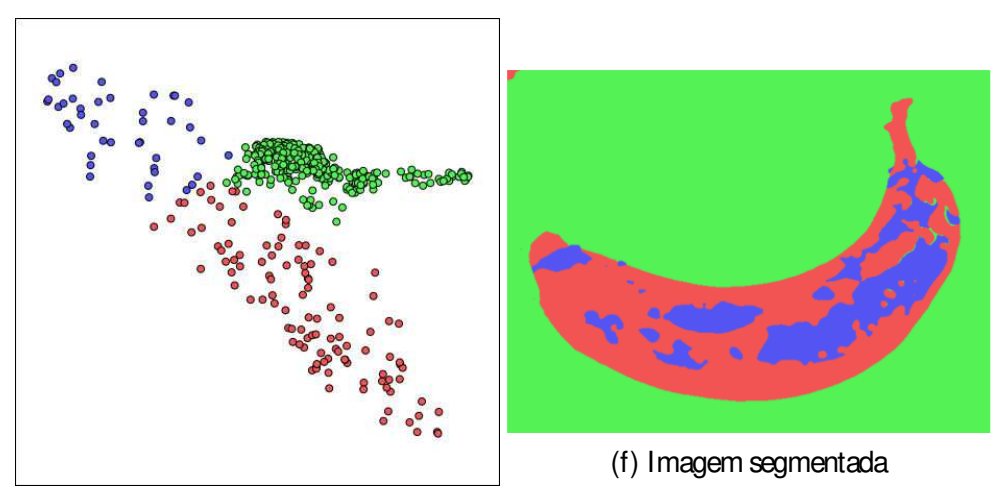

(e) Segmentação em 3 grupos

# CAPÍTULO 5

## **CONCLUSÃO**

Estatese apresentou estudos práticos sobre a utilização de técnicas de subspace clustering e métodos de kernel para auxiliar projeções multidimensionais e a criação de uma técnica completamente nova baseada em kernel que possui capacidades até então não exploradas.

Técnicas de subspace clustering se mostram ferramentas promissoras para a análise da estrutura de subespaço intrínseca do dado. Por outro lado, quando o dado não possui tal estrutura, as técnicas não podem ser aplicadas. A informação de classe gerada pela LRR nos permite utilizar técnicas como a LDA em tarefascomo classificação e redução de dimensionalidade com uma boa qualidade em termos das métricas que testamos.

Estimar a dimensão e uma base para esses subespaços são tarefas que pretendemos executar em trabalhos futuros, além de estudar o efeito e a eficiência dessas novas informações em tarefas de redução de dimensionalidade.

Do lado dos métodos de kernel, propomos uma nova técnica de projeção multidimensional, chamada Kelp, que possui uma base matemática sólida e com desempenho, em termos de precisão e tempo de execução, comparável e até melhores do que o das técnicas que são o estado daarte. A Kelp apresentou ótimos resultadosem tarefasbaseadasem kernel e, por contadisso, possui um grande potencial em tarefas gerais, bastando que um kernel próprio para tal aplicação sejautilizado. Além disso, suaflexibilidade, eficiênciaefacilidadedeimplementação atornauma técnica de projeção multidimensional muito atrativa para aplicações em geral, particularmente, para aplicações que possam tirar proveito de métodos de kernel. Um trabalho sobre a construção de novos kernels através da combinação de kernels conhecidos já está em andamento.

AGARWAL, P. K.; MUSTAFA, N. H. K-means projective clustering. In: Proceedings of the Twenty-third ACM SIGMOD-SIGACT-SIGART Symposium on Principles of Database Systems. New York, NY, USA: ACM, 2004. (PODS '04), p. 155–165. ISBN 158113858X. Citado na página 32.

ALZATE, C.; SUYKENS, J. Kernel component analysis using an epsilon-insensitive robust loss function. IEEE Transactions on Neural Networks, IEEE Press, Piscataway, NJ, USA, v. 19, p. 1583–1598, 2008. ISSN 1045-9227. Citado na página 43.

BARBOSA, A.; PAULOVICH, F. V.; PAIVA, A.; GOLDENSTEIN, S.; PETRONETTO, F.; NONATO, L. G. Visualizing and interacting with kernelized data. IEEE Transactions on Visualization & Computer Graphics, IEEE Computer Society, Los Alamitos, CA, USA, v. 22, n. 3, p. 1314–1325, 2016. ISSN 1077-2626. Citado nas páginas 21, 29, 30 e 57.

BARBOSA, A.; SADLO, F.; NONATO, L. G. An initial study on high-dimensional datavisualization through subspace clustering. In: . [S.l.]: Sociedade Brasileira de Computação, 2015. Citado naspáginas 28, 30 e 45.

BERRY, M. W. Large-scale sparse singular value computations. International Journal of Supercomputer Applications, v. 6, n. 1, p. 13–49, 1992. Citado na página 64.

BISHOP, C. M. Pattern Recognition and Machine Learning. Secaucus, NJ, USA: Springer-Verlag New York, Inc., 2006. ISBN 0387310738. Citado nas páginas 21, 28, 31, 40, 50 e 87.

BOULT, T. E.; BROWN, L. G. Factorization-based segmentation of motions. In: Proceedings of the IEEE Workshop on Visual Motion. [S.l.: s.n.], 1991. p. 179–186. Citado na página 32.

BRADLEY, P. S.; MANGASARIAN, O. L.; PARDALOS, P. k-plane clustering. Journal of Global Optimization, v. 16, n. 1, p. 249–252, 2000. Citado na página 32.

CAI, J.; CANDÈS, E.; SHEN, Z. A singular valor thresholding algorithm for matrix completion. SIAM J. on Optimization, v. 20, n. 4, p. 1956–1982, 2010. Citado na página 47.

CASACA, W.; GOMEZ-NIETO, E.; FERREIRA, C. O.; TAVARES, G.; PAGLIOSA, P.; PAU-LOVICH, F.; NONATO, L. G.; PAIVA, A. Colorization by multidimensional projection. In: IEEE. Conference on Graphics, Patterns and Images (SIBGRAPI). [S.l.], 2012. p. 32–38. Citado na página 74.

CASACA, W.; PAIVA, A.; GOMEZ-NIETO, E.; JOIA, P.; NONATO, L. G. Spectral image segmentationusing imagedecompositionand inner product-based metric. Journal of mathematical imaging and vision, Springer, v. 45, n. 3, p. 227–238, 2013. Citado na página 74.

CHANG, C.-C.; LIN, C.-J. LIBSVM: A library for support vector machines. ACM Transactions on Intelligent Systems and Technology, v. 2, p. 27:1–27:27, 2011. Software available at <http: //www.csie.ntu.edu.tw/~cjlin/libsvm>. Citado na página 73.

CHOI, H.; CHOI, S. Kernel isomap. Electronics Letters, v. 40, n. 25, p. 1612–1613, 2004. ISSN 0013-5194. Citado na página 43.

COSTEIRA, J.; KANADE, T. A multibody factorization method for independetly moving objects. International Journal of Computer Vision, v. 29, n. 3, p. 159–179, 1998. Citado nas páginas 27, 32 e 47.

DERKSEN, H.; MA, Y.; HONG, W.; WRIGHT, J. Segmentation of multivariate mixed data via lossy coding and compression. IEEE Transactions on Pattern Analysis and Machine Intelligence, v. 3, p. 1546–1562, 2007. Citado na página 32.

ELHAMIFAR, E.; VIDAL, R. Sparse subspace clustering. In: Proceedings of the Conference on Computer Vision and Pattern Recognition. [S.l.: s.n.], 2009. p. 2790–2797. Citado na página 32.

FALOUTSOS, C.; LIN, K. FastMap: A fast algorithm for indexing, datamining and visualization of traditional and multimedia databases. In: ACM SIGMOD. [S.l.: s.n.], 1995. p. 163–174. Citado na página 64.

FRANK, A.; ASUNCION, A. UCI machine learning repository. 2010. Disponível em: <http: //archive.ics.uci.edu/ml>. Citado nas páginas 52, 54 e 64.

GEAR, C. W. Multibody grouping from motion images. International Journal of Computer Vision, Springer Netherlands, v. 29, n. 2, p. 133–150, ago. 1998. Citado na página 32.

GOWER, J.; DIJKSTERHUIS, G. ProcrustesProblems. [S.l.]: Oxford University Press, 2004. (Oxford Statistical Science Series). ISBN 9780198510581. Citado na página 37.

GUYON, I. Design of experiments of theNIPS 2003 variableselection benchmark. In: NIPS 2003 workshop on feature extraction and feature selection. [s.n.], 2003. Disponível em: <http://www.nipsfsc.ecs.soton.ac.uk/datasets/>. Citado naspáginas 54, 70 e 71.

HAM, J.; LEE, D. D.; MIKA, S.; SCHÖLKOPF, B. A kernel view of the dimensionality reduction of manifolds. New York, NY, USA: ACM, 2004. 47-54 p. (ICML '04). ISBN 1- 58113-838-5. Citado naspáginas21, 41 e 42.

HAMEL, L. Visualization of support vector machines with unsupervised learning. In: IEEE Symposium on Computational Intelligence and Bioinformatics and Computational Biology. [S.l.: s.n.], 2006. p. 1–8. Citado na página 74.

HONG, W.; WRIGHT, J.; HUANG, K.; MA, Y. Multi-scale hybrid linear models for lossy image representation. IEEE Trans. on Image Processing, v. 15, n. 12, p. 3655–3671, 2006. Citado na página 27.

INABA, F.; SALLES, E.; RAUBER, T. W. Kernel sammon map. In: SIBGRAPI. [S.l.: s.n.], 2011. p. 329–336. Citado nas páginas 42 e 43.

JAKULIN, A.; MOZINA, M.; DEMSAR, J.; BRATKO, I.; ZUPAN, B. Nomogramsfor visualizing support vector machines. In: ACM SIGKDD. [S.l.: s.n.], 2005. p. 108–117. Citado na página 74.

JOIA, P.; COIMBRA, D.; CUMINATO, J. A.; PAULOVICH, F. V.; NONATO, L. G. Local affine multidimensional projection. IEEE Trans. on Visualization and Computer Graphics, v. 17, n. 12, p. 2563–2571, 2011. Citado nas páginas 21, 28, 37, 38, 51 e 65.

JOIA, P.; GOMEZ-NIETO, E.; NETO, J. B.; CASACA, W.; BOTELHO, G.; PAIVA, A.; NO-NATO, L. G. Class-specific metricsfor multidimensional data projection applied to CBIR. The Visual Computer, Springer-Verlag, v. 28, p. 1027–1037, 2012. ISSN 0178-2789. Citado nas páginas21, 38 e 39.

JOURDAN, F.; MELANCON, G. Multiscalehybrid mds. In: Information Visualization. [S.l.: s.n.], 2004. Citado nas páginas 21, 34 e 64.

KANATANI, K. Motion segmentation by subspace separation and model selection. IEEE Int. Conf. on Computer Vision, v. 2, p. 586–591, 2001. Citado na página 27.

LESPINATS, S.; AUPETIT, M. Checkviz: Sanity check and topological clues for linear and nonlinear mappings. Computer Graphics Forum, Wiley Online Library, v. 30, n. 1, p. 113–125, 2011. Citado naspáginas 67, 68 e 69.

LIN, Z.; CHEN, M.; WU, L.; MA, Y. The augmented Lagrange multiplier method for exact recovery of corrupted low-rank matrices. [S.l.], 2009. Citado naspáginas 21 e 47.

LIPMAN, Y.; SORKINE, O.; COHEN-OR, D.; LEVIN, D.; ROSSI, C.; SEIDEL, H.-P. Differential coordinates for interactive mesh editing. In: IEEE. Shape Modeling Applications, 2004. Proceedings. [S.I.], 2004. p. 181–190. Citado nas páginas 29 e 57.

LIU, G. Implementação da técnica Low-Rank Representation. 2016. Disponível em: <https: //sites.google.com/site/guangcanliu/>. Citado na página 47.

LIU, S.; WANG, B.; THIAGARAJAN, J. J.; BREMER, P.-T.; PASCUCCI, V. Visual Exploration of High-Dimensional Data through Subspace Analysis and Dynamic Projections. Computer GraphicsForum, TheEurographicsAssociation and John Wiley & SonsLtd., p. 271–280, 2015. Citado na página 32.

MAATEN, L. van der; HINTON, G. Visualizing datausing t-SNE. Journal of Machine Learning Research, v. 9, p. 2579–2605, 2008. Citado nas páginas21, 28, 39 e 51.

MAMANI, G. M.; FATORE, F. M.; NONATO, L. G.; PAULOVICH, F. V. User-driven feature space transformation. In: WILEY ONLINE LIBRARY. Computer Graphics Forum. [S.l.], 2013. v. 32, n. 3, p. 291–299. Citado na página 74.

PAULOVICH, F. V.; ELER, D. M.; POCO, J.; BOTHA, C. P.; MINGHIM, R.; NONATO, L. G. Piecewise Laplacian-based projection for interactive data exploration and organization. Computer Graphics Forum, v. 30, n. 3, p. 1091–1100, 2011. Citado naspáginas 21, 27, 37, 38 e 64.

PAULOVICH, F. V.; NONATO, L. G.; MINGHIM, R.; LEVKOWITZ, H. Least squareprojection: A fast high-precision multidimensional projection technique and its application to document mapping. IEEE Transactions on Visualization and Computer Graphics, v. 14, n. 3, p. 564– 575, 2008. Citado nas páginas 21, 34, 35 e 65.

PAULOVICH, F. V.; SILVA, C. T.; NONATO, L. G. Two-phase mapping for projecting massive datasets. IEEE Trans. on Visualization and Computer Graphics, v. 16, n. 6, p. 1281–1290, 2010. Citado naspáginas 21, 35, 36, 64 e 66.

PEKALSKA, E.; RIDDER, D. de; DUIN, R. P. W.; KRAAIJVELD, M. A. A new method of generalizing Sammon mapping with application to algorithm speed-up. In: Annual Conf. Advanced School for Comput. Imag. [S.l.: s.n.], 1999. p. 221–228. Citado nas páginas 33 e 64.

SAMMON, J. W. A nonlinear mapping for data structure analysis. IEEE Transactions on Computers, IEEE Computer Society, Washington, DC, USA, v. 18, p. 401–409, 1969. ISSN 0018-9340. Citado naspáginas 33 e 42.

SCHÖLKOPF, B.; SMOLA, A. Learning with Kernels: Support Vector Machines, Regularization, Optimization, and Beyond. Cambridge, MA, USA: MIT Press, 2001. ISBN 0262194759. Citado nas páginas 21, 28, 58 e 70.

SCHÖLKOPF, B.; SMOLA, A.; MÜLLER, K.-R. Nonlinear component analysis as a kernel eigenvalue problem. Neural Computation, MIT Press, Cambridge, MA, USA, v. 10, p. 1299– 1319, 1998. ISSN 0899-7667. Citado nas páginas 21, 40, 41 e 61.

SHI, J.; MALIK, J. Normalized cutsand imagesegmentation. IEEE Trans. Pattern Analysis and Machine Intelligence, p. 888–905, 2000. Citado na página48.

SHNEIDERMAN, B.; SEO, J. Hierarchical Clustering Explorer for Interactive Exploration of Multidimensional Data. 2008. Disponível em: <http://www.cs.umd.edu/hcil/hce/examples/ application\_examples.html>. Citado na página 64.

SILVA, V. de; TENENBAUM, J. B. Sparse multidimensional scaling using landmark points. [S.l.], 2004. Citado na página 64.

TEJADA, E.; MINGHIM, R.; NONATO, L. G. On improved projection techniquesto support visual exploration of multidimensional data sets. Information Visualization, v. 2, n. 4, p. 218– 231, 2003. Citado na página 62.

TIPPING, M. E.; BISHOP, C. M. Mixtures of probabilistic principal component analysers. Neural Computation, v. 11, n. 2, p. 443–482, 1999. Citado na página 32.

TOMASI, C.; MANDUCHI, R. Bilateral Filtering for Gray and Color Images. In: Proceedings of the Sixth International Conference on Computer Vision. Washington, DC, USA: IEEE Computer Society, 1998. (ICCV '98), p. 839+. ISBN 81-7319-221-9. Citado na página 74.

TSENG, P. Nearest q-flat to m points. Journal of Optimization Theory and Applications, v. 105, n. 1, p. 249–252, 2000. Citado na página 32.

VIDAL, R. A tutorial on subspaceclustering. IEEE Signal Processing Magazine, v. 28, n. 2, p. 52–68, 2010. Citado na página 32.

WHALEN, D.; NORMAN, M. L. Competition dataset and description. In: 2008 IEEE Visualization Design Contest. [s.n.], 2008. Disponível em: <http://vis.computer.org/VisWeek2008/vis/ contests.html>. Citado na página 64.

YANG, A. Y.; WRIGHT, J.; MA, Y.; SASTRY, S. S. Unsupervised segmentation of natural images via lloss data compression. Computer Vision and Image Understanding, v. 110, n. 2, p. 212–225, 2008. Citado na página 27.

YANG, J.; YIN, W.; ZHANG, Y.; WANG, Y. A fast algorithm for edge-preserving variational multichannel imagerestoration. SIAM J. Imaging Sciences, v. 2, n. 2, p. 569–592, 2009. Citado na página 47.

ZELNIK-MANOR, L.; IRANI, M. Degeneracies, dependencies and their implications in multibody and multi-sequence factorization. IEEE Conf. on Computer Vision and Pattern Recognition, v. 2, p. 287–293, 2003. Citado na página 27.

ZHANG, C.; BITMEAD, R. Subspace system identification for training based MIMO channel estimation. Automatica, v. 41, n. 9, p. 1623–1632, 2005. Citado na página 27.

ZHANG, H.; LIN, Z.; ZHANG, C.; GAO, J. Robust latent low rank representation for subspace clustering. Neurocomputing, v. 145, p. 369–373, 2014. ISSN 0925-2312. Citado nas páginas 21, 28, 32, 45, 46, 48 e 87.

Apêndices

# DEM ONSTRAÇÕES

Mostraremos aqui algumas das demonstrações referentes ao trabalho de Zhang et al. (2014). Para provar o Teorema 1 precisamosdos seguintes resultados:

Lema 2. Sejam U, V e M matrizes com dimensões compatíveis. Suponha U e V ortogonais, então

$$
kMk_* = kUMVTk_*
$$

Prova: Tome a Decomposição em Valores Singulares (BISHOP, 2006) (SVD) de M =  $U_M \Sigma_M V_M$ <sup>T</sup>,  $\log$ οUMV  $^T = U \frac{U}{U} M \Sigma_M V_M T \frac{U}{V} T = (UU_M) \Sigma_M (VV_M)^T$ . Como  $(UU_M)^T (UU_M) = U_M^T U^T U U_M =$  $U_M^TU_M = I e (VV_M)^T (VV_M) = V_M^TV^TVV_M = V_M^TV_M = I$ , assim  $(UU_M) \Sigma_M (V_M V)^T$  é a decomposição SVD de<code>UMV $^{\sf T}$ . E</code> pela definição da norma nuclear, temos kMk $_{*}$  =  $\,$  tr( $\rm \Sigma_M)$  = <code>kUMV $^{\sf T}$ k $_{*}$ .</code>

Lema 3. Se B, C, D e F são matrizes com dimensões compatíveis, então

$$
\frac{\frac{1}{2} \cdot \frac{1}{2} \cdot \frac{1}{2}}{\frac{1}{2} \cdot \frac{1}{2} \cdot \frac{1}{2}} = \frac{1}{2} \cdot \frac{1}{2} \cdot \frac{1}{2}
$$

onde a igualdade acontece se, e somente se,  $C = 0$ ,  $D = 0$  e  $F = 0$ .

Prova: Como k[M $\text{N}_k$  ≥ kMk<sub>\*</sub> e k[M;N]k<sub>\*</sub> ≥ kMk<sub>\*</sub>, o resultado segue diretamente, onde a i qualdade acontece quando  $N = 0$ .

Lema 4. Sejam U, V e M matrizes com dimensões compatíveis e suponha U e V com colunas ortogonais, então

$$
\underset{Z}{\text{minkZk}} \cdot \boxed{\mathbb{H}} \mathbf{a} \text{ que } U^T Z V = M
$$

tem uma solução única,  $Z^* = U M V^T$ .

Prova: Mostraremos inicialmente que kMk<sub>\*</sub> é o valor mínimo da função objetivo e Z<sup>\*</sup> = UMV<sup>T</sup> é uma solução. Para uma solução Z, tome sua decomposição SVD Z =  $U_Z\Sigma_ZV_Z{}^T$ . Sejam  $B = U^{\top}U_{Z}$  e $C = V_{Z}^{\top}V$ . Assim, a restrição do problema pode ser reescrita como

$$
U^T Z V = U^T \overset{\boxed{\text{BS}}}{U_Z} Z_Z V_Z^T \overset{\boxed{\text{BS}}}{V} = B Z_Z C = M
$$

Além disso,

$$
BB^{T} = U^{T}U_{Z} \stackrel{\left[\frac{10}{10}\right]T}{U}U_{Z} \stackrel{\left[\frac{10}{10}\right]T}{=} U^{T}U_{Z}U_{Z}^{T}U = U^{T}U = I
$$
\n
$$
C^{T}C = \stackrel{\left[\frac{10}{10}\right]}{V_{Z}}^{T}V \stackrel{\left[\frac{10}{10}\right]}{=} V_{Z}^{T}V = V^{T}V_{Z}V_{Z}^{T}V = V^{T}V = I
$$

Tomando os complementos ortogonais B $^{\perp}$  e ${\sf C}^{\perp}$ , construímos as matrizes ortogonais [B; B $^{\perp}$ ] e  $[C\Box\Box^{\perp}]$  (caso B<sup>⊥</sup> = ∅ ou C<sup>⊥</sup> = ∅, a o argumento ainda é válido). Assim,

$$
kZk_{*} = k\Sigma_{Z}k_{*} = k[B; B^{\perp}] \Sigma_{Z}[C\overline{\mathbb{CD}}^{\perp}]k_{*} = \begin{bmatrix} \frac{1}{2} & \frac{1}{2} & \frac{1}{2} \\ \frac{1}{2} & \frac{1}{2} & \frac{1}{2} \\ \
$$

Portanto, kMk<sub>∗</sub> é o valor mínimo da função objetivo. Pelo Lema 2, temos kZ<sup>\*</sup>k<sub>∗</sub> = kUMV<sup>T</sup> $k_*$  = kM $k_*$ . Então, Z<sup>\*</sup> = UMV<sup>T</sup> é uma solução do problema.

Para mostrar que a solução Z<sup>\*</sup> = UMV<sup>T</sup> é única, suponha que Z<sub>1</sub> = UMV<sup>T</sup> + H é outra solução. Assim,  $U^{T}Z_{1}V = M eU^{T}HV = 0$ . De modo análogo a primeira parte da demonstração, podemos construir matrizes ortogonais [U $\,$ ;U $^{\perp}$ ] e [V $\widehat{\mathbb{Z}}^{\perp}$ ], logo

$$
kMK_* = \underbrace{kZ_1k_*}_{\text{max}} = \underbrace{kUMV^T + Hk_*}_{\text{max}} = \underbrace{kHU}_{\text{max}};U^{\perp}J(UMV^T + H)[V\overline{W}]^{\perp}]k
$$
\n
$$
= \underbrace{U^{\perp}HV^{\perp}}_{\text{max}} \times kMK_*\overline{L}^{\text{max}}_{\text{max}}
$$

Pelo Lema 3, a igualdade acima é válida se, e somente se,

$$
U^{T}HV^{\perp} = U^{\perp^{T}}HV = U^{\perp^{T}}HV^{\perp} = 0
$$

e portanto, H = 0, provando a unicidade da solução.

Demonstremos então o Teorema 1:

Prova: Como X  $\in$  span(A), temos posto( $[X|A]$ ) = posto(A). Calculando a decomposição SVD da matriz [X $\boxed{\mathbb{A}}$ ] = UΣV $^{\mathsf{T}}$ , chame V = [V $_\mathsf{X};$ V $_\mathsf{A}$ ], onde X = UΣV $_\mathsf{X}{}^{\mathsf{T}}$  e A = UΣV $_\mathsf{A}{}^{\mathsf{T}}$ . Dessa forma, temos que V $_{\mathsf{A}}{}^{\mathsf{T}}$  tem posto de linhas completo, ou seja, se denotarmos a decomposição SVD de  $V_A^T = U_1\Sigma_1V_1^T$ ,  $U_1$  será uma matriz ortogonal. Dessa forma,

$$
V_A \overset{\text{[Fe]} }{V_A}^\text{T} V_A \overset{\text{[Fe]} }{=} V_1 \Sigma_1^\text{T} U_1^\text{T} \overset{\text{[Fe]} }{U_1} \Sigma_1 V_1^\text{T} V_1 \Sigma_1^\text{T} U_1^\text{T} \overset{\text{[Fe]} }{=} I_1 = V_1 \Sigma_1^\text{T} U_1^\text{T} \overset{\text{[Fe]} }{U_1} \Sigma_1 \Sigma_1^\text{T} U_1^\text{T} \overset{\text{[Fe]} }{=} I_1 \Sigma_1^\text{T} U_1^\text{T} \overset{\text{[Fe]} }{U_1} \Sigma_1 \Sigma_1^\text{T} U_1^\text{T} \overset{\text{[Fe]} }{=} I_1 \Sigma_1^\text{T} U_1^\text{T} \overset{\text{[Fe]} }{U_1} \Sigma_1 \Sigma_1^\text{T} U_1^\text{T} \overset{\text{[Fe]} }{=} I_1 \Sigma_1^\text{T} U_1^\text{T} \overset{\text{[Fe]} }{=} I_1 \Sigma_1^\text{T} U_1^\text{T}
$$

Além disso,

$$
X = AZ \Rightarrow U\Sigma V_X^T = U\Sigma V_A^T Z \Rightarrow V_X^T = V_A^T Z \Rightarrow V_X^T = U_1 \Sigma_1 V_1^T Z
$$

$$
\Rightarrow \Sigma_1^{-1} U_1^T V_X^T = V_1^T Z
$$

Assim, o problema (3.4) pode ser escrito como

$$
\underset{Z}{\text{min}} k Z k_{\star} \overline{\mathbb{H}} \text{al que } V_1^T Z = \Sigma_1^{-1} U_1^T V_X^T \overline{\mathbb{H}}
$$

Pelo Lema 4, o problema acima tem solução única Z\* =  $\ V_1\Sigma_1{}^{-1}U_1{}^{\mathsf{T}}V_X{}^{\mathsf{T}}$  =  $\ V_A(V_A{}^{\mathsf{T}}V_A)^{-1}V_X{}^{\mathsf{T}}$ . Como V<sub>A</sub><sup>T</sup> = Σ<sup>-1</sup>U<sup>T</sup>A e V<sub>X</sub><sup>T</sup> = Σ<sup>-1</sup>U<sup>T</sup>x, temos então

Z <sup>∗</sup> = ATUΣ − 1(Σ − 1U <sup>T</sup>AATUΣ − 1) − 1Σ − 1U <sup>T</sup>X = ATU(UTAATU)− 1U <sup>T</sup>X = (UTA)† U <sup>T</sup>X = (ΣAV<sup>A</sup> T ) † U <sup>T</sup>X = (UΣAV<sup>A</sup> T ) † X = A†X

Partimos agora para a demonstração do Corolário:

Prova: Como X  $\in$  span(A), temos posto( $A^{\dagger}X$ ) = posto(X). Dessaforma, posto(Z\*) = posto(X). Além disso, para qualquer solução Z de (3.4), temos posto $(Z) \geq$  posto $(AZ) =$  posto $(X)$ . Portanto, Z<sup>\*</sup> também é solução de (3.3). П